# [HTTP 403 – Forbidden](https://en.wikipedia.org/wiki/List_of_HTTP_status_codes#403) – [yii\web\HttpException](https://www.yiiframework.com/doc-2.0/yii-web-httpexception.html)

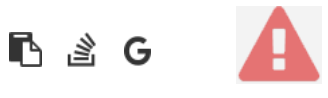

```
1. in /home/forge/gos0723-01-23.reusser.design/vendor/jrrdnx/craft-ip-restrictor/src/services/RestrictService.php at line 115
      2. in /home/forge/gos0723-01-23.reusser.design/vendor/jrrdnx/craft-ip-restrictor/src/IpRestrictor.php – at line 69
jrrdnx\iprestrictor\services\RestrictService::restrictFrontEnd()
3. in /home/forge/gos0723-01-23.reusser.design/vendor/yiisoft/yii2/base/BaseObject.php – at line 109
jrrdnx\iprestrictor\IpRestrictor::init()
4. in /home/forge/gos0723-01-23.reusser.design/vendor/yiisoft/yii2/base/Module.php – at line 161
yii\base\BaseObject:: construct()
5. in /home/forge/gos0723-01-23.reusser.design/vendor/craftcms/cms/src/base/Plugin.php – at line 122
yii\base\Module:: construct()
10678910 1123415167892011234 if(IpRestrictor::$plugin->getSettings()->getRestrictionMethodFrontEnd() == SettingsModel::METHOD_TEMPLATE) {
                      Craft::$app->view->setTemplateMode(View::TEMPLATE_MODE_SITE);
                      $template = IpRestrictor::$plugin->getSettings()->getTemplateFrontEnd();
                      if(!empty($template)) {
                          try {
                             echo Craft::$app->view->renderTemplate($template);
                              IpRestrictor::$plugin->log('No IP match for control panel, rendering template '.$template);
                          } catch (\Throwable $th) {
                              IpRestrictor::$plugin->log('No IP match for control panel but error rendering template '.$template.', throwing ex
                              throw new HttpException(403, Craft::t('ip-restrictor', 'accessDenied'));
        }
                         Craft::$app->end();
                      } else {
                          IpRestrictor::$plugin->log('No IP match for front-end but no template found, throwing exception');
                          throw new HttpException(403, Craft::t('ip-restrictor', 'accessDenied'));
        }
                   } else {
                      IpRestrictor::$plugin->log('No IP match for front-end and no restriction method found, throwing exception');
                       throw new HttpException(403, Craft::t('ip-restrictor', 'accessDenied'));
 634567897012345
               if(Craft::$app->getRequest()->getIsCpRequest()) {
                   $this->restrict->restrictControlPanel();
               }
               if(Craft::$app->getRequest()->getIsSiteRequest()) {
                   $this->restrict->restrictFrontEnd();
               }
               // Redirect to plugin settings after we're installed
               Event::on(
                   Plugins::class,
                   Plugins::EVENT_AFTER_INSTALL_PLUGIN,
128 128 $this->controllerNamespace = $namespace . '\\console\\controllers';
                   } else {
                      $this->controllerNamespace = $namespace . '\\controllers';
        }
               }
               parent::__construct($id, $parent, $config);
           }
           /**
            * @inheritdoc
```
 \*/ public function getHandle(): string

#### 6. craft\base\Plugin::\_\_construct()

7. in /home/forge/gos0723-01-23.reusser.design/vendor/yiisoft/yii2/di/Container.php – at line 419 ReflectionClass::newInstanceArgs() 8. in /home/forge/gos0723-01-23.reusser.design/vendor/yiisoft/yii2/di/Container.php – [yii\di\Container::build](https://www.yiiframework.com/doc-2.0/yii-di-container.html#build()-detail)() at line 170 9. in /home/forge/gos0723-01-23.reusser.design/vendor/yiisoft/yii2/BaseYii.php – [yii\di\Container::get](https://www.yiiframework.com/doc-2.0/yii-di-container.html#get()-detail)() at line 365 10. in /home/forge/gos0723-01-23.reusser.design/vendor/craftcms/cms/src/Craft.php – [yii\BaseYii::createObject](https://www.yiiframework.com/doc-2.0/yii-baseyii.html#createObject()-detail)() at line 59 11. in /home/forge/gos0723-01-23.reusser.design/vendor/craftcms/cms/src/services/Plugins.php – at line 943 Craft::createObject() 12. in /home/forge/gos0723-01-23.reusser.design/vendor/craftcms/cms/src/services/Plugins.php – at line 228 craft\services\Plugins::createPlugin() 58 public static function createObject(\$type, array \$params = []) { if (is\_array(\$type) && isset(\$type['\_\_class']) && isset(\$type['class'])) { throw new InvalidConfigException('`\_\_class` and `class` cannot both be specified.'); } return parent::createObject(\$type, \$params); } /\*\* \* Checks if a string references an environment variable (`\$VARIABLE\_NAME`) \* and/or an alias (`@aliasName`), and returns the referenced value. \* 988 988 \$config = ArrayHelper::merge(\$config, \$this->pluginConfigs[\$handle]); } } // Create the plugin /\*\* @var Plugin \$plugin \*/ \$plugin = Craft::createObject(\$config, [\$handle, Craft::\$app]); \$this->\_setPluginMigrator(\$plugin); return \$plugin; } /\*\* \* Returns info about all of the plugins we can find, whether they're installed or not. 22<sup>2</sup>/ Skip disabled plugins if (!\$row['enabled']) { continue; } try { \$plugin = \$this->createPlugin(\$handle, \$row); } catch (InvalidPluginException) { \$plugin = null; } if (\$plugin  $!=$  null) { \$hasVersionChanged = \$this->hasPluginVersionNumberChanged(\$plugin);

13. in /home/forge/gos0723-01-23.reusser.design/vendor/craftcms/cms/src/base/ApplicationTrait.php – at line 1642 craft\services\Plugins::loadPlugins()

1688 \$this->\_registerFieldLayoutListener();

 // Load the plugins \$this->getPlugins()->loadPlugins();

\$this->\_isInitialized = true;

```
 // Fire an 'init' event
```
if (\$this->hasEventHandlers(WebApplication::EVENT\_INIT)) {

\$this->trigger(WebApplication::EVENT\_INIT);

```
14. in /home/forge/gos0723-01-23.reusser.design/vendor/craftcms/cms/src/web/Application.php – at line 109
craft\web\Application::_postInit()
```
 $104$  parent::init(); if (!App::isEphemeral()) { \$this->ensureResourcePathExists(); } \$this->\_postInit(); \$this->authenticate(); \$this->debugBootstrap(); } /\*\* \* @inheritdoc

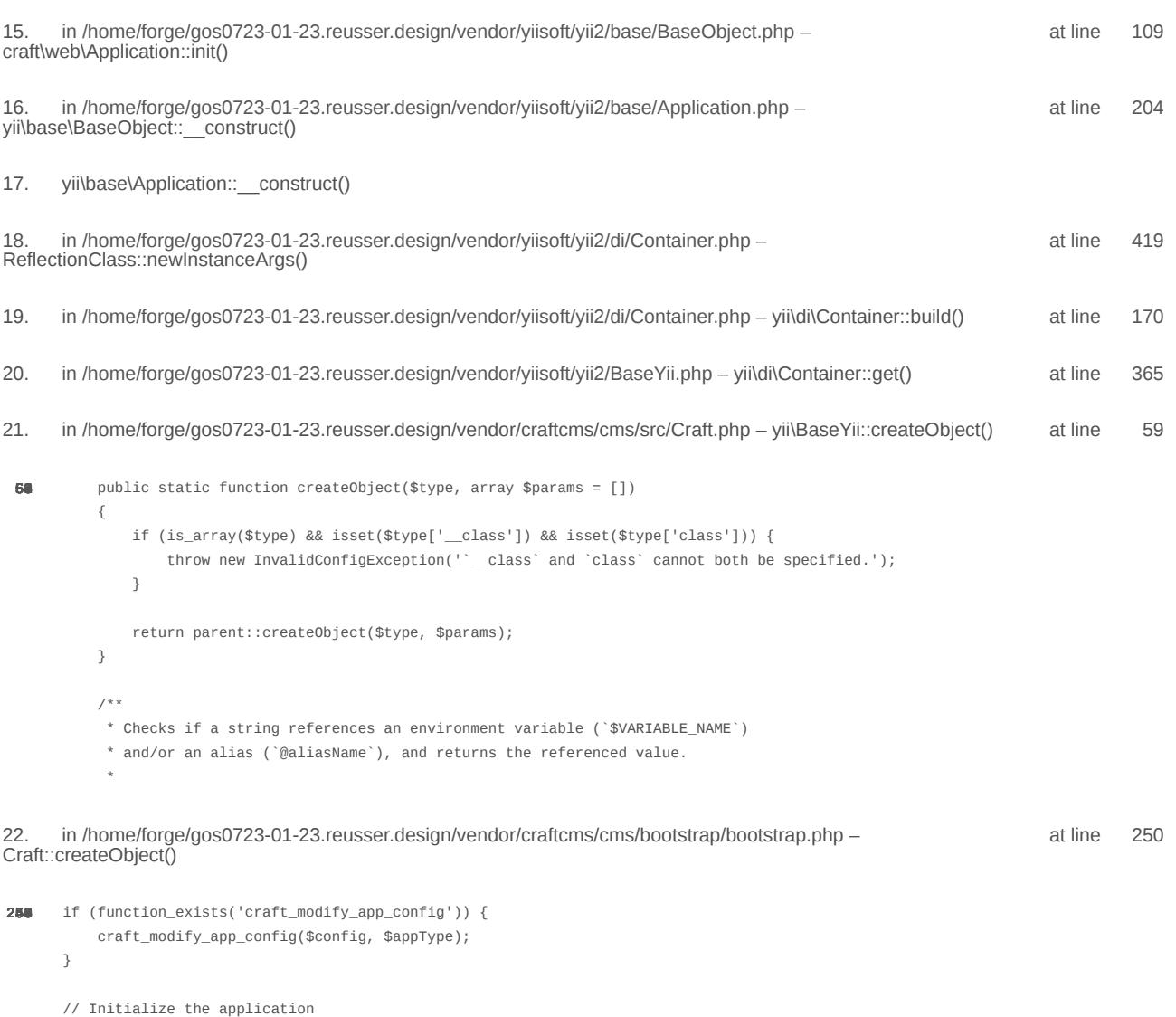

/\*\* @var \craft\web\Application|craft\console\Application \$app \*/

23. in /home/forge/gos0723-01-23.reusser.design/vendor/craftcms/cms/bootstrap/web.php – at line 40 require('/home/forge/gos0723-01-23.reusse...') 24. in /home/forge/gos0723-01-23.reusser.design/web/index.php – require('/home/forge/gos0723-01-23.reusse...') at line 14 \$app = Craft::createObject(\$config); // If there was a max\_input\_vars error, kill the request before we start processing it with incomplete data if (\$lastError && strpos(\$lastError['message'], 'max\_input\_vars') !== false) { throw new ErrorException(\$lastError['message']); } 38 // Load Craft // ----------------------------------------------------------------------------- \$appType = 'web'; return require \_\_DIR\_\_ . '/bootstrap.php'; 10 // Tell Craft to get its license key from a `CRAFT\_LICENSE\_KEY` environment variable define('CRAFT\_LICENSE\_KEY', craft\helpers\App::env('CRAFT\_LICENSE\_KEY')); // Load and run Craft /\*\* @var craft\web\Application \$app \*/

\$app = require CRAFT\_VENDOR\_PATH . '/craftcms/cms/bootstrap/web.php'; \$app->run();

2024-02-21, 17:13:26

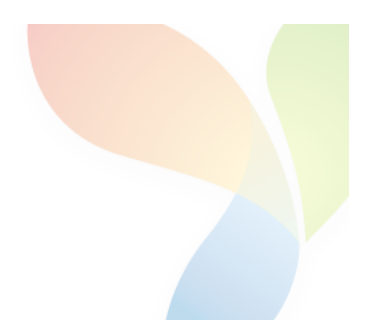

# HTTP 403 - Forbidden - yii\web\HttpException

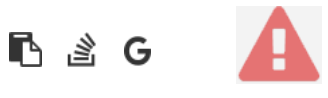

```
1.
       in /home/forge/gos0723-01-23.reusser.design/vendor/jrrdnx/craft-ip-restrictor/src/services/RestrictService.php
                                                                                                                                       115
                                                                                                                              at line
                   if(IpRestrictor::$plugin->getSettings()->getRestrictionMethodFrontEnd() == SettingsModel::METHOD_TEMPLATE) {
108
                        Craft::$app->view->setTemplateMode(View::TEMPLATE_MODE_SITE);
                        $template = IpRestrictor::$plugin->getSettings()->getTemplateFrontEnd();
                        if(!empty($template)) {
                            try fecho Craft::$app->view->renderTemplate($template);
                                IpRestrictor::$plugin->log('No IP match for control panel, rendering template '.$template);
                            } catch (\Throwable $th) {
                                IpRestrictor::$plugin->log('No IP match for control panel but error rendering template '.$template.', throwing e
                                throw new HttpException(403, Craft::t('ip-restrictor', 'accessDenied'));
                            \rightarrowCraft::$app->end();
                        3 else \{IpRestrictor::$plugin->log('No IP match for front-end but no template found, throwing exception');
                            throw new HttpException(403, Craft::t('ip-restrictor', 'accessDenied'));
                        \rightarrow} else {
                        IDRestrictor:: $plugin->log('No IP match for front-end and no restriction method found, throwing exception');
                        throw new HttpException(403, Craft::t('ip-restrictor', 'accessDenied'));
       in /home/forge/gos0723-01-23.reusser.design/vendor/jrrdnx/craft-ip-restrictor/src/lpRestrictor.php -
                                                                                                                              at line
                                                                                                                                         69
irrdnx\iprestrictor\services\RestrictService::restrictFrontEnd()
 家具
               if(Craft::$app->qetRequest()->qetIsCpRequest()){
                   $this->restrict->restrictControlPanel();
               \overline{\phantom{a}}if(Craft::$app->getRequest()->getIsSiteRequest()) {
                   $this->restrict->restrictFrontEnd();
               \overline{\phantom{a}}// Redirect to plugin settings after we're installed
               Event:con(Plugins::class,
                   Plugins::EVENT_AFTER_INSTALL_PLUGIN,
       in /home/forge/gos0723-01-23.reusser.design/vendor/viisoft/vii2/base/BaseObject.php -
                                                                                                                                        109
                                                                                                                              at line
3
jrrdnx\iprestrictor\IpRestrictor::init()
       in /home/forge/gos0723-01-23.reusser.design/vendor/viisoft/vii2/base/Module.php -
                                                                                                                              at line
                                                                                                                                        161
\Deltayii\base\BaseObject:: construct()
       in /home/forge/gos0723-01-23.reusser.design/vendor/craftcms/cms/src/base/Plugin.php -
                                                                                                                              at line
                                                                                                                                        122
5.
yii\base\Module:: construct()
120$this->controllerNamespace = $namespace . '\\console\\controllers';
                   } else \{$this->controllerNamespace = $namespace . '\\controllers';
                   -3
               \mathcal{E}parent::__construct($id, $parent, $config);
           \mathcal{E}7*** @inheritdoc
```
 $*$  / public function getHandle(): string

#### 6. craft\base\Plugin:: construct()

in /home/forge/gos0723-01-23.reusser.design/vendor/yiisoft/yii2/di/Container.php at line 419  $\overline{7}$ ReflectionClass::newInstanceArgs() in /home/forge/gos0723-01-23.reusser.design/vendor/yiisoft/yii2/di/Container.php - yii\di\Container::build() 8. at line 170 9. in /home/forge/gos0723-01-23.reusser.design/vendor/yiisoft/yii2/BaseYii.php - yii\di\Container::get() at line 365 10. in /home/forge/gos0723-01-23.reusser.design/vendor/craftcms/cms/src/Craft.php - yii\BaseYii::createObject() at line 59 public static function createObject(\$type, array \$params = []) 68  $\{$ if (is\_array(\$type) && isset(\$type['\_class']) && isset(\$type['class'])) { throw new InvalidConfigException(''\_class' and 'class' cannot both be specified.');  $\overline{\mathbf{a}}$ return parent::createObject(\$type, \$params);  $\}$  $7**$ \* Checks if a string references an environment variable (`\$VARIABLE\_NAME`) \* and/or an alias (`@aliasName`), and returns the referenced value. in /home/forge/gos0723-01-23.reusser.design/vendor/craftcms/cms/src/services/Plugins.php at  $line 943$  $11$ Craft::createObject()  $QAB$ \$config = ArrayHelper::merge(\$config, \$this->pluginConfigs[\$handle]);  $\mathcal{E}$  $\overline{\mathcal{X}}$ // Create the plugin  $\frac{1}{2}$   $\frac{1}{2}$  \$plugin = Craft::createObject(\$config, [\$handle, Craft::\$app]); \$this->\_setPluginMigrator(\$plugin); return \$plugin;  $\,$   $\,$  $7**$ \* Returns info about all of the plugins we can find, whether they're installed or not.  $12.$ in /home/forge/gos0723-01-23.reusser.design/vendor/craftcms/cms/src/services/Plugins.php at line 228 craft\services\Plugins::createPlugin() // Skip disabled plugins  $220$ if (!\$row['enabled']) { continue;  $\mathcal{L}$  $try f$  $$plugin = $this->createPlugin($handle, $row);$ } catch (InvalidPluginException) {  $$plugin = null;$ J. if  $(\$plugin != null)$  { \$hasVersionChanged = \$this->hasPluginVersionNumberChanged(\$plugin);

in /home/forge/gos0723-01-23.reusser.design/vendor/craftcms/cms/src/base/ApplicationTrait.php at line 1642 13. craft\services\Plugins::loadPlugins()

 $1680$ \$this->\_registerFieldLayoutListener();

// Load the plugins \$this->getPlugins()->loadPlugins();

\$this-> isInitialized = true;

```
// Fire an 'init' event
```
if (\$this->hasEventHandlers(WebApplication::EVENT\_INIT)) {

\$this->trigger(WebApplication::EVENT\_INIT);

```
14. in /home/forge/gos0723-01-23.reusser.design/vendor/craftcms/cms/src/web/Application.php – craft/web/Application::_postInit()
                                                                                                                                                    at line 109
```
 $parent::init()$ ; 185 if (!App::isEphemeral()) { \$this->ensureResourcePathExists();  $\}$  $$this->_postInit()$ ; \$this->authenticate(); \$this->debugBootstrap();  $\,$   $\,$  $7**$ \* @inheritdoc

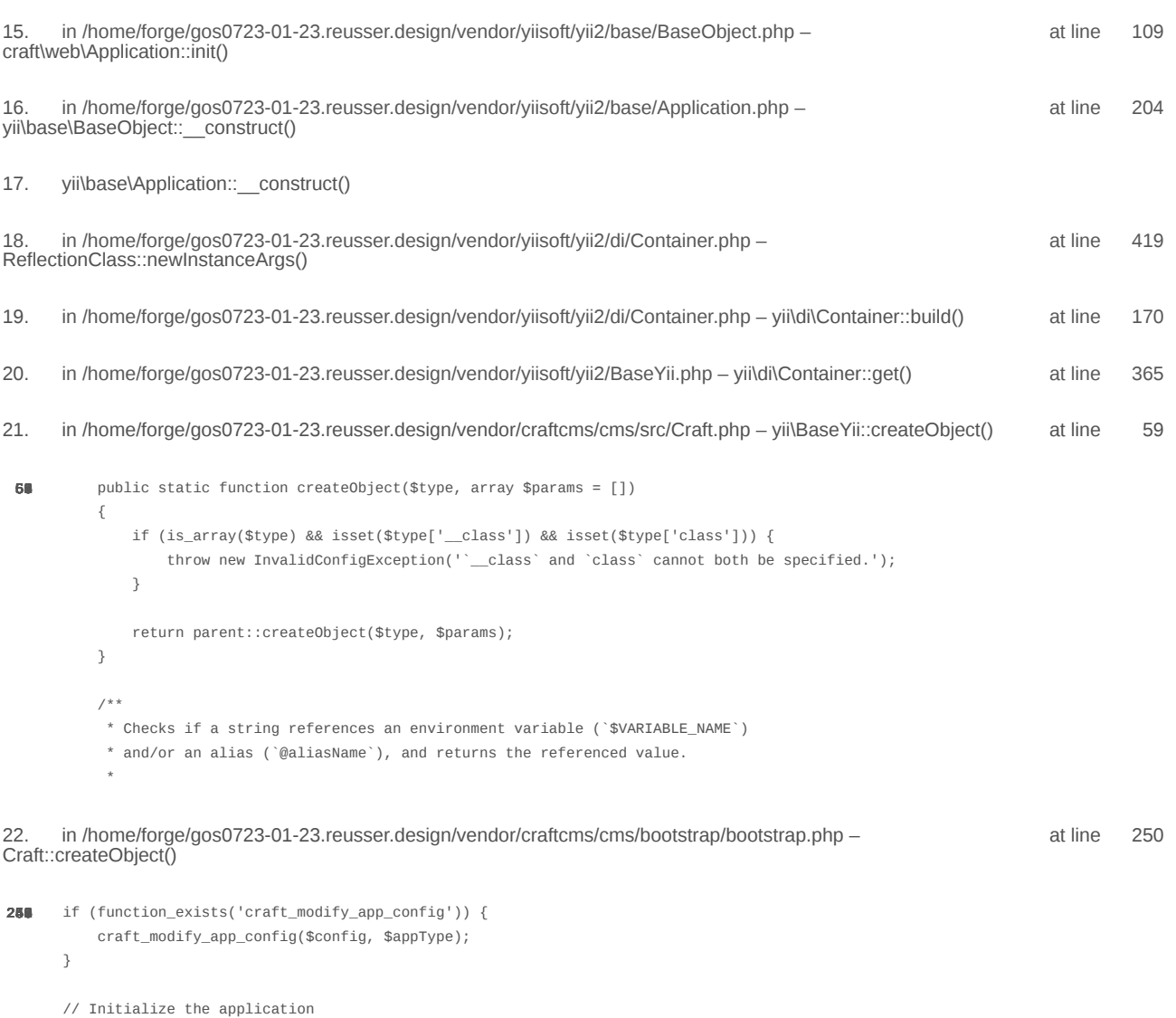

 $\texttt{/*}$ @var \craft\web\Application|craft\console\Application \$app \*/

 $\text{supp} = \text{Craff}: \text{createObject}(\text{Sconfig});$ // If there was a max\_input\_vars error, kill the request before we start processing it with incomplete data if (\$lastError && strpos(\$lastError['message'], 'max\_input\_vars') !== false) { throw new ErrorException(\$lastError['message']);  $\overline{\ }$ in /home/forge/gos0723-01-23.reusser.design/vendor/craftcms/cms/bootstrap/web.php at line 40 23. require('/home/forge/gos0723-01-23.reusse...') 38 // Load Craft  $\text{SappType} = 'web';$ return require \_\_DIR\_\_ . '/bootstrap.php'; 24. in /home/forge/gos0723-01-23.reusser.design/web/index.php - require('/home/forge/gos0723-01-23.reusse...') at line 14  $10$ // Tell Craft to get its license key from a `CRAFT\_LICENSE\_KEY` environment variable define('CRAFT\_LICENSE\_KEY', craft\helpers\App::env('CRAFT\_LICENSE\_KEY')); // Load and run Craft /\*\* @var craft\web\Application \$app \*/

\$app = require CRAFT\_VENDOR\_PATH . '/craftcms/cms/bootstrap/web.php';  $\text{supp}\text{-}\text{sum}()$ ;

2024-02-21, 17:13:28

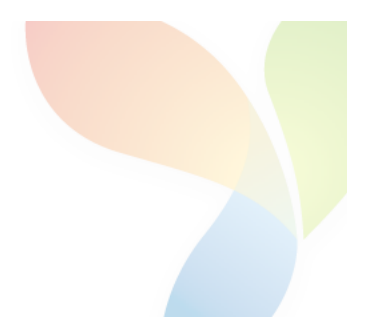

# HTTP 403 - Forbidden - yii\web\HttpException

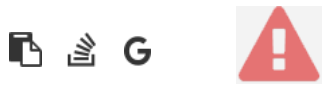

```
1.
       in /home/forge/gos0723-01-23.reusser.design/vendor/jrrdnx/craft-ip-restrictor/src/services/RestrictService.php
                                                                                                                                       115
                                                                                                                              at line
                   if(IpRestrictor::$plugin->getSettings()->getRestrictionMethodFrontEnd() == SettingsModel::METHOD_TEMPLATE) {
108
                        Craft::$app->view->setTemplateMode(View::TEMPLATE_MODE_SITE);
                        $template = IpRestrictor::$plugin->getSettings()->getTemplateFrontEnd();
                        if(!empty($template)) {
                            try fecho Craft::$app->view->renderTemplate($template);
                                IpRestrictor::$plugin->log('No IP match for control panel, rendering template '.$template);
                            } catch (\Throwable $th) {
                                IpRestrictor::$plugin->log('No IP match for control panel but error rendering template '.$template.', throwing e
                                throw new HttpException(403, Craft::t('ip-restrictor', 'accessDenied'));
                            \rightarrowCraft::$app->end();
                        3 else \{IpRestrictor::$plugin->log('No IP match for front-end but no template found, throwing exception');
                            throw new HttpException(403, Craft::t('ip-restrictor', 'accessDenied'));
                        \rightarrow} else {
                        IDRestrictor:: $plugin->log('No IP match for front-end and no restriction method found, throwing exception');
                        throw new HttpException(403, Craft::t('ip-restrictor', 'accessDenied'));
       in /home/forge/gos0723-01-23.reusser.design/vendor/jrrdnx/craft-ip-restrictor/src/lpRestrictor.php -
                                                                                                                              at line
                                                                                                                                         69
irrdnx\iprestrictor\services\RestrictService::restrictFrontEnd()
 家具
               if(Craft::$app->qetRequest()->qetIsCpRequest()){
                   $this->restrict->restrictControlPanel();
               \overline{\phantom{a}}if(Craft::$app->getRequest()->getIsSiteRequest()) {
                   $this->restrict->restrictFrontEnd();
               \overline{\phantom{a}}// Redirect to plugin settings after we're installed
               Event:con(Plugins::class,
                   Plugins::EVENT_AFTER_INSTALL_PLUGIN,
       in /home/forge/gos0723-01-23.reusser.design/vendor/viisoft/vii2/base/BaseObject.php -
                                                                                                                                        109
                                                                                                                              at line
3
jrrdnx\iprestrictor\IpRestrictor::init()
       in /home/forge/gos0723-01-23.reusser.design/vendor/viisoft/vii2/base/Module.php -
                                                                                                                              at line
                                                                                                                                        161
\Deltayii\base\BaseObject:: construct()
       in /home/forge/gos0723-01-23.reusser.design/vendor/craftcms/cms/src/base/Plugin.php -
                                                                                                                              at line
                                                                                                                                        122
5.
yii\base\Module:: construct()
120$this->controllerNamespace = $namespace . '\\console\\controllers';
                   } else \{$this->controllerNamespace = $namespace . '\\controllers';
                   -3
               \mathcal{E}parent::__construct($id, $parent, $config);
           \mathcal{E}7*** @inheritdoc
```
 $*$  / public function getHandle(): string

#### 6. craft\base\Plugin:: construct()

in /home/forge/gos0723-01-23.reusser.design/vendor/yiisoft/yii2/di/Container.php at line 419  $\overline{7}$ ReflectionClass::newInstanceArgs() in /home/forge/gos0723-01-23.reusser.design/vendor/yiisoft/yii2/di/Container.php - yii\di\Container::build() 8. at line 170 9. in /home/forge/gos0723-01-23.reusser.design/vendor/yiisoft/yii2/BaseYii.php - yii\di\Container::get() at line 365 10. in /home/forge/gos0723-01-23.reusser.design/vendor/craftcms/cms/src/Craft.php - yii\BaseYii::createObject() at line 59 public static function createObject(\$type, array \$params = []) 68  $\{$ if (is\_array(\$type) && isset(\$type['\_class']) && isset(\$type['class'])) { throw new InvalidConfigException(''\_class' and 'class' cannot both be specified.');  $\overline{\mathbf{a}}$ return parent::createObject(\$type, \$params);  $\}$  $7**$ \* Checks if a string references an environment variable (`\$VARIABLE\_NAME`) \* and/or an alias (`@aliasName`), and returns the referenced value. in /home/forge/gos0723-01-23.reusser.design/vendor/craftcms/cms/src/services/Plugins.php at  $line 943$  $11$ Craft::createObject()  $QAB$ \$config = ArrayHelper::merge(\$config, \$this->pluginConfigs[\$handle]);  $\mathcal{E}$  $\overline{\mathcal{X}}$ // Create the plugin  $\frac{1}{2}$   $\frac{1}{2}$  \$plugin = Craft::createObject(\$config, [\$handle, Craft::\$app]); \$this->\_setPluginMigrator(\$plugin); return \$plugin;  $\,$   $\,$  $7**$ \* Returns info about all of the plugins we can find, whether they're installed or not.  $12.$ in /home/forge/gos0723-01-23.reusser.design/vendor/craftcms/cms/src/services/Plugins.php at line 228 craft\services\Plugins::createPlugin() // Skip disabled plugins  $220$ if (!\$row['enabled']) { continue;  $\mathcal{L}$  $try f$  $$plugin = $this->createPlugin($handle, $row);$ } catch (InvalidPluginException) {  $$plugin = null;$ J. if  $(\$plugin != null)$  { \$hasVersionChanged = \$this->hasPluginVersionNumberChanged(\$plugin);

in /home/forge/gos0723-01-23.reusser.design/vendor/craftcms/cms/src/base/ApplicationTrait.php at line 1642 13. craft\services\Plugins::loadPlugins()

 $1680$ \$this->\_registerFieldLayoutListener();

// Load the plugins \$this->getPlugins()->loadPlugins();

\$this-> isInitialized = true;

```
// Fire an 'init' event
```
if (\$this->hasEventHandlers(WebApplication::EVENT\_INIT)) {

\$this->trigger(WebApplication::EVENT\_INIT);

```
14. in /home/forge/gos0723-01-23.reusser.design/vendor/craftcms/cms/src/web/Application.php – craft/web/Application::_postInit()
                                                                                                                                                    at line 109
```
 $parent::init()$ ; 185 if (!App::isEphemeral()) { \$this->ensureResourcePathExists();  $\}$  $$this->_postInit()$ ; \$this->authenticate(); \$this->debugBootstrap();  $\,$   $\,$  $7**$ \* @inheritdoc

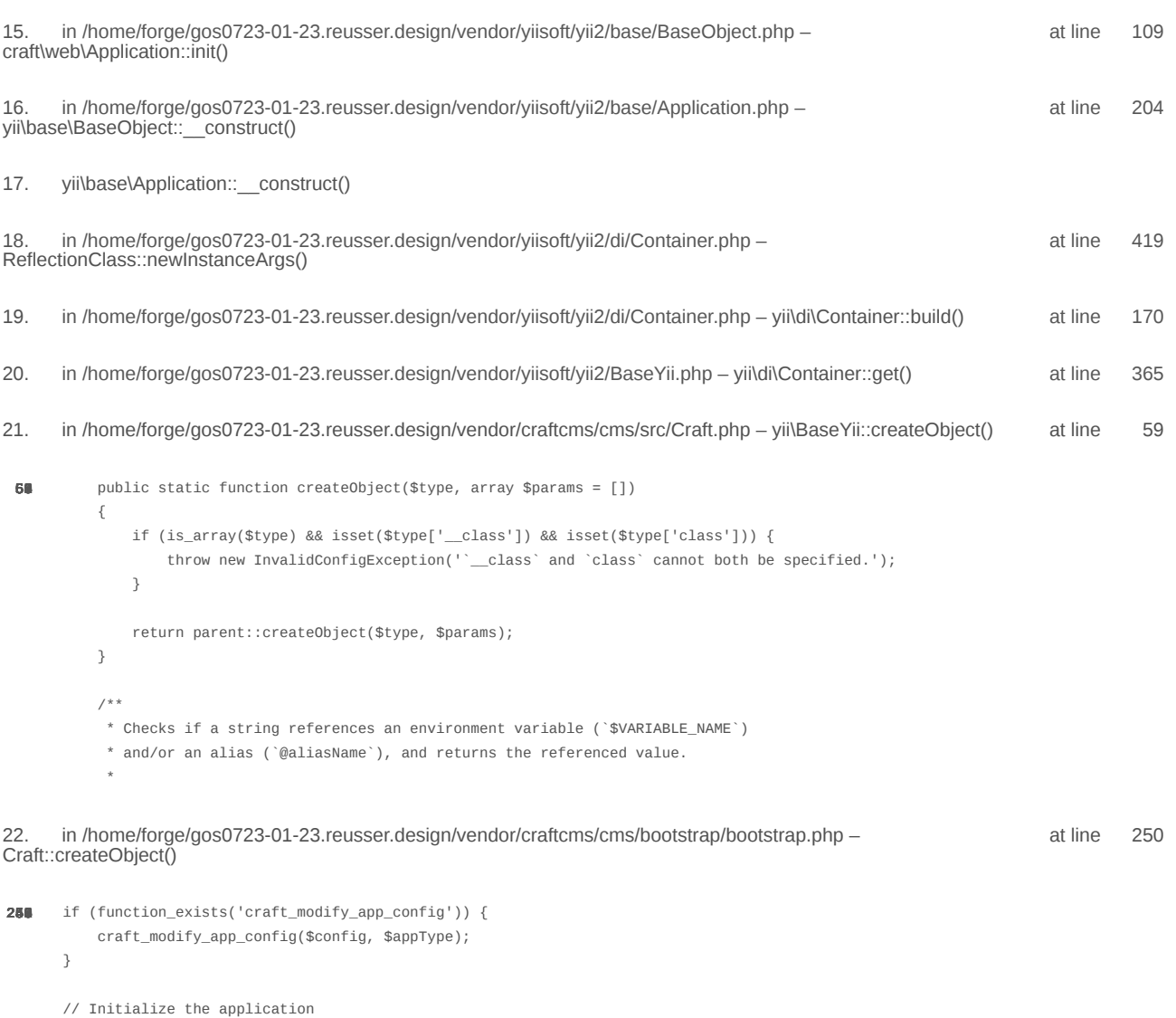

 $\texttt{/*}$ @var \craft\web\Application|craft\console\Application \$app \*/

 $\text{supp} = \text{Craff}: \text{createObject}(\text{Sconfig});$ // If there was a max\_input\_vars error, kill the request before we start processing it with incomplete data if (\$lastError && strpos(\$lastError['message'], 'max\_input\_vars') !== false) { throw new ErrorException(\$lastError['message']);  $\overline{\ }$ in /home/forge/gos0723-01-23.reusser.design/vendor/craftcms/cms/bootstrap/web.php at line 40 23. require('/home/forge/gos0723-01-23.reusse...') 38 // Load Craft  $\text{SappType} = 'web';$ return require \_\_DIR\_\_ . '/bootstrap.php'; 24. in /home/forge/gos0723-01-23.reusser.design/web/index.php - require('/home/forge/gos0723-01-23.reusse...') at line 14  $10$ // Tell Craft to get its license key from a `CRAFT\_LICENSE\_KEY` environment variable define('CRAFT\_LICENSE\_KEY', craft\helpers\App::env('CRAFT\_LICENSE\_KEY')); // Load and run Craft /\*\* @var craft\web\Application \$app \*/

\$app = require CRAFT\_VENDOR\_PATH . '/craftcms/cms/bootstrap/web.php';  $\text{supp}\text{-}\text{sum}()$ ;

2024-02-21, 17:13:30

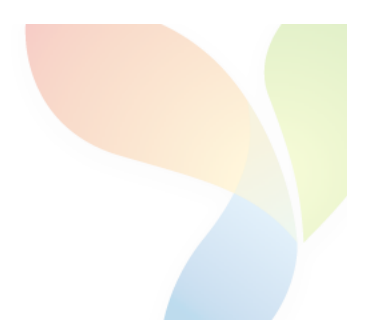

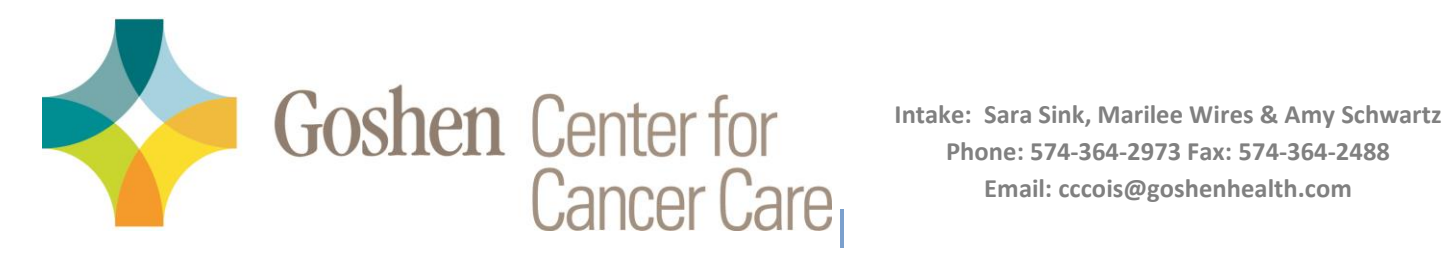

### **RAPID REFERRAL FORM**

\*To expedite the process, please reference Required Oncology Records Checklist to be included with referral.

If sending the C-CDA, this form does not need to be filled out. Please be sure to include

reason for referral and indicate if records are available in Meditech.

#### Today's Date:

### **DEMOGRAPHICS PLEASE VERIFY BELOW INFORMATION IS INCLUDED IF ATTACHING** DEMOGRAPHIC SHEET FROM YOUR FACILITY'S EMR

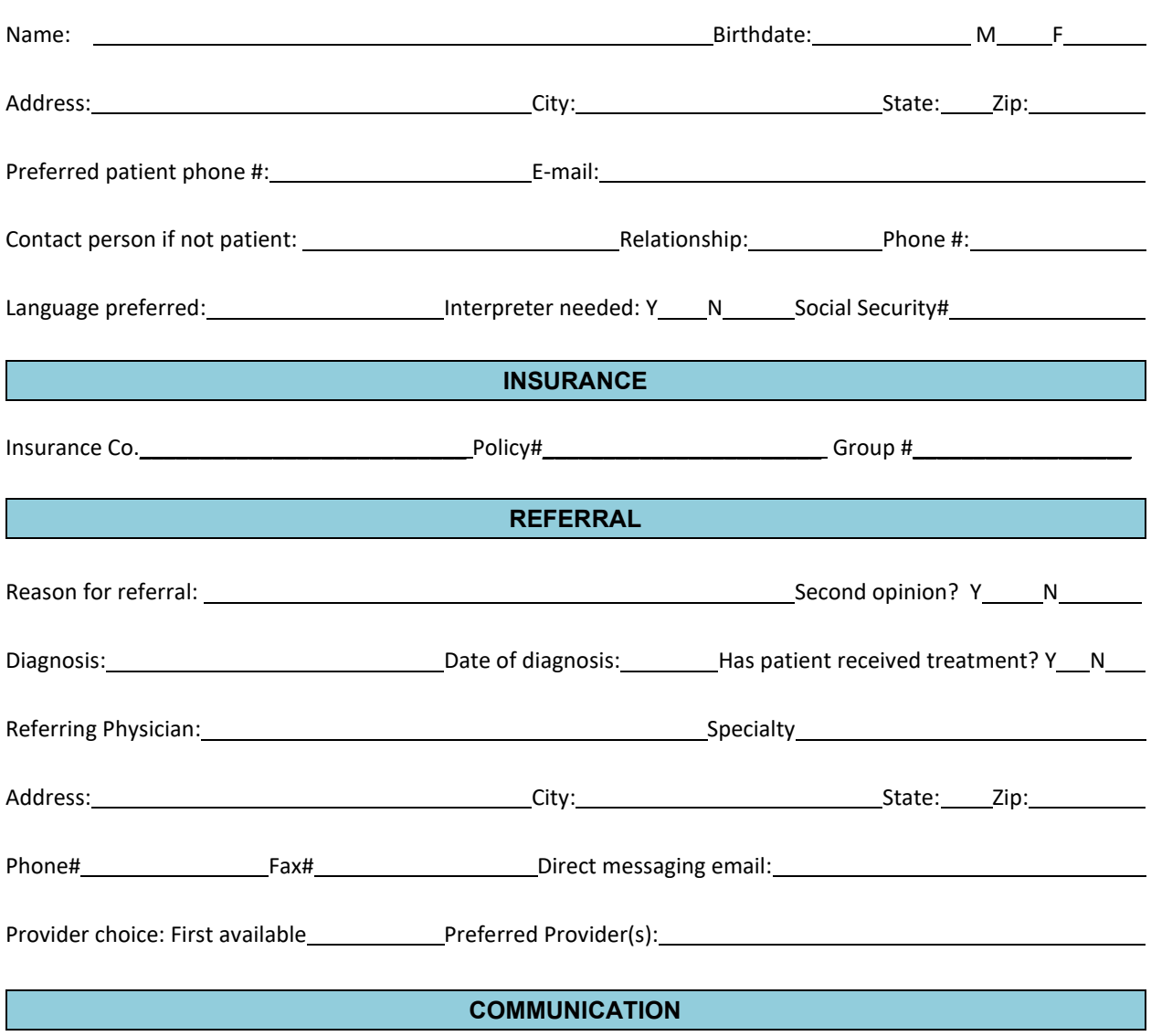

You will receive faxed confirmation once the appointment is scheduled. Our office will directly contact your patient with scheduling information. Thank you for referring your patient to Goshen Center for Cancer Care.

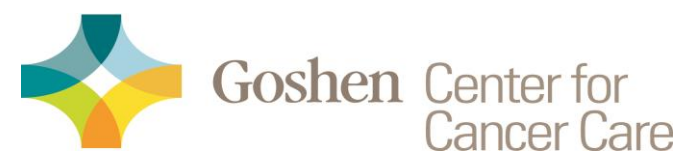

# **Medical Oncology Required Records Checklist**

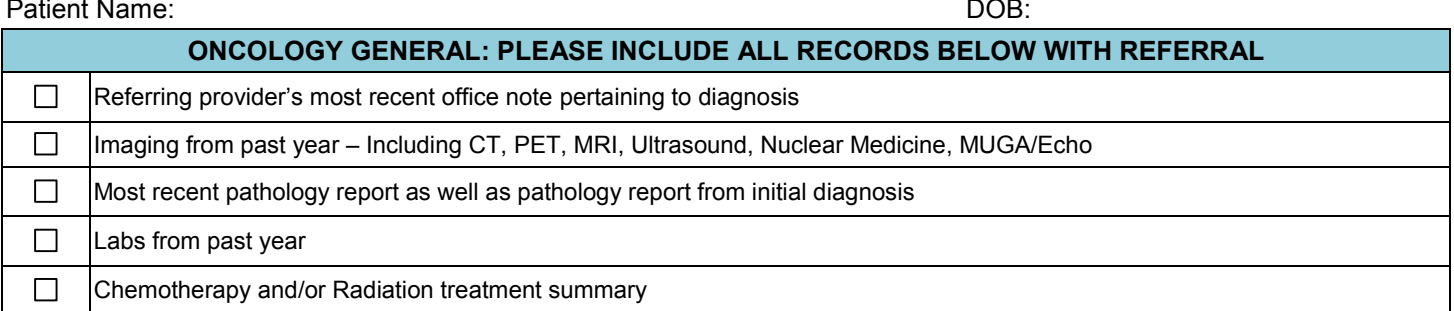

٦

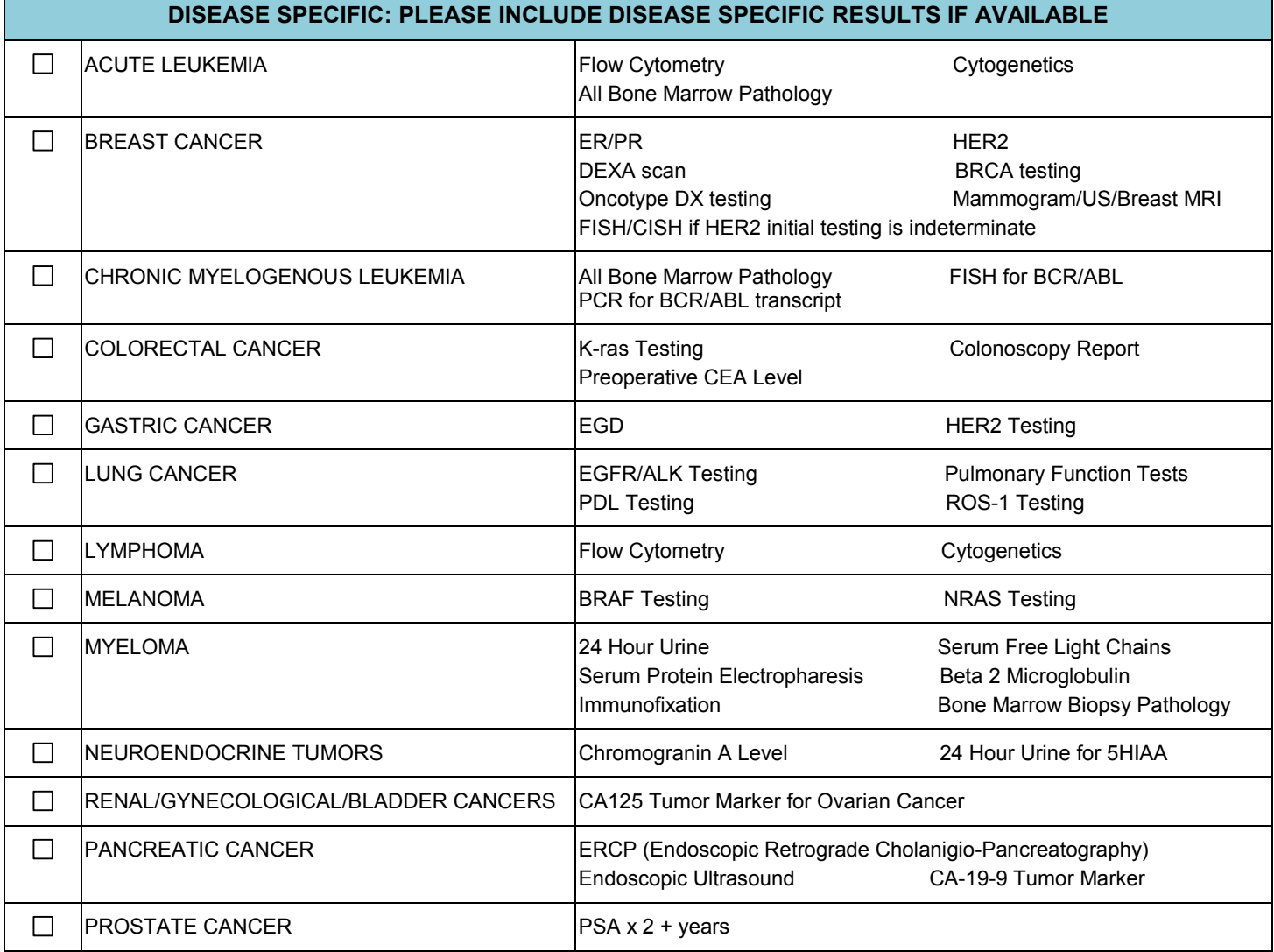

Please fax requested information to Goshen Center for Cancer Care Intake Department at 574-364-2488. Please call 574-364-2973 with any questions.

If above documents are not included please indicate reason \_

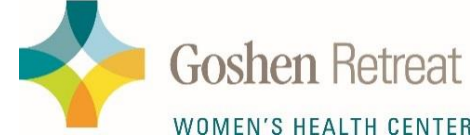

The Retreat Women's Health Center

1135 Professional Dr. Goshen, Indiana 46526 574-364-4600

Hours of Operation Monday-Friday 7 a.m. - 4:30 p.m. To Schedule Please Call (574) 364-4611 Fax Orders to (574) 364-4630

WOMEN'S HEALTH CENTER

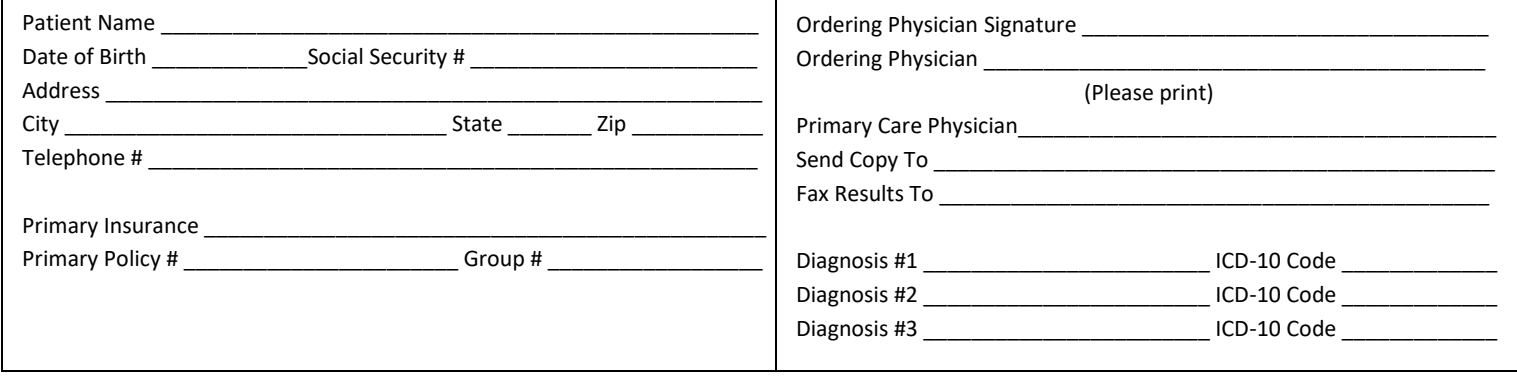

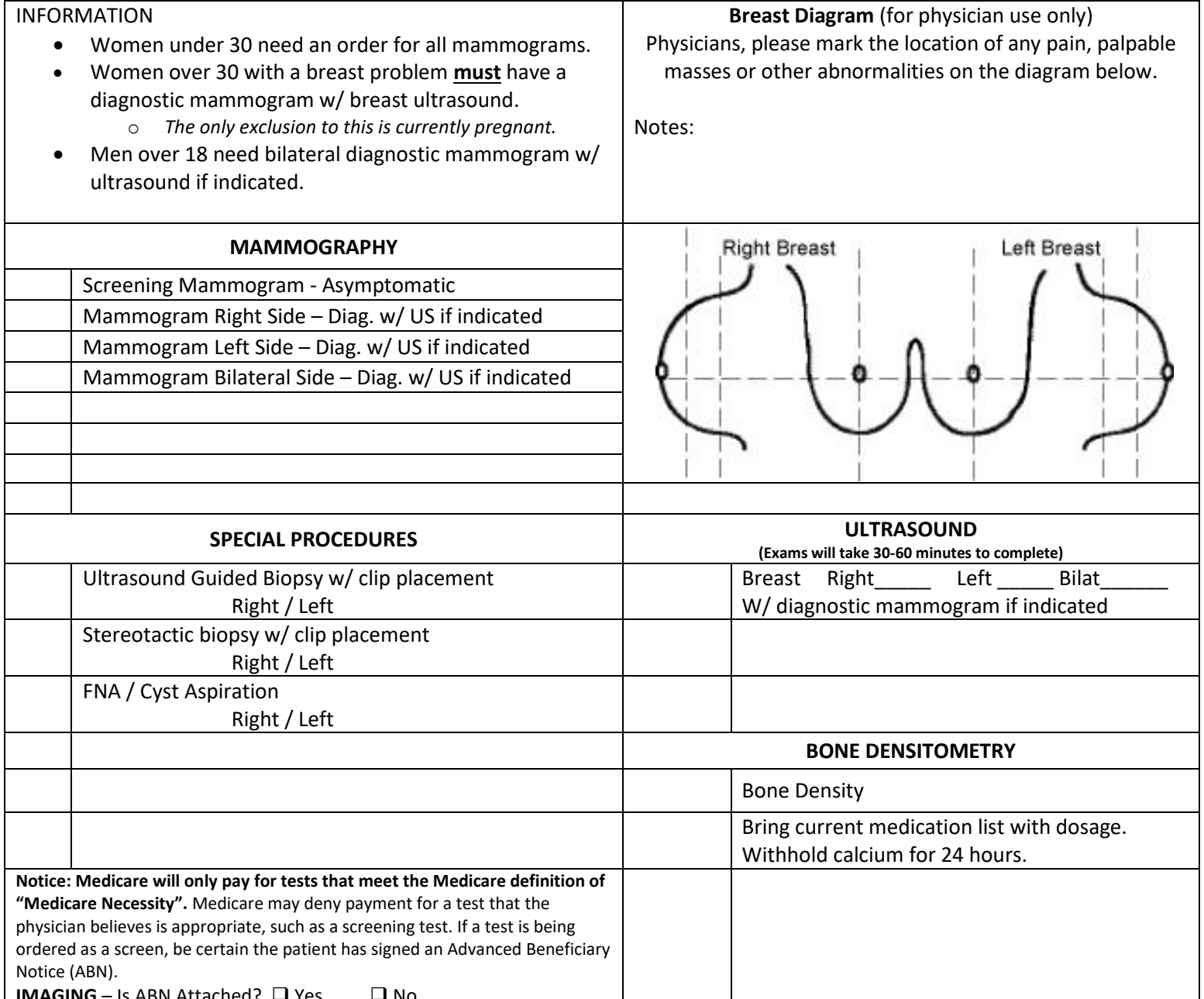

# HTTP 403 - Forbidden - yii\web\HttpException

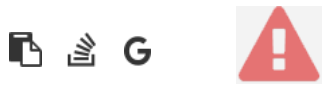

```
1.
       in /home/forge/gos0723-01-23.reusser.design/vendor/jrrdnx/craft-ip-restrictor/src/services/RestrictService.php
                                                                                                                                       115
                                                                                                                              at line
                   if(IpRestrictor::$plugin->getSettings()->getRestrictionMethodFrontEnd() == SettingsModel::METHOD_TEMPLATE) {
108
                        Craft::$app->view->setTemplateMode(View::TEMPLATE_MODE_SITE);
                        $template = IpRestrictor::$plugin->getSettings()->getTemplateFrontEnd();
                        if(!empty($template)) {
                            try fecho Craft::$app->view->renderTemplate($template);
                                IpRestrictor::$plugin->log('No IP match for control panel, rendering template '.$template);
                            } catch (\Throwable $th) {
                                IpRestrictor::$plugin->log('No IP match for control panel but error rendering template '.$template.', throwing e
                                throw new HttpException(403, Craft::t('ip-restrictor', 'accessDenied'));
                            \rightarrowCraft::$app->end();
                        3 else \{IpRestrictor::$plugin->log('No IP match for front-end but no template found, throwing exception');
                            throw new HttpException(403, Craft::t('ip-restrictor', 'accessDenied'));
                        \rightarrow} else {
                        IDRestrictor:: $plugin->log('No IP match for front-end and no restriction method found, throwing exception');
                        throw new HttpException(403, Craft::t('ip-restrictor', 'accessDenied'));
       in /home/forge/gos0723-01-23.reusser.design/vendor/jrrdnx/craft-ip-restrictor/src/lpRestrictor.php -
                                                                                                                              at line
                                                                                                                                         69
irrdnx\iprestrictor\services\RestrictService::restrictFrontEnd()
 家具
               if(Craft::$app->qetRequest()->qetIsCpRequest()){
                   $this->restrict->restrictControlPanel();
               \overline{\phantom{a}}if(Craft::$app->getRequest()->getIsSiteRequest()) {
                   $this->restrict->restrictFrontEnd();
               \overline{\phantom{a}}// Redirect to plugin settings after we're installed
               Event:con(Plugins::class,
                   Plugins::EVENT_AFTER_INSTALL_PLUGIN,
       in /home/forge/gos0723-01-23.reusser.design/vendor/viisoft/vii2/base/BaseObject.php -
                                                                                                                                        109
                                                                                                                              at line
3
jrrdnx\iprestrictor\IpRestrictor::init()
       in /home/forge/gos0723-01-23.reusser.design/vendor/viisoft/vii2/base/Module.php -
                                                                                                                              at line
                                                                                                                                        161
\Deltayii\base\BaseObject:: construct()
       in /home/forge/gos0723-01-23.reusser.design/vendor/craftcms/cms/src/base/Plugin.php -
                                                                                                                              at line
                                                                                                                                        122
5.
yii\base\Module:: construct()
120$this->controllerNamespace = $namespace . '\\console\\controllers';
                   } else \{$this->controllerNamespace = $namespace . '\\controllers';
                   -3
               \mathcal{E}parent::__construct($id, $parent, $config);
           \mathcal{E}7*** @inheritdoc
```
 $*$  / public function getHandle(): string

#### 6. craft\base\Plugin:: construct()

in /home/forge/gos0723-01-23.reusser.design/vendor/yiisoft/yii2/di/Container.php at line 419  $\overline{7}$ ReflectionClass::newInstanceArgs() in /home/forge/gos0723-01-23.reusser.design/vendor/yiisoft/yii2/di/Container.php - yii\di\Container::build() 8. at line 170 9. in /home/forge/gos0723-01-23.reusser.design/vendor/yiisoft/yii2/BaseYii.php - yii\di\Container::get() at line 365 10. in /home/forge/gos0723-01-23.reusser.design/vendor/craftcms/cms/src/Craft.php - yii\BaseYii::createObject() at line 59 public static function createObject(\$type, array \$params = []) 68  $\{$ if (is\_array(\$type) && isset(\$type['\_class']) && isset(\$type['class'])) { throw new InvalidConfigException(''\_class' and 'class' cannot both be specified.');  $\overline{\mathbf{a}}$ return parent::createObject(\$type, \$params);  $\}$  $7**$ \* Checks if a string references an environment variable (`\$VARIABLE\_NAME`) \* and/or an alias (`@aliasName`), and returns the referenced value. in /home/forge/gos0723-01-23.reusser.design/vendor/craftcms/cms/src/services/Plugins.php at  $line 943$  $11$ Craft::createObject()  $QAB$ \$config = ArrayHelper::merge(\$config, \$this->pluginConfigs[\$handle]);  $\mathcal{E}$  $\overline{\mathcal{X}}$ // Create the plugin  $\frac{1}{2}$   $\frac{1}{2}$  \$plugin = Craft::createObject(\$config, [\$handle, Craft::\$app]); \$this->\_setPluginMigrator(\$plugin); return \$plugin;  $\,$   $\,$  $7**$ \* Returns info about all of the plugins we can find, whether they're installed or not.  $12.$ in /home/forge/gos0723-01-23.reusser.design/vendor/craftcms/cms/src/services/Plugins.php at line 228 craft\services\Plugins::createPlugin() // Skip disabled plugins  $220$ if (!\$row['enabled']) { continue;  $\mathcal{L}$  $try f$  $$plugin = $this->createPlugin($handle, $row);$ } catch (InvalidPluginException) {  $$plugin = null;$ J. if  $(\$plugin != null)$  { \$hasVersionChanged = \$this->hasPluginVersionNumberChanged(\$plugin);

in /home/forge/gos0723-01-23.reusser.design/vendor/craftcms/cms/src/base/ApplicationTrait.php at line 1642 13. craft\services\Plugins::loadPlugins()

 $1680$ \$this->\_registerFieldLayoutListener();

// Load the plugins \$this->getPlugins()->loadPlugins();

\$this-> isInitialized = true;

```
// Fire an 'init' event
```
if (\$this->hasEventHandlers(WebApplication::EVENT\_INIT)) {

\$this->trigger(WebApplication::EVENT\_INIT);

```
14. in /home/forge/gos0723-01-23.reusser.design/vendor/craftcms/cms/src/web/Application.php – craft/web/Application::_postInit()
                                                                                                                                                    at line 109
```
 $parent::init()$ ; 185 if (!App::isEphemeral()) { \$this->ensureResourcePathExists();  $\}$  $$this->_postInit()$ ; \$this->authenticate(); \$this->debugBootstrap();  $\,$   $\,$  $7**$ \* @inheritdoc

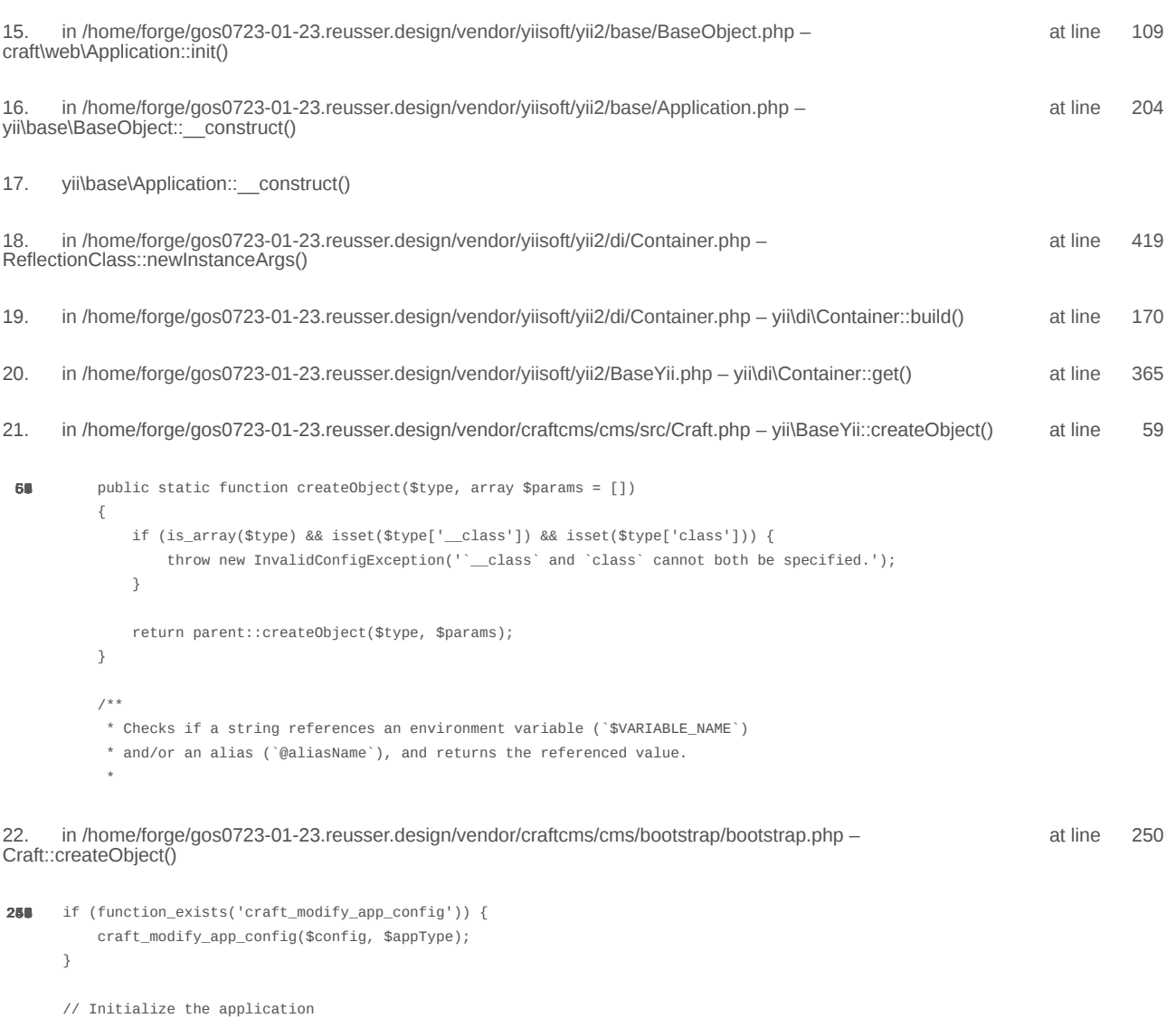

 $\texttt{/*}$ @var \craft\web\Application|craft\console\Application \$app \*/

 $\text{supp} = \text{Craff}: \text{createObject}(\text{Sconfig});$ // If there was a max\_input\_vars error, kill the request before we start processing it with incomplete data if (\$lastError && strpos(\$lastError['message'], 'max\_input\_vars') !== false) { throw new ErrorException(\$lastError['message']);  $\overline{\ }$ in /home/forge/gos0723-01-23.reusser.design/vendor/craftcms/cms/bootstrap/web.php at line 40 23. require('/home/forge/gos0723-01-23.reusse...') 38 // Load Craft  $\text{SappType} = 'web';$ return require \_\_DIR\_\_ . '/bootstrap.php'; 24. in /home/forge/gos0723-01-23.reusser.design/web/index.php - require('/home/forge/gos0723-01-23.reusse...') at line 14  $10$ // Tell Craft to get its license key from a `CRAFT\_LICENSE\_KEY` environment variable define('CRAFT\_LICENSE\_KEY', craft\helpers\App::env('CRAFT\_LICENSE\_KEY')); // Load and run Craft /\*\* @var craft\web\Application \$app \*/

\$app = require CRAFT\_VENDOR\_PATH . '/craftcms/cms/bootstrap/web.php';  $\text{supp}\text{-}\text{sum}()$ ;

2024-02-21, 17:13:32

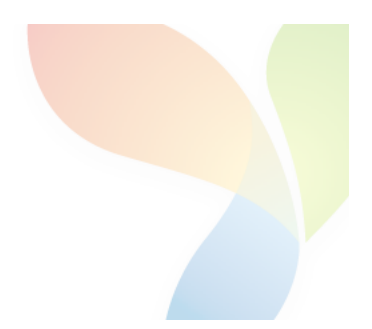

# HTTP 403 - Forbidden - yii\web\HttpException

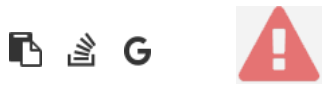

```
1.
       in /home/forge/gos0723-01-23.reusser.design/vendor/jrrdnx/craft-ip-restrictor/src/services/RestrictService.php
                                                                                                                                       115
                                                                                                                              at line
                   if(IpRestrictor::$plugin->getSettings()->getRestrictionMethodFrontEnd() == SettingsModel::METHOD_TEMPLATE) {
108
                        Craft::$app->view->setTemplateMode(View::TEMPLATE_MODE_SITE);
                        $template = IpRestrictor::$plugin->getSettings()->getTemplateFrontEnd();
                        if(!empty($template)) {
                            try fecho Craft::$app->view->renderTemplate($template);
                                IpRestrictor::$plugin->log('No IP match for control panel, rendering template '.$template);
                            } catch (\Throwable $th) {
                                IpRestrictor::$plugin->log('No IP match for control panel but error rendering template '.$template.', throwing e
                                throw new HttpException(403, Craft::t('ip-restrictor', 'accessDenied'));
                            \rightarrowCraft::$app->end();
                        3 else \{IpRestrictor::$plugin->log('No IP match for front-end but no template found, throwing exception');
                            throw new HttpException(403, Craft::t('ip-restrictor', 'accessDenied'));
                        \rightarrow} else {
                        IDRestrictor:: $plugin->log('No IP match for front-end and no restriction method found, throwing exception');
                        throw new HttpException(403, Craft::t('ip-restrictor', 'accessDenied'));
       in /home/forge/gos0723-01-23.reusser.design/vendor/jrrdnx/craft-ip-restrictor/src/lpRestrictor.php -
                                                                                                                              at line
                                                                                                                                         69
irrdnx\iprestrictor\services\RestrictService::restrictFrontEnd()
 家具
               if(Craft::$app->qetRequest()->qetIsCpRequest()){
                   $this->restrict->restrictControlPanel();
               \overline{\phantom{a}}if(Craft::$app->getRequest()->getIsSiteRequest()) {
                   $this->restrict->restrictFrontEnd();
               \overline{\phantom{a}}// Redirect to plugin settings after we're installed
               Event:con(Plugins::class,
                   Plugins::EVENT_AFTER_INSTALL_PLUGIN,
       in /home/forge/gos0723-01-23.reusser.design/vendor/viisoft/vii2/base/BaseObject.php -
                                                                                                                                        109
                                                                                                                              at line
3
jrrdnx\iprestrictor\IpRestrictor::init()
       in /home/forge/gos0723-01-23.reusser.design/vendor/viisoft/vii2/base/Module.php -
                                                                                                                              at line
                                                                                                                                        161
\Deltayii\base\BaseObject:: construct()
       in /home/forge/gos0723-01-23.reusser.design/vendor/craftcms/cms/src/base/Plugin.php -
                                                                                                                              at line
                                                                                                                                        122
5.
yii\base\Module:: construct()
120$this->controllerNamespace = $namespace . '\\console\\controllers';
                   } else \{$this->controllerNamespace = $namespace . '\\controllers';
                   -3
               \mathcal{E}parent::__construct($id, $parent, $config);
           \mathcal{E}7*** @inheritdoc
```
 $*$  / public function getHandle(): string

#### 6. craft\base\Plugin:: construct()

in /home/forge/gos0723-01-23.reusser.design/vendor/yiisoft/yii2/di/Container.php at line 419  $\overline{7}$ ReflectionClass::newInstanceArgs() in /home/forge/gos0723-01-23.reusser.design/vendor/yiisoft/yii2/di/Container.php - yii\di\Container::build() 8. at line 170 9. in /home/forge/gos0723-01-23.reusser.design/vendor/yiisoft/yii2/BaseYii.php - yii\di\Container::get() at line 365 10. in /home/forge/gos0723-01-23.reusser.design/vendor/craftcms/cms/src/Craft.php - yii\BaseYii::createObject() at line 59 public static function createObject(\$type, array \$params = []) 68  $\{$ if (is\_array(\$type) && isset(\$type['\_class']) && isset(\$type['class'])) { throw new InvalidConfigException(''\_class' and 'class' cannot both be specified.');  $\overline{\mathbf{a}}$ return parent::createObject(\$type, \$params);  $\}$  $7**$ \* Checks if a string references an environment variable (`\$VARIABLE\_NAME`) \* and/or an alias (`@aliasName`), and returns the referenced value. in /home/forge/gos0723-01-23.reusser.design/vendor/craftcms/cms/src/services/Plugins.php at  $line 943$  $11$ Craft::createObject()  $QAB$ \$config = ArrayHelper::merge(\$config, \$this->pluginConfigs[\$handle]);  $\mathcal{E}$  $\overline{\mathcal{X}}$ // Create the plugin  $\frac{1}{2}$   $\frac{1}{2}$  \$plugin = Craft::createObject(\$config, [\$handle, Craft::\$app]); \$this->\_setPluginMigrator(\$plugin); return \$plugin;  $\,$   $\,$  $7**$ \* Returns info about all of the plugins we can find, whether they're installed or not.  $12.$ in /home/forge/gos0723-01-23.reusser.design/vendor/craftcms/cms/src/services/Plugins.php at line 228 craft\services\Plugins::createPlugin() // Skip disabled plugins  $220$ if (!\$row['enabled']) { continue;  $\mathcal{L}$  $try f$  $$plugin = $this->createPlugin($handle, $row);$ } catch (InvalidPluginException) {  $$plugin = null;$ J. if  $(\$plugin != null)$  { \$hasVersionChanged = \$this->hasPluginVersionNumberChanged(\$plugin);

in /home/forge/gos0723-01-23.reusser.design/vendor/craftcms/cms/src/base/ApplicationTrait.php at line 1642 13. craft\services\Plugins::loadPlugins()

 $1680$ \$this->\_registerFieldLayoutListener();

// Load the plugins \$this->getPlugins()->loadPlugins();

\$this-> isInitialized = true;

```
// Fire an 'init' event
```
if (\$this->hasEventHandlers(WebApplication::EVENT\_INIT)) {

\$this->trigger(WebApplication::EVENT\_INIT);

```
14. in /home/forge/gos0723-01-23.reusser.design/vendor/craftcms/cms/src/web/Application.php – craft/web/Application::_postInit()
                                                                                                                                                    at line 109
```
 $parent::init()$ ; 185 if (!App::isEphemeral()) { \$this->ensureResourcePathExists();  $\}$  $$this->_postInit()$ ; \$this->authenticate(); \$this->debugBootstrap();  $\,$   $\,$  $7**$ \* @inheritdoc

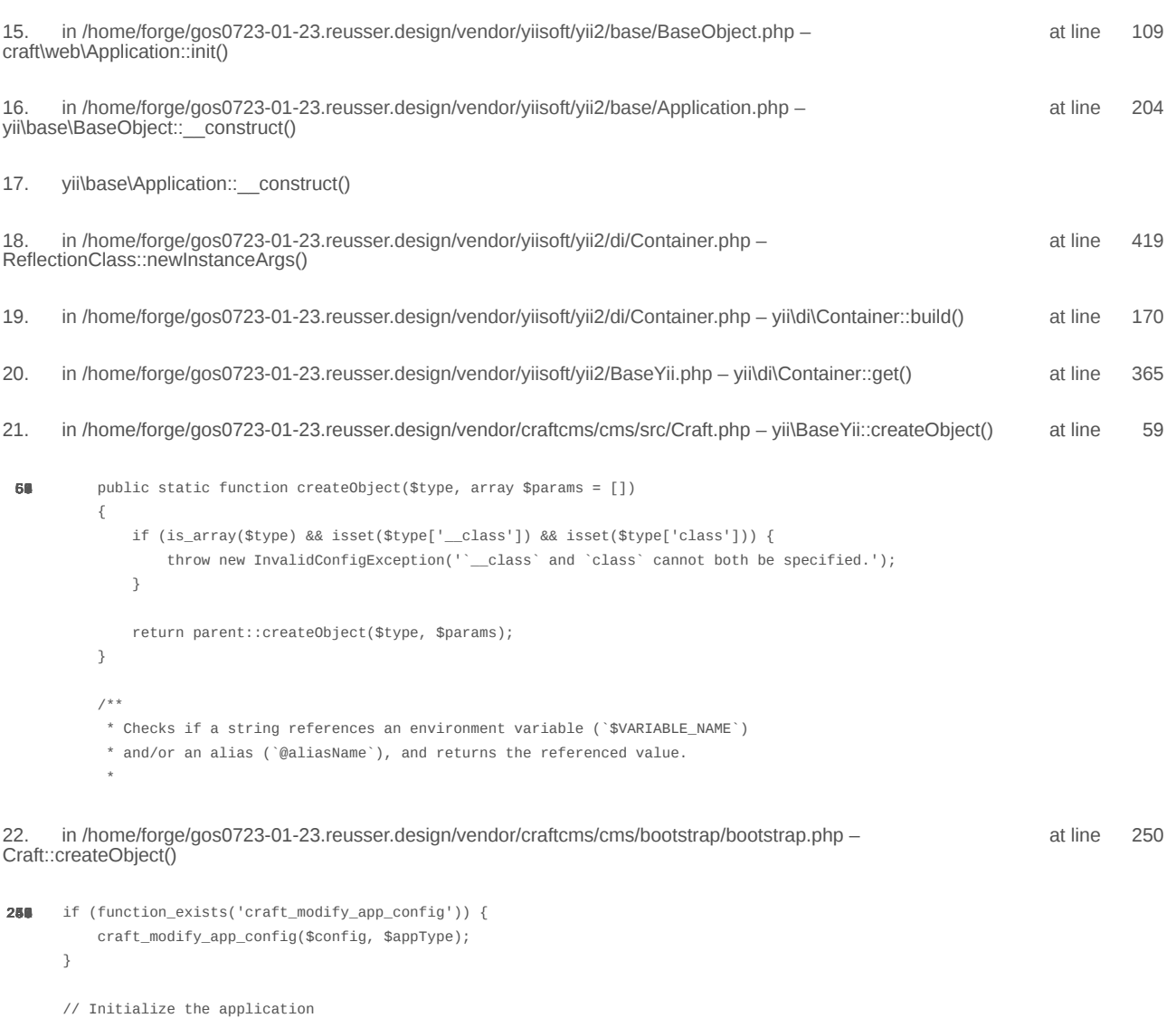

 $\texttt{/*}$ @var \craft\web\Application|craft\console\Application \$app \*/

 $\text{supp} = \text{Craff}: \text{createObject}(\text{Sconfig});$ // If there was a max\_input\_vars error, kill the request before we start processing it with incomplete data if (\$lastError && strpos(\$lastError['message'], 'max\_input\_vars') !== false) { throw new ErrorException(\$lastError['message']);  $\overline{\ }$ in /home/forge/gos0723-01-23.reusser.design/vendor/craftcms/cms/bootstrap/web.php at line 40 23. require('/home/forge/gos0723-01-23.reusse...') 38 // Load Craft  $\text{SappType} = 'web';$ return require \_\_DIR\_\_ . '/bootstrap.php'; 24. in /home/forge/gos0723-01-23.reusser.design/web/index.php - require('/home/forge/gos0723-01-23.reusse...') at line 14  $10$ // Tell Craft to get its license key from a `CRAFT\_LICENSE\_KEY` environment variable define('CRAFT\_LICENSE\_KEY', craft\helpers\App::env('CRAFT\_LICENSE\_KEY')); // Load and run Craft /\*\* @var craft\web\Application \$app \*/

\$app = require CRAFT\_VENDOR\_PATH . '/craftcms/cms/bootstrap/web.php';  $\text{supp}\text{-}\text{sum}()$ ;

2024-02-21, 17:13:34

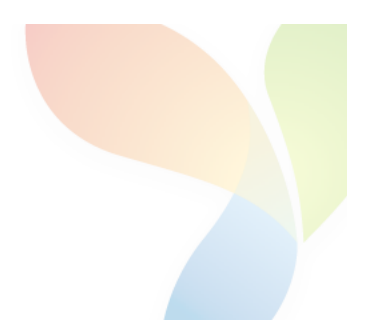

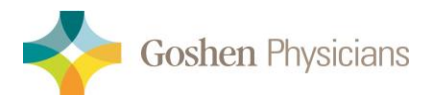

### Dr. Lily Kwatampora- Endocrinology

2012 S. Main St. Ste. C Goshen, IN 46526 Phone (574) 537-1221 Fax (574) 537-1225

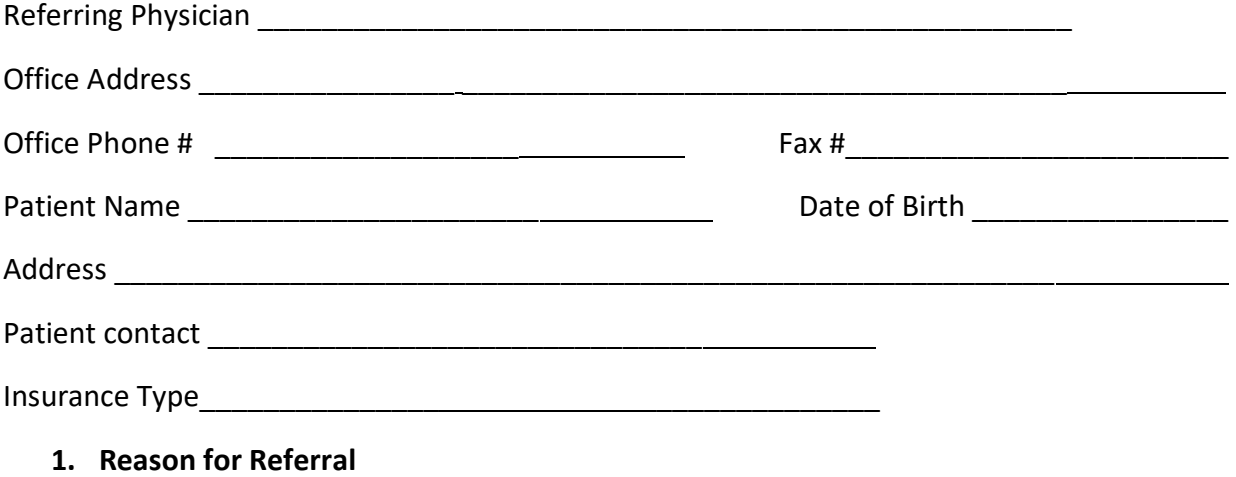

- O Manage and Treat
- Consult only
- o Second Opinion
- 2. Diagnosis

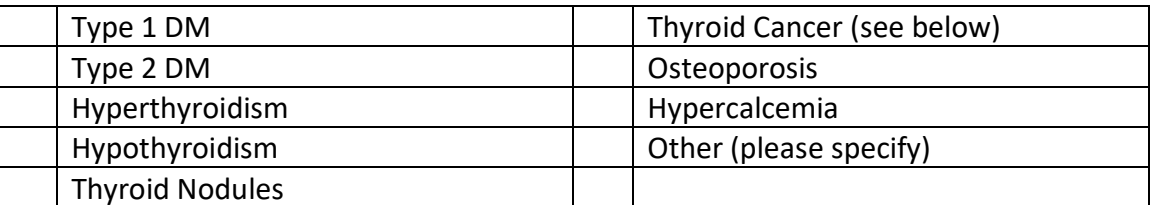

### 3. Clinic Notes/Labs/Imaging

- Last 2 clinic notes
- Last 3 months of labs (relevant to referral done by referring provider)
- Last imaging (relevant to referral done by referring provider)
- All Thyroid labs include FNAs for dx: Thyroid Nodules
- Thyroid CA
	- o Pathology results/reports
	- o Operative reports
	- o All scans/imaging (Thyroid US, Pretreatment scans I123, Whole body scan, CT neck/chest/PET scans (if completed)

# HTTP 403 - Forbidden - yii\web\HttpException

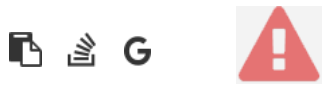

```
1.
       in /home/forge/gos0723-01-23.reusser.design/vendor/jrrdnx/craft-ip-restrictor/src/services/RestrictService.php
                                                                                                                                       115
                                                                                                                             at line
                   if(IpRestrictor::$plugin->getSettings()->getRestrictionMethodFrontEnd() == SettingsModel::METHOD_TEMPLATE) {
108
                       Craft::$app->view->setTemplateMode(View::TEMPLATE_MODE_SITE);
                       $template = IpRestrictor::$plugin->getSettings()->getTemplateFrontEnd();
                       if(!empty($template)) {
                            try fecho Craft::$app->view->renderTemplate($template);
                                IpRestrictor::$plugin->log('No IP match for control panel, rendering template '.$template);
                            } catch (\Throwable $th) {
                                IpRestrictor::$plugin->log('No IP match for control panel but error rendering template '.$template.', throwing e
                                throw new HttpException(403, Craft::t('ip-restrictor', 'accessDenied'));
                            \rightarrowCraft::$app->end();
                       3 else \{IpRestrictor::$plugin->log('No IP match for front-end but no template found, throwing exception');
                            throw new HttpException(403, Craft::t('ip-restrictor', 'accessDenied'));
                       \rightarrow} else {
                       IDRestrictor:: $plugin->log('No IP match for front-end and no restriction method found, throwing exception');
                        throw new HttpException(403, Craft::t('ip-restrictor', 'accessDenied'));
       in /home/forge/gos0723-01-23.reusser.design/vendor/jrrdnx/craft-ip-restrictor/src/lpRestrictor.php -
                                                                                                                             at line
                                                                                                                                         69
irrdnx\iprestrictor\services\RestrictService::restrictFrontEnd()
 家具
               if(Craft::$app->qetRequest()->qetIsCpRequest()){
                   $this->restrict->restrictControlPanel();
               \mathcal{E}if(Craft::$app->getRequest()->getIsSiteRequest()) {
                   $this->restrict->restrictFrontEnd();
               \overline{\phantom{a}}// Redirect to plugin settings after we're installed
               Event:con(Plugins::class,
                   Plugins::EVENT_AFTER_INSTALL_PLUGIN,
       in /home/forge/gos0723-01-23.reusser.design/vendor/viisoft/vii2/base/BaseObject.php -
                                                                                                                                       109
                                                                                                                              at line
3
jrrdnx\iprestrictor\IpRestrictor::init()
       in /home/forge/gos0723-01-23.reusser.design/vendor/viisoft/vii2/base/Module.php -
                                                                                                                              at line
                                                                                                                                       161
\Deltayii\base\BaseObject:: construct()
       in /home/forge/gos0723-01-23.reusser.design/vendor/craftcms/cms/src/base/Plugin.php -
                                                                                                                              at line
                                                                                                                                       122
5.
yii\base\Module:: construct()
120$this->controllerNamespace = $namespace . '\\console\\controllers';
                   } else \{$this->controllerNamespace = $namespace . '\\controllers';
                   -3
               \mathcal{E}parent::__construct($id, $parent, $config);
           \mathcal{E}7 ** @inheritdoc
```
 $*$  / public function getHandle(): string

#### 6. craft\base\Plugin:: construct()

in /home/forge/gos0723-01-23.reusser.design/vendor/yiisoft/yii2/di/Container.php at line 419  $\overline{7}$ ReflectionClass::newInstanceArgs() in /home/forge/gos0723-01-23.reusser.design/vendor/yiisoft/yii2/di/Container.php - yii\di\Container::build() 8. at line 170 9. in /home/forge/gos0723-01-23.reusser.design/vendor/yiisoft/yii2/BaseYii.php - yii\di\Container::get() at line 365 10. in /home/forge/gos0723-01-23.reusser.design/vendor/craftcms/cms/src/Craft.php - yii\BaseYii::createObject() at line 59 public static function createObject(\$type, array \$params = []) 68  $\{$ if (is\_array(\$type) && isset(\$type['\_class']) && isset(\$type['class'])) { throw new InvalidConfigException(''\_class' and 'class' cannot both be specified.');  $\overline{\mathbf{a}}$ return parent::createObject(\$type, \$params);  $\}$  $7**$ \* Checks if a string references an environment variable (`\$VARIABLE\_NAME`) \* and/or an alias (`@aliasName`), and returns the referenced value. in /home/forge/gos0723-01-23.reusser.design/vendor/craftcms/cms/src/services/Plugins.php at  $line 943$  $11$ Craft::createObject()  $QAB$ \$config = ArrayHelper::merge(\$config, \$this->pluginConfigs[\$handle]);  $\mathcal{E}$  $\overline{\mathcal{X}}$ // Create the plugin  $\frac{1}{2}$   $\frac{1}{2}$  \$plugin = Craft::createObject(\$config, [\$handle, Craft::\$app]); \$this->\_setPluginMigrator(\$plugin); return \$plugin;  $\,$   $\,$  $7**$ \* Returns info about all of the plugins we can find, whether they're installed or not.  $12.$ in /home/forge/gos0723-01-23.reusser.design/vendor/craftcms/cms/src/services/Plugins.php at line 228 craft\services\Plugins::createPlugin() // Skip disabled plugins  $220$ if (!\$row['enabled']) { continue;  $\mathcal{L}$  $try f$  $$plugin = $this->createPlugin($handle, $row);$ } catch (InvalidPluginException) {  $$plugin = null;$ J. if  $(\$plugin != null)$  { \$hasVersionChanged = \$this->hasPluginVersionNumberChanged(\$plugin);

in /home/forge/gos0723-01-23.reusser.design/vendor/craftcms/cms/src/base/ApplicationTrait.php at line 1642 13. craft\services\Plugins::loadPlugins()

 $1680$ \$this->\_registerFieldLayoutListener();

// Load the plugins \$this->getPlugins()->loadPlugins();

\$this-> isInitialized = true;

```
// Fire an 'init' event
```
if (\$this->hasEventHandlers(WebApplication::EVENT\_INIT)) {

\$this->trigger(WebApplication::EVENT\_INIT);

```
14. in /home/forge/gos0723-01-23.reusser.design/vendor/craftcms/cms/src/web/Application.php – craft/web/Application::_postInit()
                                                                                                                                                    at line 109
```
 $parent::init()$ ; 185 if (!App::isEphemeral()) { \$this->ensureResourcePathExists();  $\}$  $$this->_postInit()$ ; \$this->authenticate(); \$this->debugBootstrap();  $\,$   $\,$  $7**$ \* @inheritdoc

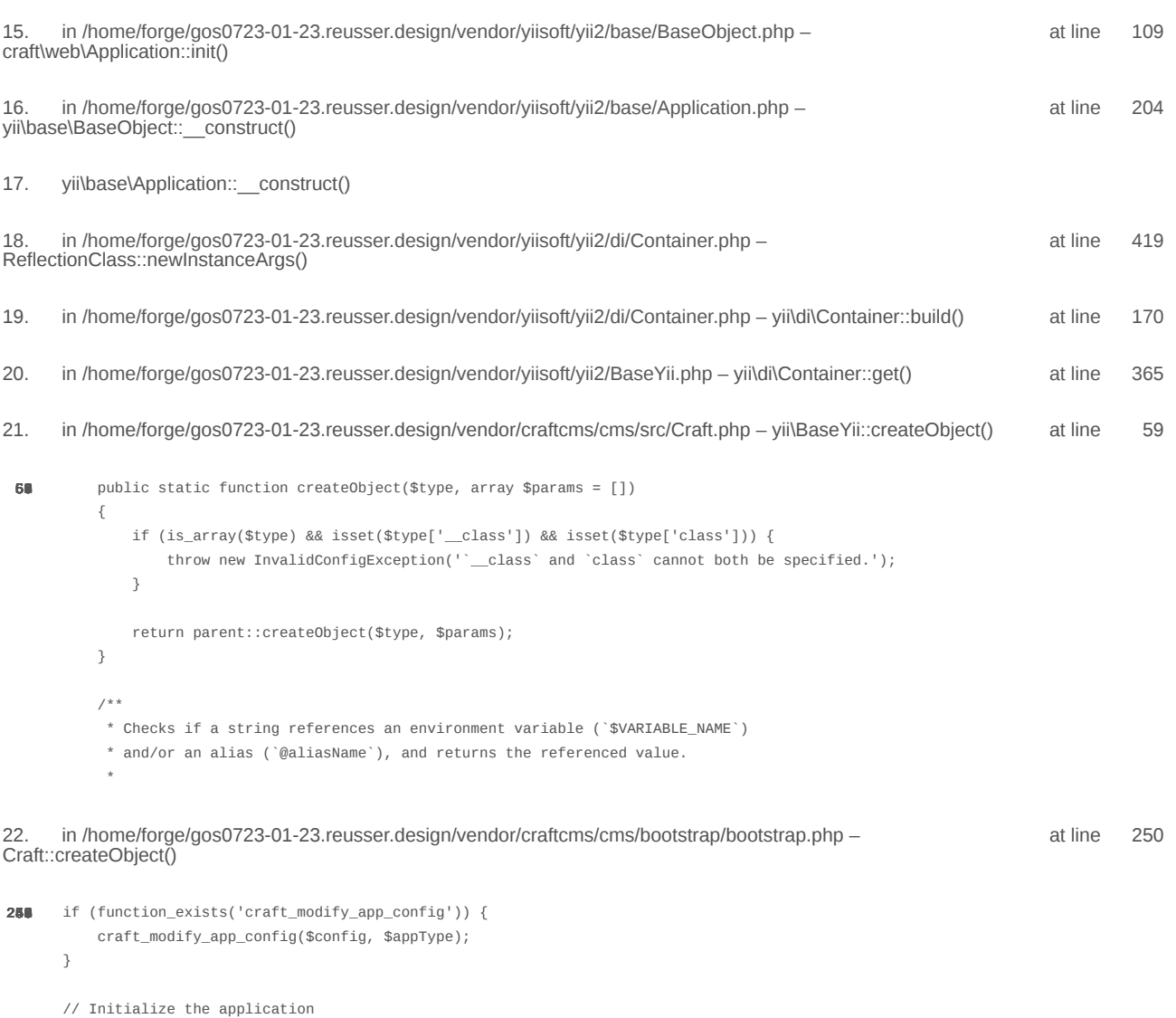

 $\texttt{/*}$ @var \craft\web\Application|craft\console\Application \$app \*/

 $\text{supp} = \text{Craff}: \text{createObject}(\text{Sconfig});$ // If there was a max\_input\_vars error, kill the request before we start processing it with incomplete data if (\$lastError && strpos(\$lastError['message'], 'max\_input\_vars') !== false) { throw new ErrorException(\$lastError['message']);  $\overline{\ }$ in /home/forge/gos0723-01-23.reusser.design/vendor/craftcms/cms/bootstrap/web.php at line 40 23. require('/home/forge/gos0723-01-23.reusse...') 38 // Load Craft  $\text{SappType} = 'web';$ return require \_\_DIR\_\_ . '/bootstrap.php'; 24. in /home/forge/gos0723-01-23.reusser.design/web/index.php - require('/home/forge/gos0723-01-23.reusse...') at line 14  $10$ // Tell Craft to get its license key from a `CRAFT\_LICENSE\_KEY` environment variable define('CRAFT\_LICENSE\_KEY', craft\helpers\App::env('CRAFT\_LICENSE\_KEY')); // Load and run Craft /\*\* @var craft\web\Application \$app \*/

\$app = require CRAFT\_VENDOR\_PATH . '/craftcms/cms/bootstrap/web.php';  $\text{supp}\text{-}\text{sum}()$ ;

2024-02-21, 17:13:36

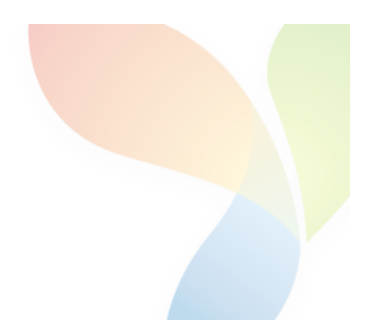

# HTTP 403 - Forbidden - yii\web\HttpException

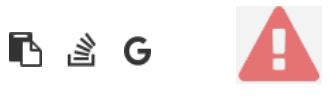

```
1.
       in /home/forge/gos0723-01-23.reusser.design/vendor/jrrdnx/craft-ip-restrictor/src/services/RestrictService.php
                                                                                                                                       115
                                                                                                                             at line
                   if(IpRestrictor::$plugin->getSettings()->getRestrictionMethodFrontEnd() == SettingsModel::METHOD_TEMPLATE) {
108
                       Craft::$app->view->setTemplateMode(View::TEMPLATE_MODE_SITE);
                       $template = IpRestrictor::$plugin->getSettings()->getTemplateFrontEnd();
                       if(!empty($template)) {
                            try fecho Craft::$app->view->renderTemplate($template);
                                IpRestrictor::$plugin->log('No IP match for control panel, rendering template '.$template);
                            } catch (\Throwable $th) {
                                IpRestrictor::$plugin->log('No IP match for control panel but error rendering template '.$template.', throwing e
                                throw new HttpException(403, Craft::t('ip-restrictor', 'accessDenied'));
                            \rightarrowCraft::$app->end();
                       3 else \{IpRestrictor::$plugin->log('No IP match for front-end but no template found, throwing exception');
                            throw new HttpException(403, Craft::t('ip-restrictor', 'accessDenied'));
                       \rightarrow} else {
                       IDRestrictor:: $plugin->log('No IP match for front-end and no restriction method found, throwing exception');
                        throw new HttpException(403, Craft::t('ip-restrictor', 'accessDenied'));
       in /home/forge/gos0723-01-23.reusser.design/vendor/jrrdnx/craft-ip-restrictor/src/lpRestrictor.php -
                                                                                                                             at line
                                                                                                                                         69
irrdnx\iprestrictor\services\RestrictService::restrictFrontEnd()
 家具
               if(Craft::$app->qetRequest()->qetIsCpRequest()){
                   $this->restrict->restrictControlPanel();
               \mathcal{E}if(Craft::$app->getRequest()->getIsSiteRequest()) {
                   $this->restrict->restrictFrontEnd();
               \overline{\phantom{a}}// Redirect to plugin settings after we're installed
               Event:con(Plugins::class,
                   Plugins::EVENT_AFTER_INSTALL_PLUGIN,
       in /home/forge/gos0723-01-23.reusser.design/vendor/viisoft/vii2/base/BaseObject.php -
                                                                                                                                       109
                                                                                                                              at line
3
jrrdnx\iprestrictor\IpRestrictor::init()
       in /home/forge/gos0723-01-23.reusser.design/vendor/viisoft/vii2/base/Module.php -
                                                                                                                              at line
                                                                                                                                       161
\Deltayii\base\BaseObject:: construct()
       in /home/forge/gos0723-01-23.reusser.design/vendor/craftcms/cms/src/base/Plugin.php -
                                                                                                                              at line
                                                                                                                                       122
5.
yii\base\Module:: construct()
120$this->controllerNamespace = $namespace . '\\console\\controllers';
                   } else \{$this->controllerNamespace = $namespace . '\\controllers';
                   -3
               \mathcal{E}parent::__construct($id, $parent, $config);
           \mathcal{E}7 ** @inheritdoc
```
 $*$  / public function getHandle(): string

#### 6. craft\base\Plugin:: construct()

in /home/forge/gos0723-01-23.reusser.design/vendor/yiisoft/yii2/di/Container.php at line 419  $\overline{7}$ ReflectionClass::newInstanceArgs() in /home/forge/gos0723-01-23.reusser.design/vendor/yiisoft/yii2/di/Container.php - yii\di\Container::build() 8. at line 170 9. in /home/forge/gos0723-01-23.reusser.design/vendor/yiisoft/yii2/BaseYii.php - yii\di\Container::get() at line 365 10. in /home/forge/gos0723-01-23.reusser.design/vendor/craftcms/cms/src/Craft.php - yii\BaseYii::createObject() at line 59 public static function createObject(\$type, array \$params = []) 68  $\{$ if (is\_array(\$type) && isset(\$type['\_class']) && isset(\$type['class'])) { throw new InvalidConfigException(''\_class' and 'class' cannot both be specified.');  $\overline{\mathbf{a}}$ return parent::createObject(\$type, \$params);  $\}$  $7**$ \* Checks if a string references an environment variable (`\$VARIABLE\_NAME`) \* and/or an alias (`@aliasName`), and returns the referenced value. in /home/forge/gos0723-01-23.reusser.design/vendor/craftcms/cms/src/services/Plugins.php at  $line 943$  $11$ Craft::createObject()  $QAB$ \$config = ArrayHelper::merge(\$config, \$this->pluginConfigs[\$handle]);  $\mathcal{E}$  $\overline{\mathcal{X}}$ // Create the plugin  $\frac{1}{2}$   $\frac{1}{2}$  \$plugin = Craft::createObject(\$config, [\$handle, Craft::\$app]); \$this->\_setPluginMigrator(\$plugin); return \$plugin;  $\,$   $\,$  $7**$ \* Returns info about all of the plugins we can find, whether they're installed or not.  $12.$ in /home/forge/gos0723-01-23.reusser.design/vendor/craftcms/cms/src/services/Plugins.php at line 228 craft\services\Plugins::createPlugin() // Skip disabled plugins  $220$ if (!\$row['enabled']) { continue;  $\mathcal{L}$  $try f$  $$plugin = $this->createPlugin($handle, $row);$ } catch (InvalidPluginException) {  $$plugin = null;$ J. if  $(\$plugin != null)$  { \$hasVersionChanged = \$this->hasPluginVersionNumberChanged(\$plugin);

in /home/forge/gos0723-01-23.reusser.design/vendor/craftcms/cms/src/base/ApplicationTrait.php at line 1642 13. craft\services\Plugins::loadPlugins()

 $1680$ \$this->\_registerFieldLayoutListener();

// Load the plugins \$this->getPlugins()->loadPlugins();

\$this-> isInitialized = true;

```
// Fire an 'init' event
```
if (\$this->hasEventHandlers(WebApplication::EVENT\_INIT)) {

\$this->trigger(WebApplication::EVENT\_INIT);

```
14. in /home/forge/gos0723-01-23.reusser.design/vendor/craftcms/cms/src/web/Application.php – craft/web/Application::_postInit()
                                                                                                                                                    at line 109
```
 $parent::init()$ ; 185 if (!App::isEphemeral()) { \$this->ensureResourcePathExists();  $\}$  $$this->_postInit()$ ; \$this->authenticate(); \$this->debugBootstrap();  $\,$   $\,$  $7**$ \* @inheritdoc

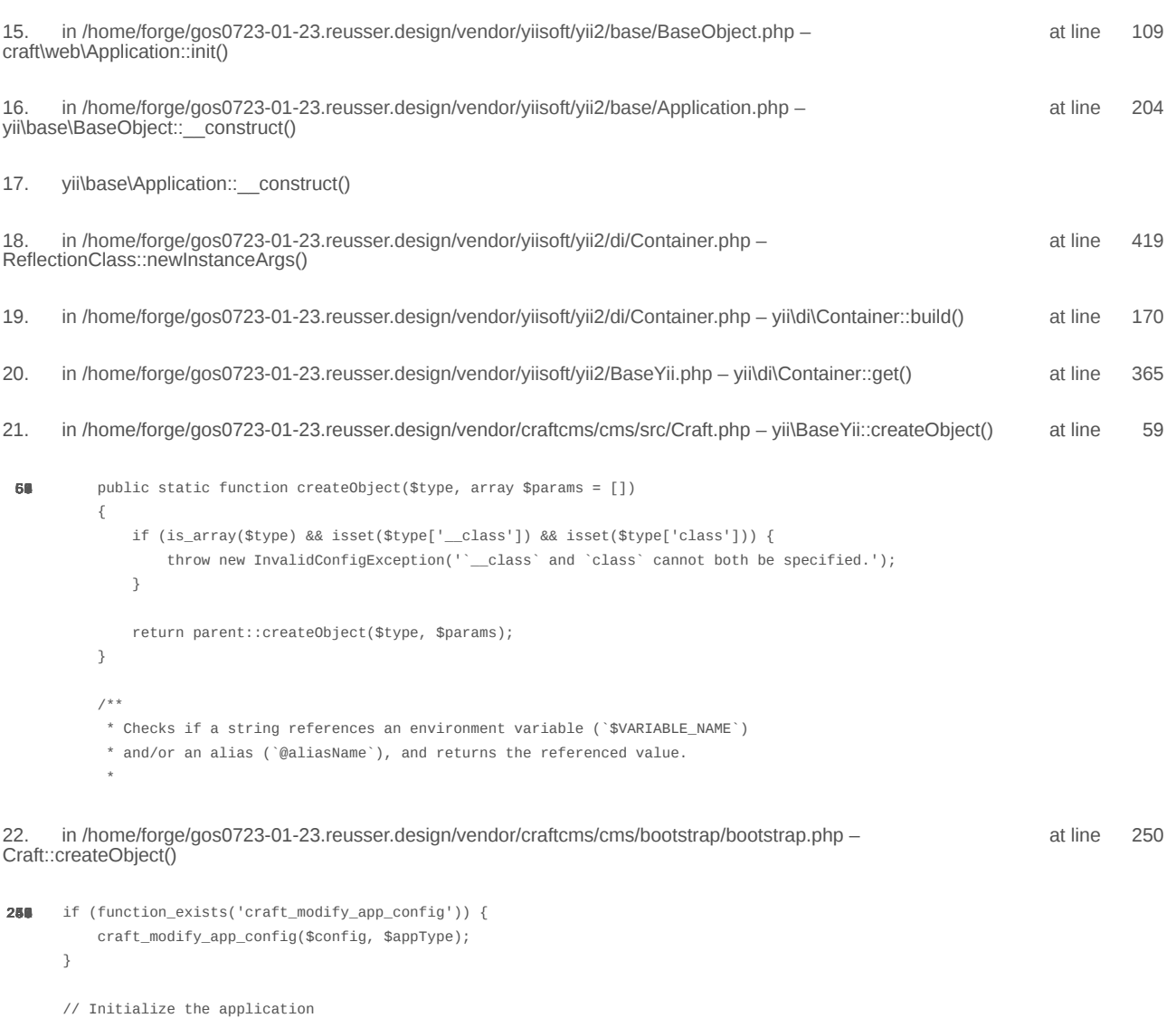

 $\texttt{/*}$ @var \craft\web\Application|craft\console\Application \$app \*/

 $\text{supp} = \text{Craff}: \text{createObject}(\text{Sconfig});$ // If there was a max\_input\_vars error, kill the request before we start processing it with incomplete data if (\$lastError && strpos(\$lastError['message'], 'max\_input\_vars') !== false) { throw new ErrorException(\$lastError['message']);  $\overline{\ }$ in /home/forge/gos0723-01-23.reusser.design/vendor/craftcms/cms/bootstrap/web.php at line 40 23. require('/home/forge/gos0723-01-23.reusse...') 38 // Load Craft  $\text{SappType} = 'web';$ return require \_\_DIR\_\_ . '/bootstrap.php'; 24. in /home/forge/gos0723-01-23.reusser.design/web/index.php - require('/home/forge/gos0723-01-23.reusse...') at line 14  $10$ // Tell Craft to get its license key from a `CRAFT\_LICENSE\_KEY` environment variable define('CRAFT\_LICENSE\_KEY', craft\helpers\App::env('CRAFT\_LICENSE\_KEY')); // Load and run Craft /\*\* @var craft\web\Application \$app \*/

\$app = require CRAFT\_VENDOR\_PATH . '/craftcms/cms/bootstrap/web.php';  $\text{supp}\text{-}\text{sum}()$ ;

2024-02-21, 17:13:38

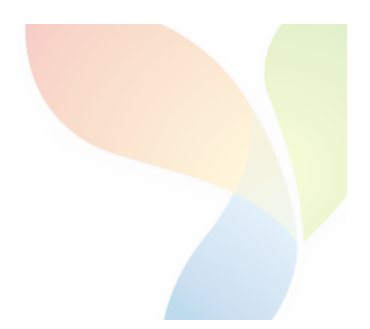

# HTTP 403 - Forbidden - yii\web\HttpException

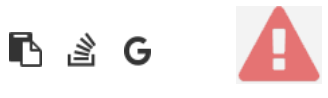

```
1.
       in /home/forge/gos0723-01-23.reusser.design/vendor/jrrdnx/craft-ip-restrictor/src/services/RestrictService.php
                                                                                                                                       115
                                                                                                                             at line
                   if(IpRestrictor::$plugin->getSettings()->getRestrictionMethodFrontEnd() == SettingsModel::METHOD_TEMPLATE) {
108
                       Craft::$app->view->setTemplateMode(View::TEMPLATE_MODE_SITE);
                       $template = IpRestrictor::$plugin->getSettings()->getTemplateFrontEnd();
                       if(!empty($template)) {
                            try fecho Craft::$app->view->renderTemplate($template);
                                IpRestrictor::$plugin->log('No IP match for control panel, rendering template '.$template);
                            } catch (\Throwable $th) {
                                IpRestrictor::$plugin->log('No IP match for control panel but error rendering template '.$template.', throwing e
                                throw new HttpException(403, Craft::t('ip-restrictor', 'accessDenied'));
                            \rightarrowCraft::$app->end();
                       3 else \{IpRestrictor::$plugin->log('No IP match for front-end but no template found, throwing exception');
                            throw new HttpException(403, Craft::t('ip-restrictor', 'accessDenied'));
                       \rightarrow} else {
                       IDRestrictor:: $plugin->log('No IP match for front-end and no restriction method found, throwing exception');
                        throw new HttpException(403, Craft::t('ip-restrictor', 'accessDenied'));
       in /home/forge/gos0723-01-23.reusser.design/vendor/jrrdnx/craft-ip-restrictor/src/lpRestrictor.php -
                                                                                                                             at line
                                                                                                                                         69
irrdnx\iprestrictor\services\RestrictService::restrictFrontEnd()
 家具
               if(Craft::$app->qetRequest()->qetIsCpRequest()){
                   $this->restrict->restrictControlPanel();
               \mathcal{E}if(Craft::$app->getRequest()->getIsSiteRequest()) {
                   $this->restrict->restrictFrontEnd();
               \overline{\phantom{a}}// Redirect to plugin settings after we're installed
               Event:con(Plugins::class,
                   Plugins::EVENT_AFTER_INSTALL_PLUGIN,
       in /home/forge/gos0723-01-23.reusser.design/vendor/viisoft/vii2/base/BaseObject.php -
                                                                                                                                       109
                                                                                                                              at line
3
jrrdnx\iprestrictor\IpRestrictor::init()
       in /home/forge/gos0723-01-23.reusser.design/vendor/viisoft/vii2/base/Module.php -
                                                                                                                              at line
                                                                                                                                       161
\Deltayii\base\BaseObject:: construct()
       in /home/forge/gos0723-01-23.reusser.design/vendor/craftcms/cms/src/base/Plugin.php -
                                                                                                                              at line
                                                                                                                                       122
5.
yii\base\Module:: construct()
120$this->controllerNamespace = $namespace . '\\console\\controllers';
                   } else \{$this->controllerNamespace = $namespace . '\\controllers';
                   -3
               \mathcal{E}parent::__construct($id, $parent, $config);
           \mathcal{E}7 ** @inheritdoc
```
 $*$  / public function getHandle(): string

#### 6. craft\base\Plugin:: construct()

in /home/forge/gos0723-01-23.reusser.design/vendor/yiisoft/yii2/di/Container.php at line 419  $\overline{7}$ ReflectionClass::newInstanceArgs() in /home/forge/gos0723-01-23.reusser.design/vendor/yiisoft/yii2/di/Container.php - yii\di\Container::build() 8. at line 170 9. in /home/forge/gos0723-01-23.reusser.design/vendor/yiisoft/yii2/BaseYii.php - yii\di\Container::get() at line 365 10. in /home/forge/gos0723-01-23.reusser.design/vendor/craftcms/cms/src/Craft.php - yii\BaseYii::createObject() at line 59 public static function createObject(\$type, array \$params = []) 68  $\{$ if (is\_array(\$type) && isset(\$type['\_class']) && isset(\$type['class'])) { throw new InvalidConfigException(''\_class' and 'class' cannot both be specified.');  $\overline{\mathbf{a}}$ return parent::createObject(\$type, \$params);  $\}$  $7**$ \* Checks if a string references an environment variable (`\$VARIABLE\_NAME`) \* and/or an alias (`@aliasName`), and returns the referenced value. in /home/forge/gos0723-01-23.reusser.design/vendor/craftcms/cms/src/services/Plugins.php at  $line 943$  $11$ Craft::createObject()  $QAB$ \$config = ArrayHelper::merge(\$config, \$this->pluginConfigs[\$handle]);  $\mathcal{E}$  $\overline{\mathcal{X}}$ // Create the plugin  $\frac{1}{2}$   $\frac{1}{2}$  \$plugin = Craft::createObject(\$config, [\$handle, Craft::\$app]); \$this->\_setPluginMigrator(\$plugin); return \$plugin;  $\,$   $\,$  $7**$ \* Returns info about all of the plugins we can find, whether they're installed or not.  $12.$ in /home/forge/gos0723-01-23.reusser.design/vendor/craftcms/cms/src/services/Plugins.php at line 228 craft\services\Plugins::createPlugin() // Skip disabled plugins  $220$ if (!\$row['enabled']) { continue;  $\mathcal{L}$  $try f$  $$plugin = $this->createPlugin($handle, $row);$ } catch (InvalidPluginException) {  $$plugin = null;$ J. if  $(\$plugin != null)$  { \$hasVersionChanged = \$this->hasPluginVersionNumberChanged(\$plugin);

in /home/forge/gos0723-01-23.reusser.design/vendor/craftcms/cms/src/base/ApplicationTrait.php at line 1642 13. craft\services\Plugins::loadPlugins()

 $1680$ \$this->\_registerFieldLayoutListener();

// Load the plugins \$this->getPlugins()->loadPlugins();

\$this-> isInitialized = true;

```
// Fire an 'init' event
```
if (\$this->hasEventHandlers(WebApplication::EVENT\_INIT)) {

\$this->trigger(WebApplication::EVENT\_INIT);

```
14. in /home/forge/gos0723-01-23.reusser.design/vendor/craftcms/cms/src/web/Application.php – craft/web/Application::_postInit()
                                                                                                                                                    at line 109
```
 $parent::init()$ ; 185 if (!App::isEphemeral()) { \$this->ensureResourcePathExists();  $\}$  $$this->_postInit()$ ; \$this->authenticate(); \$this->debugBootstrap();  $\,$   $\,$  $7**$ \* @inheritdoc

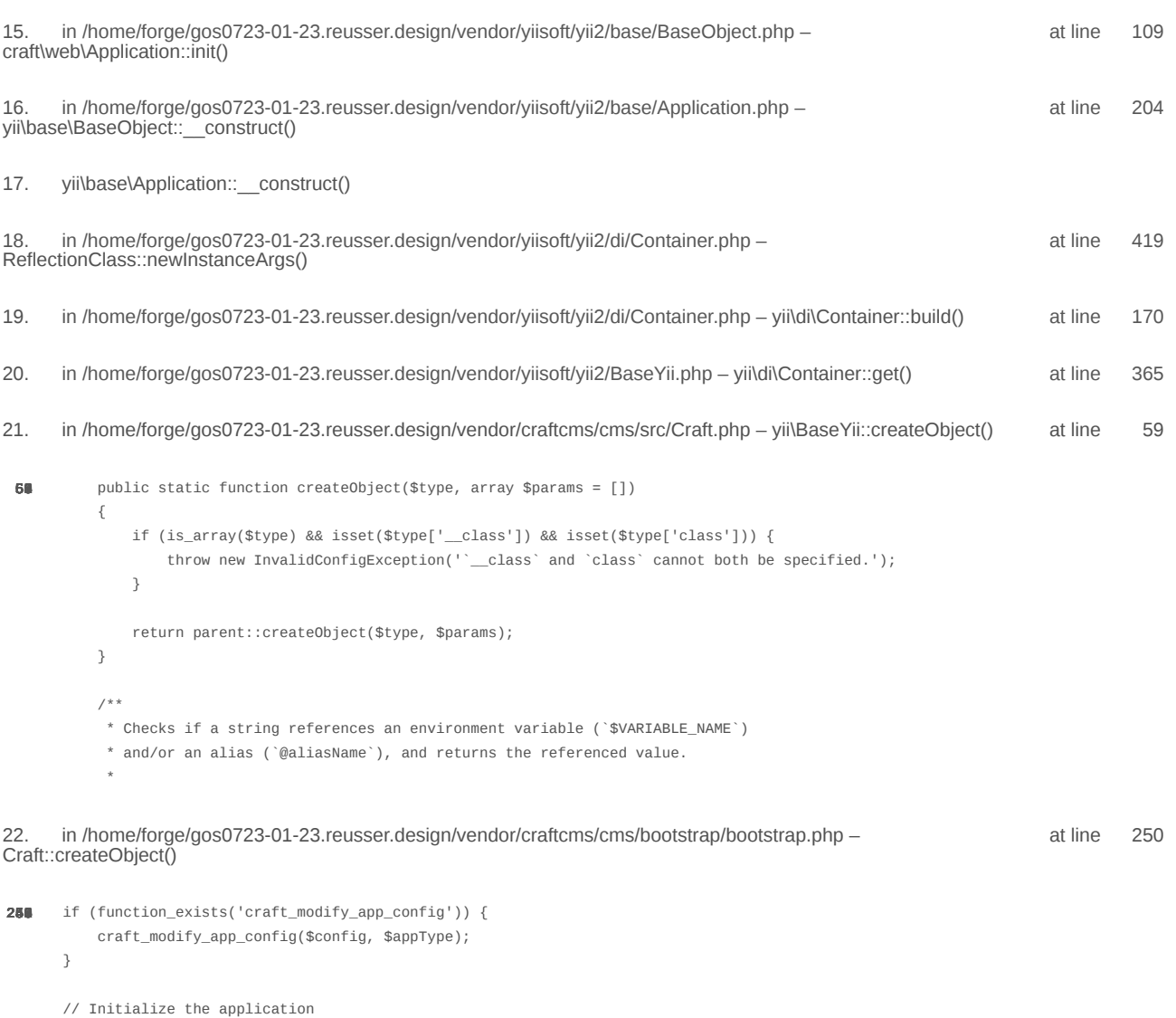

 $\texttt{/*}$ @var \craft\web\Application|craft\console\Application \$app \*/

 $\text{supp} = \text{Craff}: \text{createObject}(\text{Sconfig});$ // If there was a max\_input\_vars error, kill the request before we start processing it with incomplete data if (\$lastError && strpos(\$lastError['message'], 'max\_input\_vars') !== false) { throw new ErrorException(\$lastError['message']);  $\overline{\ }$ in /home/forge/gos0723-01-23.reusser.design/vendor/craftcms/cms/bootstrap/web.php at line 40 23. require('/home/forge/gos0723-01-23.reusse...') 38 // Load Craft  $\text{SappType} = 'web';$ return require \_\_DIR\_\_ . '/bootstrap.php'; 24. in /home/forge/gos0723-01-23.reusser.design/web/index.php - require('/home/forge/gos0723-01-23.reusse...') at line 14  $10$ // Tell Craft to get its license key from a `CRAFT\_LICENSE\_KEY` environment variable define('CRAFT\_LICENSE\_KEY', craft\helpers\App::env('CRAFT\_LICENSE\_KEY')); // Load and run Craft /\*\* @var craft\web\Application \$app \*/

\$app = require CRAFT\_VENDOR\_PATH . '/craftcms/cms/bootstrap/web.php';  $\text{supp}\text{-}\text{sum}()$ ;

2024-02-21, 17:13:39

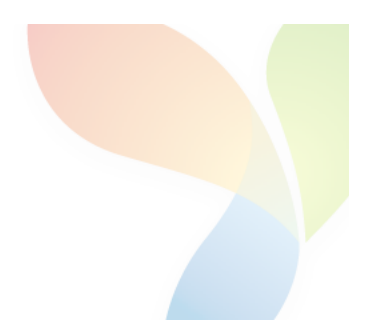
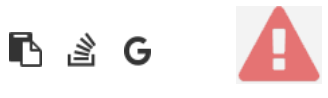

```
1.
       in /home/forge/gos0723-01-23.reusser.design/vendor/jrrdnx/craft-ip-restrictor/src/services/RestrictService.php
                                                                                                                                       115
                                                                                                                              at line
                   if(IpRestrictor::$plugin->getSettings()->getRestrictionMethodFrontEnd() == SettingsModel::METHOD_TEMPLATE) {
108
                        Craft::$app->view->setTemplateMode(View::TEMPLATE_MODE_SITE);
                        $template = IpRestrictor::$plugin->getSettings()->getTemplateFrontEnd();
                        if(!empty($template)) {
                            try fecho Craft::$app->view->renderTemplate($template);
                                IpRestrictor::$plugin->log('No IP match for control panel, rendering template '.$template);
                            } catch (\Throwable $th) {
                                IpRestrictor::$plugin->log('No IP match for control panel but error rendering template '.$template.', throwing e
                                throw new HttpException(403, Craft::t('ip-restrictor', 'accessDenied'));
                            \rightarrowCraft::$app->end();
                        3 else \{IpRestrictor::$plugin->log('No IP match for front-end but no template found, throwing exception');
                            throw new HttpException(403, Craft::t('ip-restrictor', 'accessDenied'));
                        \rightarrow} else {
                        IDRestrictor:: $plugin->log('No IP match for front-end and no restriction method found, throwing exception');
                        throw new HttpException(403, Craft::t('ip-restrictor', 'accessDenied'));
       in /home/forge/gos0723-01-23.reusser.design/vendor/jrrdnx/craft-ip-restrictor/src/lpRestrictor.php -
                                                                                                                              at line
                                                                                                                                         69
irrdnx\iprestrictor\services\RestrictService::restrictFrontEnd()
 家具
               if(Craft::$app->qetRequest()->qetIsCpRequest()){
                   $this->restrict->restrictControlPanel();
               \overline{\phantom{a}}if(Craft::$app->getRequest()->getIsSiteRequest()) {
                   $this->restrict->restrictFrontEnd();
               \overline{\phantom{a}}// Redirect to plugin settings after we're installed
               Event:con(Plugins::class,
                   Plugins::EVENT_AFTER_INSTALL_PLUGIN,
       in /home/forge/gos0723-01-23.reusser.design/vendor/viisoft/vii2/base/BaseObject.php -
                                                                                                                                        109
                                                                                                                              at line
3
jrrdnx\iprestrictor\IpRestrictor::init()
       in /home/forge/gos0723-01-23.reusser.design/vendor/viisoft/vii2/base/Module.php -
                                                                                                                              at line
                                                                                                                                        161
\Deltayii\base\BaseObject:: construct()
       in /home/forge/gos0723-01-23.reusser.design/vendor/craftcms/cms/src/base/Plugin.php -
                                                                                                                              at line
                                                                                                                                        122
5.
yii\base\Module:: construct()
120$this->controllerNamespace = $namespace . '\\console\\controllers';
                   } else \{$this->controllerNamespace = $namespace . '\\controllers';
                   -3
               \mathcal{E}parent::__construct($id, $parent, $config);
           \mathcal{E}7*** @inheritdoc
```
### 6. craft\base\Plugin:: construct()

in /home/forge/gos0723-01-23.reusser.design/vendor/yiisoft/yii2/di/Container.php at line 419  $\overline{7}$ ReflectionClass::newInstanceArgs() in /home/forge/gos0723-01-23.reusser.design/vendor/yiisoft/yii2/di/Container.php - yii\di\Container::build() 8. at line 170 9. in /home/forge/gos0723-01-23.reusser.design/vendor/yiisoft/yii2/BaseYii.php - yii\di\Container::get() at line 365 10. in /home/forge/gos0723-01-23.reusser.design/vendor/craftcms/cms/src/Craft.php - yii\BaseYii::createObject() at line 59 public static function createObject(\$type, array \$params = []) 68  $\{$ if (is\_array(\$type) && isset(\$type['\_class']) && isset(\$type['class'])) { throw new InvalidConfigException(''\_class' and 'class' cannot both be specified.');  $\overline{\mathbf{a}}$ return parent::createObject(\$type, \$params);  $\}$  $7**$ \* Checks if a string references an environment variable (`\$VARIABLE\_NAME`) \* and/or an alias (`@aliasName`), and returns the referenced value. in /home/forge/gos0723-01-23.reusser.design/vendor/craftcms/cms/src/services/Plugins.php at  $line 943$  $11$ Craft::createObject()  $QAB$ \$config = ArrayHelper::merge(\$config, \$this->pluginConfigs[\$handle]);  $\mathcal{E}$  $\overline{\mathcal{X}}$ // Create the plugin  $\frac{1}{2}$   $\frac{1}{2}$  \$plugin = Craft::createObject(\$config, [\$handle, Craft::\$app]); \$this->\_setPluginMigrator(\$plugin); return \$plugin;  $\,$   $\,$  $7**$ \* Returns info about all of the plugins we can find, whether they're installed or not.  $12.$ in /home/forge/gos0723-01-23.reusser.design/vendor/craftcms/cms/src/services/Plugins.php at line 228 craft\services\Plugins::createPlugin() // Skip disabled plugins  $220$ if (!\$row['enabled']) { continue;  $\mathcal{L}$  $try f$  $$plugin = $this->createPlugin($handle, $row);$ } catch (InvalidPluginException) {  $$plugin = null;$ J. if  $(\$plugin != null)$  { \$hasVersionChanged = \$this->hasPluginVersionNumberChanged(\$plugin);

in /home/forge/gos0723-01-23.reusser.design/vendor/craftcms/cms/src/base/ApplicationTrait.php at line 1642 13. craft\services\Plugins::loadPlugins()

 $1680$ \$this->\_registerFieldLayoutListener();

\$this->\_registerConfigListeners();

// Load the plugins \$this->getPlugins()->loadPlugins();

\$this-> isInitialized = true;

```
// Fire an 'init' event
```
if (\$this->hasEventHandlers(WebApplication::EVENT\_INIT)) {

\$this->trigger(WebApplication::EVENT\_INIT);

```
14. in /home/forge/gos0723-01-23.reusser.design/vendor/craftcms/cms/src/web/Application.php – craft\web\Application::_postInit()
                                                                                                                                                    at line 109
```
 $parent::init()$ ; 185 if (!App::isEphemeral()) { \$this->ensureResourcePathExists();  $\}$  $$this->_postInit()$ ; \$this->authenticate(); \$this->debugBootstrap();  $\,$   $\,$  $7**$ \* @inheritdoc

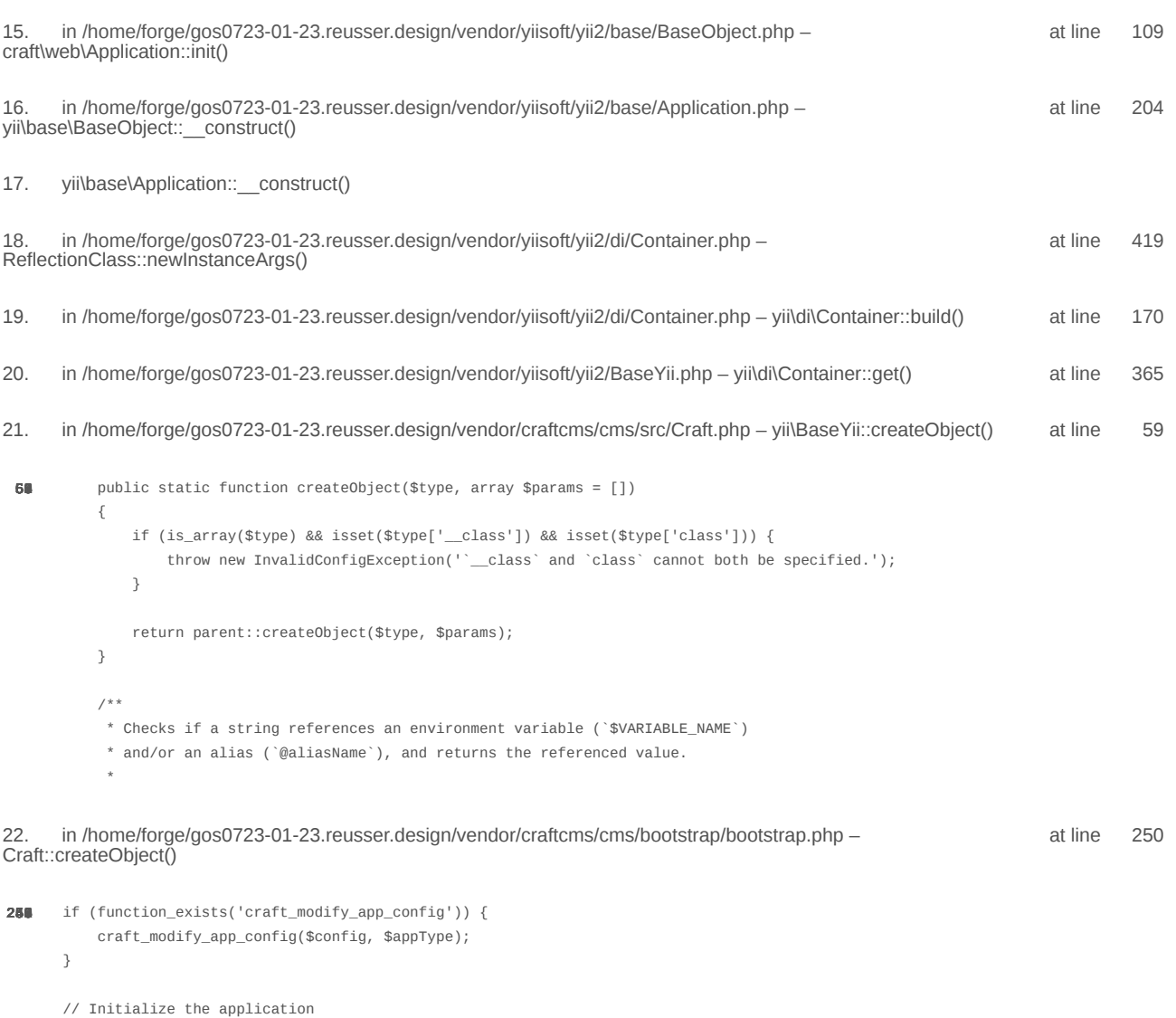

/\*\* @var \craft\web\Application|craft\console\Application \$app \*/

 $\text{supp} = \text{Craff}: \text{createObject}(\text{Sconfig});$ // If there was a max\_input\_vars error, kill the request before we start processing it with incomplete data if (\$lastError && strpos(\$lastError['message'], 'max\_input\_vars') !== false) { throw new ErrorException(\$lastError['message']);  $\overline{\ }$ in /home/forge/gos0723-01-23.reusser.design/vendor/craftcms/cms/bootstrap/web.php at line 40 23. require('/home/forge/gos0723-01-23.reusse...') 38 // Load Craft  $\text{SappType} = 'web';$ return require \_\_DIR\_\_ . '/bootstrap.php'; 24. in /home/forge/gos0723-01-23.reusser.design/web/index.php - require('/home/forge/gos0723-01-23.reusse...') at line 14  $10$ // Tell Craft to get its license key from a `CRAFT\_LICENSE\_KEY` environment variable define('CRAFT\_LICENSE\_KEY', craft\helpers\App::env('CRAFT\_LICENSE\_KEY')); // Load and run Craft /\*\* @var craft\web\Application \$app \*/

\$app = require CRAFT\_VENDOR\_PATH . '/craftcms/cms/bootstrap/web.php';  $\text{supp}\text{-}\text{sum}()$ ;

2024-02-21, 17:13:41

nginx/1.17.3 Yii Framework/2.0.48.1

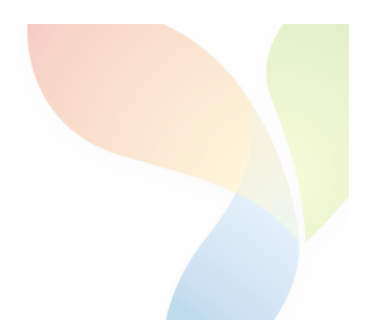

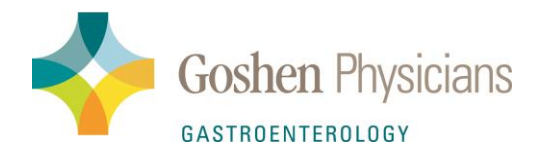

# **New Patient Referral Form**

### $\Box$  Office consult □ DIRECT ACCESS FIBROSCAN\* □ DIRECT ACCESS EGD  $\Box$  DIRECT ACCESS COLONOSCOPY

In order to process a referral, fill out the form completely and please supply all the requested records. Referrals that do not have all of the completed information will be delayed in processing until all records are received.

\*FIBBROSCAN referrals: include CBC, CMP or Hepatic Function Panel in the last 3 months, if available.

### Please fax records to (574) 537-9384.

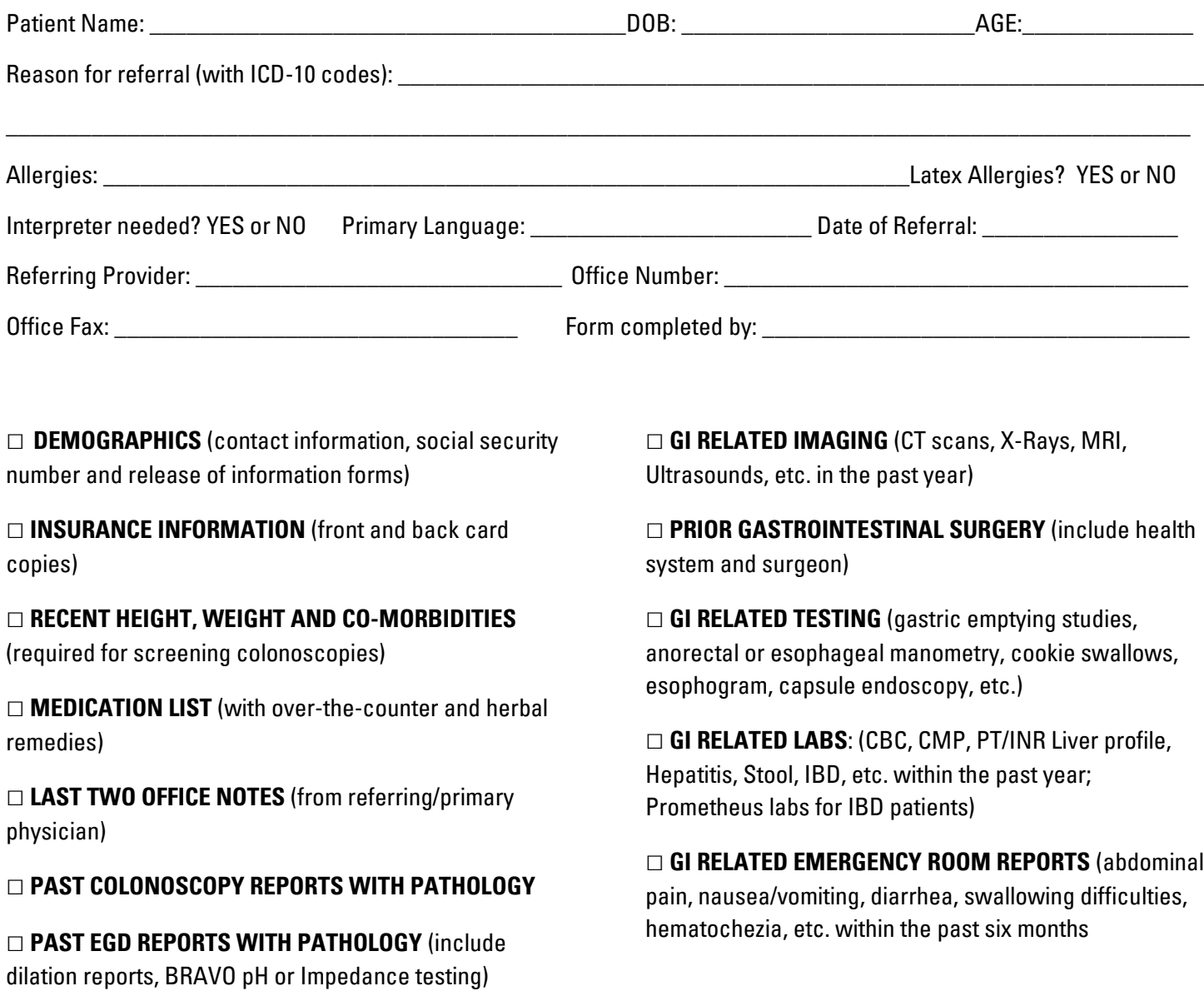

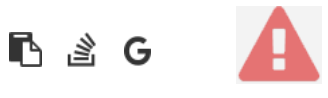

```
1.
       in /home/forge/gos0723-01-23.reusser.design/vendor/jrrdnx/craft-ip-restrictor/src/services/RestrictService.php
                                                                                                                                       115
                                                                                                                             at line
                   if(IpRestrictor::$plugin->getSettings()->getRestrictionMethodFrontEnd() == SettingsModel::METHOD_TEMPLATE) {
108
                       Craft::$app->view->setTemplateMode(View::TEMPLATE_MODE_SITE);
                       $template = IpRestrictor::$plugin->getSettings()->getTemplateFrontEnd();
                       if(!empty($template)) {
                            try fecho Craft::$app->view->renderTemplate($template);
                                IpRestrictor::$plugin->log('No IP match for control panel, rendering template '.$template);
                            } catch (\Throwable $th) {
                                IpRestrictor::$plugin->log('No IP match for control panel but error rendering template '.$template.', throwing e
                                throw new HttpException(403, Craft::t('ip-restrictor', 'accessDenied'));
                            \rightarrowCraft::$app->end();
                       3 else \{IpRestrictor::$plugin->log('No IP match for front-end but no template found, throwing exception');
                            throw new HttpException(403, Craft::t('ip-restrictor', 'accessDenied'));
                       \rightarrow} else {
                       IDRestrictor:: $plugin->log('No IP match for front-end and no restriction method found, throwing exception');
                        throw new HttpException(403, Craft::t('ip-restrictor', 'accessDenied'));
       in /home/forge/gos0723-01-23.reusser.design/vendor/jrrdnx/craft-ip-restrictor/src/lpRestrictor.php -
                                                                                                                             at line
                                                                                                                                         69
irrdnx\iprestrictor\services\RestrictService::restrictFrontEnd()
 家具
               if(Craft::$app->qetRequest()->qetIsCpRequest()){
                   $this->restrict->restrictControlPanel();
               \mathcal{E}if(Craft::$app->getRequest()->getIsSiteRequest()) {
                   $this->restrict->restrictFrontEnd();
               \overline{\phantom{a}}// Redirect to plugin settings after we're installed
               Event:con(Plugins::class,
                   Plugins::EVENT_AFTER_INSTALL_PLUGIN,
       in /home/forge/gos0723-01-23.reusser.design/vendor/viisoft/vii2/base/BaseObject.php -
                                                                                                                                       109
                                                                                                                              at line
3
jrrdnx\iprestrictor\IpRestrictor::init()
       in /home/forge/gos0723-01-23.reusser.design/vendor/viisoft/vii2/base/Module.php -
                                                                                                                              at line
                                                                                                                                       161
\Deltayii\base\BaseObject:: construct()
       in /home/forge/gos0723-01-23.reusser.design/vendor/craftcms/cms/src/base/Plugin.php -
                                                                                                                              at line
                                                                                                                                       122
5.
yii\base\Module:: construct()
120$this->controllerNamespace = $namespace . '\\console\\controllers';
                   } else \{$this->controllerNamespace = $namespace . '\\controllers';
                   -3
               \mathcal{E}parent::__construct($id, $parent, $config);
           \mathcal{E}7*** @inheritdoc
```
### 6. craft\base\Plugin:: construct()

in /home/forge/gos0723-01-23.reusser.design/vendor/yiisoft/yii2/di/Container.php at line 419  $\overline{7}$ ReflectionClass::newInstanceArgs() in /home/forge/gos0723-01-23.reusser.design/vendor/yiisoft/yii2/di/Container.php - yii\di\Container::build() 8. at line 170 9. in /home/forge/gos0723-01-23.reusser.design/vendor/yiisoft/yii2/BaseYii.php - yii\di\Container::get() at line 365 10. in /home/forge/gos0723-01-23.reusser.design/vendor/craftcms/cms/src/Craft.php - yii\BaseYii::createObject() at line 59 public static function createObject(\$type, array \$params = []) 68  $\{$ if (is\_array(\$type) && isset(\$type['\_class']) && isset(\$type['class'])) { throw new InvalidConfigException(''\_class' and 'class' cannot both be specified.');  $\overline{\mathbf{a}}$ return parent::createObject(\$type, \$params);  $\}$  $7**$ \* Checks if a string references an environment variable (`\$VARIABLE\_NAME`) \* and/or an alias (`@aliasName`), and returns the referenced value. in /home/forge/gos0723-01-23.reusser.design/vendor/craftcms/cms/src/services/Plugins.php at  $line 943$  $11$ Craft::createObject()  $QAB$ \$config = ArrayHelper::merge(\$config, \$this->pluginConfigs[\$handle]);  $\mathcal{E}$  $\overline{\mathcal{X}}$ // Create the plugin  $\frac{1}{2}$   $\frac{1}{2}$  \$plugin = Craft::createObject(\$config, [\$handle, Craft::\$app]); \$this->\_setPluginMigrator(\$plugin); return \$plugin;  $\,$   $\,$  $7**$ \* Returns info about all of the plugins we can find, whether they're installed or not.  $12.$ in /home/forge/gos0723-01-23.reusser.design/vendor/craftcms/cms/src/services/Plugins.php at line 228 craft\services\Plugins::createPlugin() // Skip disabled plugins  $220$ if (!\$row['enabled']) { continue;  $\mathcal{L}$  $try f$  $$plugin = $this->createPlugin($handle, $row);$ } catch (InvalidPluginException) {  $$plugin = null;$ J. if  $(\$plugin != null)$  { \$hasVersionChanged = \$this->hasPluginVersionNumberChanged(\$plugin);

in /home/forge/gos0723-01-23.reusser.design/vendor/craftcms/cms/src/base/ApplicationTrait.php at line 1642 13. craft\services\Plugins::loadPlugins()

 $1680$ \$this->\_registerFieldLayoutListener();

\$this->\_registerConfigListeners();

// Load the plugins \$this->getPlugins()->loadPlugins();

\$this-> isInitialized = true;

```
// Fire an 'init' event
```
if (\$this->hasEventHandlers(WebApplication::EVENT\_INIT)) {

\$this->trigger(WebApplication::EVENT\_INIT);

```
14. in /home/forge/gos0723-01-23.reusser.design/vendor/craftcms/cms/src/web/Application.php – craft\web\Application::_postInit()
                                                                                                                                                    at line 109
```
 $parent::init()$ ; 185 if (!App::isEphemeral()) { \$this->ensureResourcePathExists();  $\}$  $$this->_postInit()$ ; \$this->authenticate(); \$this->debugBootstrap();  $\,$   $\,$  $7**$ \* @inheritdoc

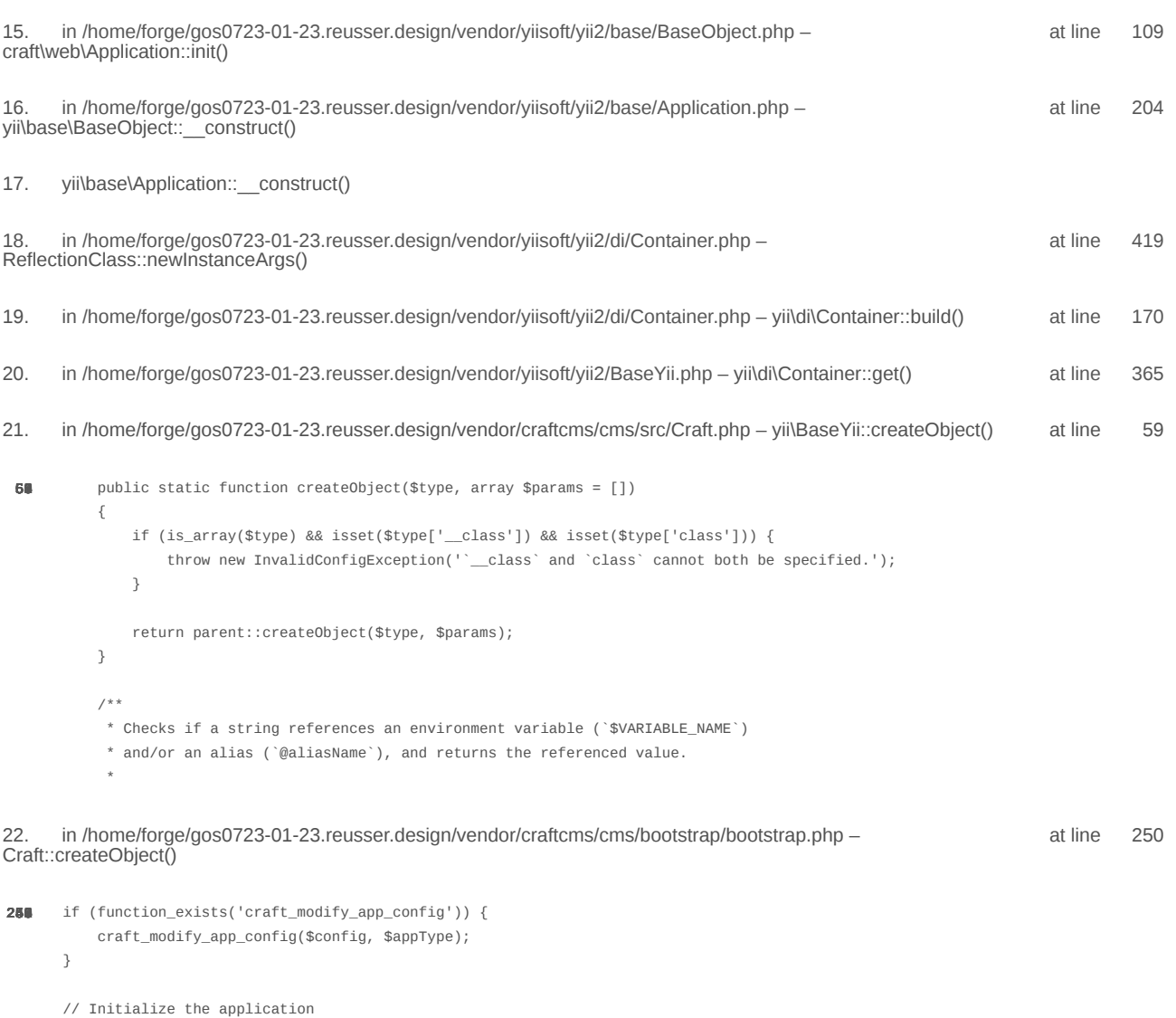

/\*\* @var \craft\web\Application|craft\console\Application \$app \*/

 $\text{supp} = \text{Craff}: \text{createObject}(\text{Sconfig});$ // If there was a max\_input\_vars error, kill the request before we start processing it with incomplete data if (\$lastError && strpos(\$lastError['message'], 'max\_input\_vars') !== false) { throw new ErrorException(\$lastError['message']);  $\overline{\ }$ in /home/forge/gos0723-01-23.reusser.design/vendor/craftcms/cms/bootstrap/web.php at line 40 23. require('/home/forge/gos0723-01-23.reusse...') 38 // Load Craft  $\text{SappType} = 'web';$ return require \_\_DIR\_\_ . '/bootstrap.php'; 24. in /home/forge/gos0723-01-23.reusser.design/web/index.php - require('/home/forge/gos0723-01-23.reusse...') at line 14  $10$ // Tell Craft to get its license key from a `CRAFT\_LICENSE\_KEY` environment variable define('CRAFT\_LICENSE\_KEY', craft\helpers\App::env('CRAFT\_LICENSE\_KEY')); // Load and run Craft /\*\* @var craft\web\Application \$app \*/

\$app = require CRAFT\_VENDOR\_PATH . '/craftcms/cms/bootstrap/web.php';  $\text{supp}\text{-}\text{sum}()$ ;

2024-02-21, 17:13:43

nginx/1.17.3 Yii Framework/2.0.48.1

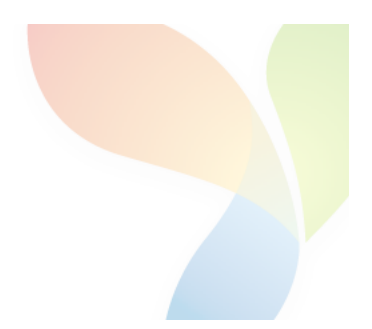

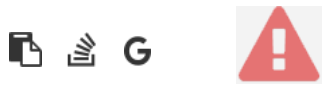

```
1.
       in /home/forge/gos0723-01-23.reusser.design/vendor/jrrdnx/craft-ip-restrictor/src/services/RestrictService.php
                                                                                                                                       115
                                                                                                                             at line
                   if(IpRestrictor::$plugin->getSettings()->getRestrictionMethodFrontEnd() == SettingsModel::METHOD_TEMPLATE) {
108
                       Craft::$app->view->setTemplateMode(View::TEMPLATE_MODE_SITE);
                       $template = IpRestrictor::$plugin->getSettings()->getTemplateFrontEnd();
                       if(!empty($template)) {
                            try fecho Craft::$app->view->renderTemplate($template);
                                IpRestrictor::$plugin->log('No IP match for control panel, rendering template '.$template);
                            } catch (\Throwable $th) {
                                IpRestrictor::$plugin->log('No IP match for control panel but error rendering template '.$template.', throwing e
                                throw new HttpException(403, Craft::t('ip-restrictor', 'accessDenied'));
                            \rightarrowCraft::$app->end();
                       3 else \{IpRestrictor::$plugin->log('No IP match for front-end but no template found, throwing exception');
                            throw new HttpException(403, Craft::t('ip-restrictor', 'accessDenied'));
                       \rightarrow} else {
                       IDRestrictor:: $plugin->log('No IP match for front-end and no restriction method found, throwing exception');
                        throw new HttpException(403, Craft::t('ip-restrictor', 'accessDenied'));
       in /home/forge/gos0723-01-23.reusser.design/vendor/jrrdnx/craft-ip-restrictor/src/lpRestrictor.php -
                                                                                                                             at line
                                                                                                                                         69
irrdnx\iprestrictor\services\RestrictService::restrictFrontEnd()
 家具
               if(Craft::$app->qetRequest()->qetIsCpRequest()){
                   $this->restrict->restrictControlPanel();
               \mathcal{E}if(Craft::$app->getRequest()->getIsSiteRequest()) {
                   $this->restrict->restrictFrontEnd();
               \overline{\phantom{a}}// Redirect to plugin settings after we're installed
               Event:con(Plugins::class,
                   Plugins::EVENT_AFTER_INSTALL_PLUGIN,
       in /home/forge/gos0723-01-23.reusser.design/vendor/viisoft/vii2/base/BaseObject.php -
                                                                                                                                       109
                                                                                                                              at line
3
jrrdnx\iprestrictor\IpRestrictor::init()
       in /home/forge/gos0723-01-23.reusser.design/vendor/viisoft/vii2/base/Module.php -
                                                                                                                              at line
                                                                                                                                       161
\Deltayii\base\BaseObject:: construct()
       in /home/forge/gos0723-01-23.reusser.design/vendor/craftcms/cms/src/base/Plugin.php -
                                                                                                                              at line
                                                                                                                                       122
5.
yii\base\Module:: construct()
120$this->controllerNamespace = $namespace . '\\console\\controllers';
                   } else \{$this->controllerNamespace = $namespace . '\\controllers';
                   -3
               \mathcal{E}parent::__construct($id, $parent, $config);
           \mathcal{E}7*** @inheritdoc
```
### 6. craft\base\Plugin:: construct()

in /home/forge/gos0723-01-23.reusser.design/vendor/yiisoft/yii2/di/Container.php at line 419  $\overline{7}$ ReflectionClass::newInstanceArgs() in /home/forge/gos0723-01-23.reusser.design/vendor/yiisoft/yii2/di/Container.php - yii\di\Container::build() 8. at line 170 9. in /home/forge/gos0723-01-23.reusser.design/vendor/yiisoft/yii2/BaseYii.php - yii\di\Container::get() at line 365 10. in /home/forge/gos0723-01-23.reusser.design/vendor/craftcms/cms/src/Craft.php - yii\BaseYii::createObject() at line 59 public static function createObject(\$type, array \$params = []) 68  $\{$ if (is\_array(\$type) && isset(\$type['\_class']) && isset(\$type['class'])) { throw new InvalidConfigException(''\_class' and 'class' cannot both be specified.');  $\overline{\mathbf{a}}$ return parent::createObject(\$type, \$params);  $\}$  $7**$ \* Checks if a string references an environment variable (`\$VARIABLE\_NAME`) \* and/or an alias (`@aliasName`), and returns the referenced value. in /home/forge/gos0723-01-23.reusser.design/vendor/craftcms/cms/src/services/Plugins.php at  $line 943$  $11$ Craft::createObject()  $QAB$ \$config = ArrayHelper::merge(\$config, \$this->pluginConfigs[\$handle]);  $\mathcal{E}$  $\overline{\mathcal{X}}$ // Create the plugin  $\frac{1}{2}$   $\frac{1}{2}$  \$plugin = Craft::createObject(\$config, [\$handle, Craft::\$app]); \$this->\_setPluginMigrator(\$plugin); return \$plugin;  $\,$   $\,$  $7**$ \* Returns info about all of the plugins we can find, whether they're installed or not.  $12.$ in /home/forge/gos0723-01-23.reusser.design/vendor/craftcms/cms/src/services/Plugins.php at line 228 craft\services\Plugins::createPlugin() // Skip disabled plugins  $220$ if (!\$row['enabled']) { continue;  $\mathcal{L}$  $try f$  $$plugin = $this->createPlugin($handle, $row);$ } catch (InvalidPluginException) {  $$plugin = null;$ J. if  $(\$plugin != null)$  { \$hasVersionChanged = \$this->hasPluginVersionNumberChanged(\$plugin);

in /home/forge/gos0723-01-23.reusser.design/vendor/craftcms/cms/src/base/ApplicationTrait.php at line 1642 13. craft\services\Plugins::loadPlugins()

 $1680$ \$this->\_registerFieldLayoutListener();

\$this->\_registerConfigListeners();

// Load the plugins \$this->getPlugins()->loadPlugins();

\$this-> isInitialized = true;

```
// Fire an 'init' event
```
if (\$this->hasEventHandlers(WebApplication::EVENT\_INIT)) {

\$this->trigger(WebApplication::EVENT\_INIT);

```
14. in /home/forge/gos0723-01-23.reusser.design/vendor/craftcms/cms/src/web/Application.php – craft\web\Application::_postInit()
                                                                                                                                                    at line 109
```
 $parent::init()$ ; 185 if (!App::isEphemeral()) { \$this->ensureResourcePathExists();  $\}$  $$this->_postInit()$ ; \$this->authenticate(); \$this->debugBootstrap();  $\,$   $\,$  $7**$ \* @inheritdoc

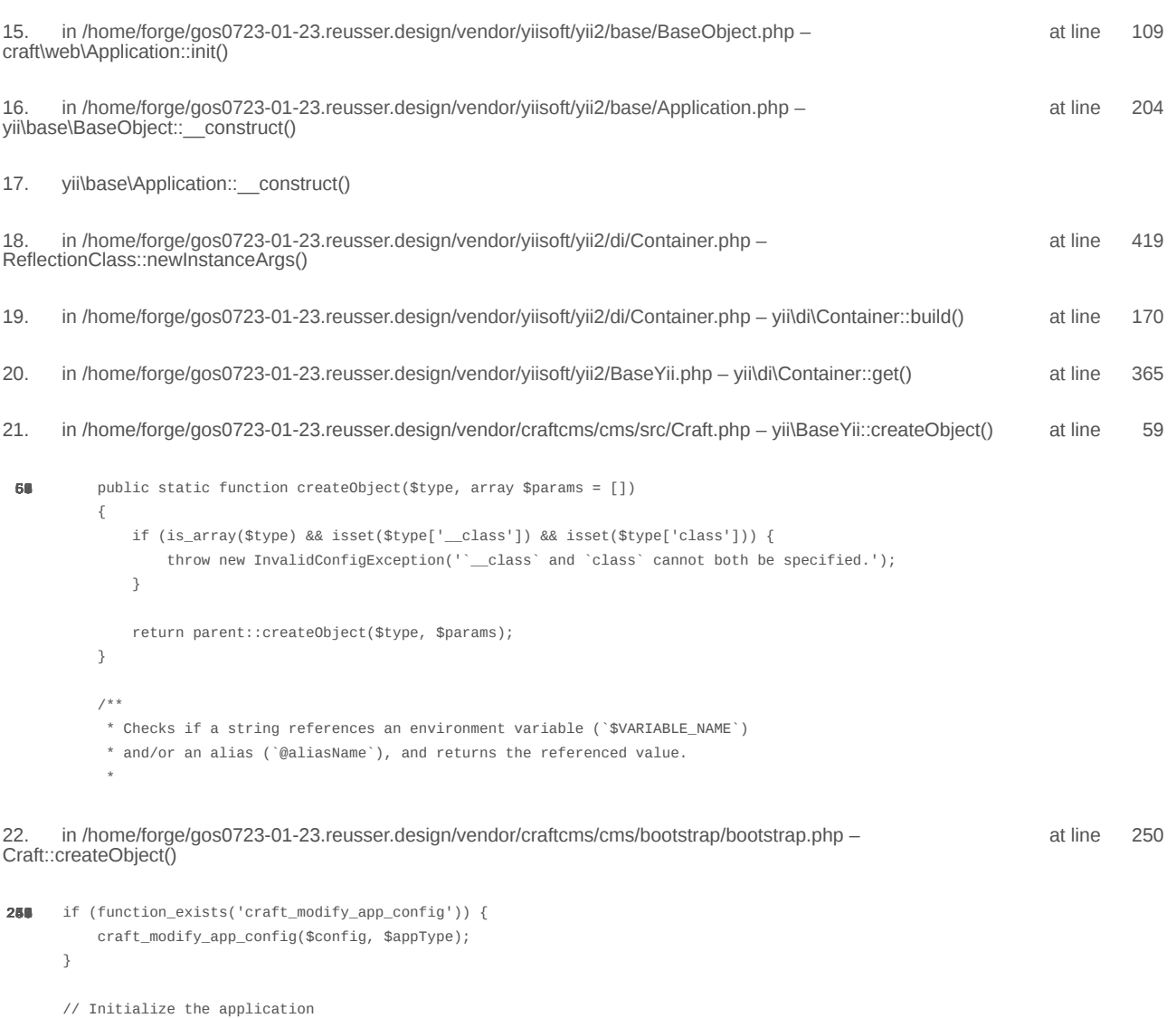

/\*\* @var \craft\web\Application|craft\console\Application \$app \*/

 $\text{supp} = \text{Craff}: \text{createObject}(\text{Sconfig});$ // If there was a max\_input\_vars error, kill the request before we start processing it with incomplete data if (\$lastError && strpos(\$lastError['message'], 'max\_input\_vars') !== false) { throw new ErrorException(\$lastError['message']);  $\overline{\ }$ in /home/forge/gos0723-01-23.reusser.design/vendor/craftcms/cms/bootstrap/web.php at line 40 23. require('/home/forge/gos0723-01-23.reusse...') 38 // Load Craft  $\text{SappType} = 'web';$ return require \_\_DIR\_\_ . '/bootstrap.php'; 24. in /home/forge/gos0723-01-23.reusser.design/web/index.php - require('/home/forge/gos0723-01-23.reusse...') at line 14  $10$ // Tell Craft to get its license key from a `CRAFT\_LICENSE\_KEY` environment variable define('CRAFT\_LICENSE\_KEY', craft\helpers\App::env('CRAFT\_LICENSE\_KEY')); // Load and run Craft /\*\* @var craft\web\Application \$app \*/

\$app = require CRAFT\_VENDOR\_PATH . '/craftcms/cms/bootstrap/web.php';  $\text{supp}\text{-}\text{sum}()$ ;

2024-02-21, 17:13:45

nginx/1.17.3 Yii Framework/2.0.48.1

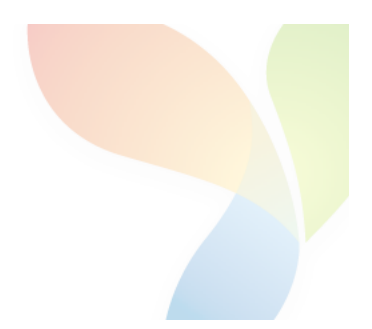

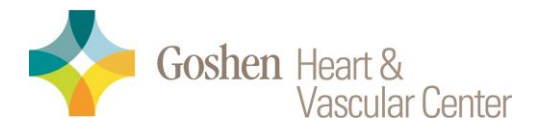

## 1855 S. Main St. Suite A **Goshen IN, 46526**

# **Cardiology- New Patient Referral Form**

Dr Farid Jalinous, Interventional Cardiology Dr Sreenivas Kamath, Interventional Cardiology Dr. Blair MacPhail, Interventional Cardiology Dr. Abrar Sayeed, General Cardiology Dr. Diavid Hadian, Electrophysiology

Please complete this form and fax it, along with last office visit notes, Recent Medication list, recent labs, recent EKG/ECG, Echo's, Stress Tests, Heart Catheterization, Arteriograms, Carotid Ultrasound, along with a copy of the patient's insurance card and demographics.

If an echo/heart catheterization is done outside of Goshen Health, please make a copy on a CD. You can either mail a copy or send a copy with the patient.

Patients will not be scheduled until we receive this completed form along with medical records.

For urgent request please call our office to alert us after records have been faxed.

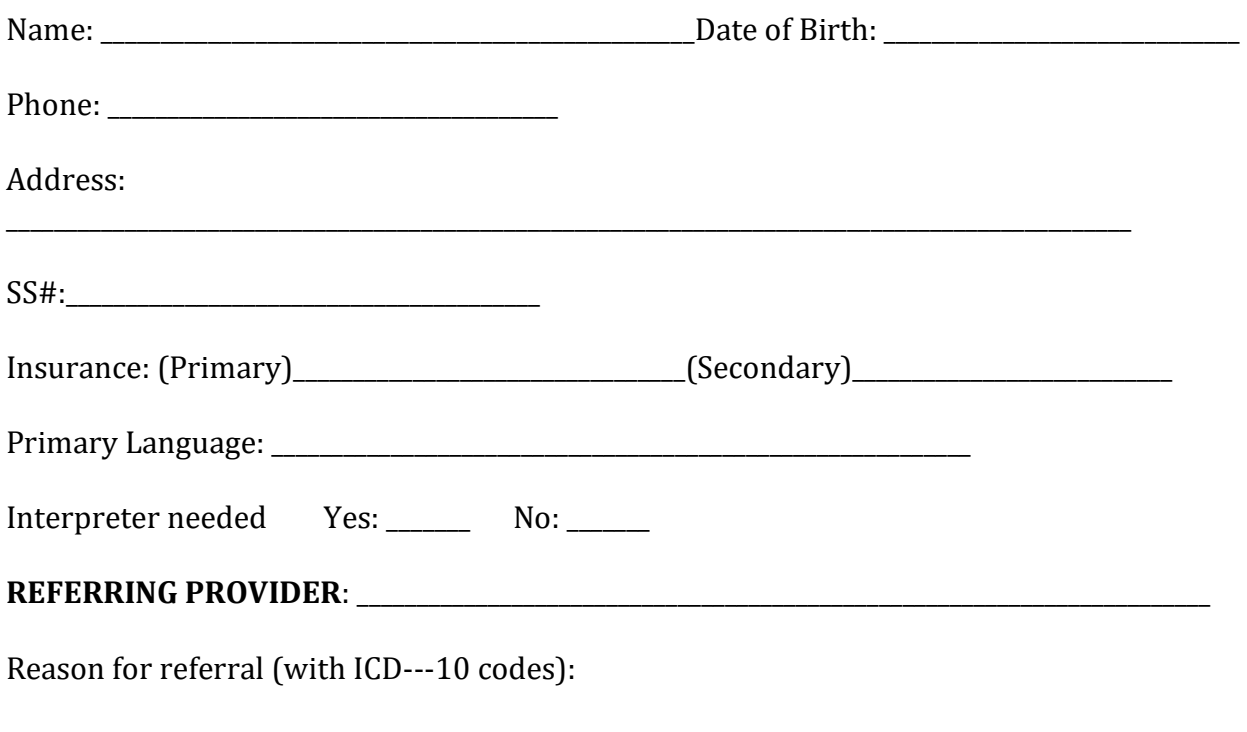

RETURN FAX TO: (574) 533-7145 Attn. Sheila Pace Phone (574) 364-3921

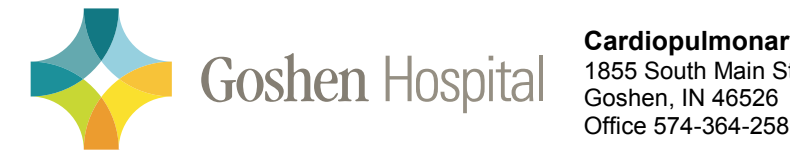

**Cardiopulmonary Rehab Services** 1855 South Main St., Suite B Office 574-364-2587 Fax 574-364-2531

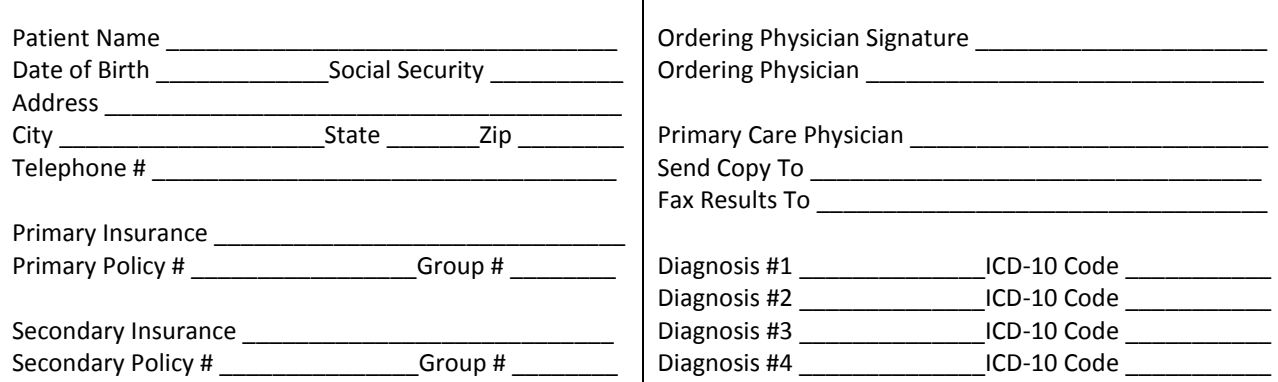

# **Cardiac Rehabilitation Referral Form**

Date of qualifying event:

# $\Box$  Cardiac Rehab

### For required safety and admission qualifications, I authorize the following:

- Rehab staff to develop Individualized Treatment Plan/Exercise Rx for Medical  $\bullet$ Director to review and approve on admission to the program and every 30 days until discharge from program
- 6 Minute Walk Test pre and post program
- Cardiopulmonary Stress Test pre-program (as indicated by HF stratification)
- 12 Lead EKG within 3 months of the qualifying event

# Intensive Cardiac Rehab (Ornish Lifestyle Medicine)

### For required safety and admission qualifications, I authorize the Cardiac Rehab requirements listed above, in addition to:

- $\bullet$ Labs pre program (if no draw in the past 3 months) and post program including lipids, HgbA1c and hsCRP
	-

I hereby certify that the above patient is medically able to participate in Cardiac Rehab.

PLEASE FAX COMPLETED FORM TO 574-364-2531

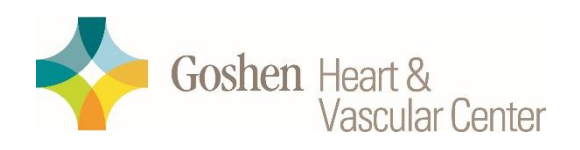

# 1855 S. Main St. Suite A **Goshen IN, 46526 New Patient Referral Form**

### **Vascular Surgery:** Dr. Nathaniel Dew MD and Thomas Etter, MD

### **Vascular & Interventional Radiology:** Dr. Justin Lightburn MD and Dr. Charles Bower MD

Please complete this form and fax it, along with last office visit notes, lab testing, medication list, Imaging, ultrasound (reports and outside films) along with a copy of the patient's insurance card and demographics.

If imaging is done outside of Goshen Health, please make a copy on a CD or send through PACS. You can either mail a copy attention Sheila Pace or send a copy with the patient.

Patients will not be scheduled until we receive this completed form.

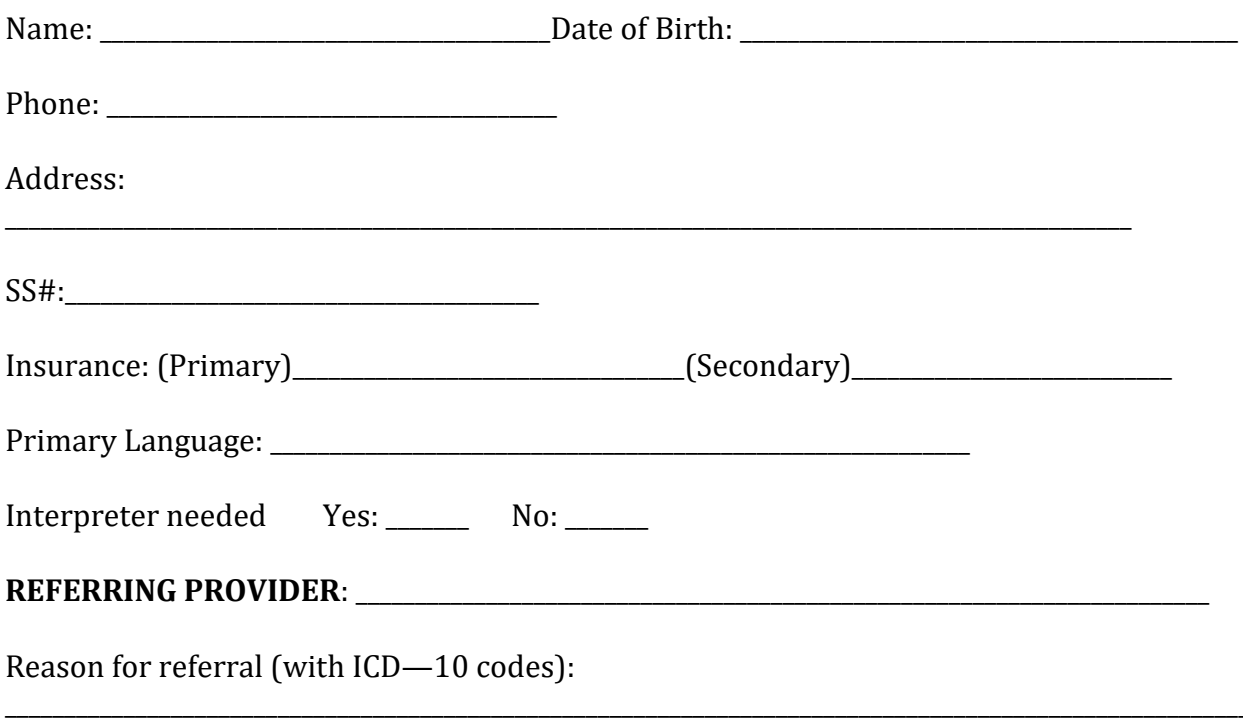

## RETURN FAX TO: (574) 533-7145 ATTENTION: Sheila Pace Sheila Pace/Heart & Vascular Center Referral Specialist-574-364-3921

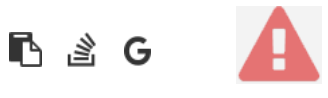

```
1.
       in /home/forge/gos0723-01-23.reusser.design/vendor/jrrdnx/craft-ip-restrictor/src/services/RestrictService.php
                                                                                                                                       115
                                                                                                                             at line
                   if(IpRestrictor::$plugin->getSettings()->getRestrictionMethodFrontEnd() == SettingsModel::METHOD_TEMPLATE) {
108
                       Craft::$app->view->setTemplateMode(View::TEMPLATE_MODE_SITE);
                       $template = IpRestrictor::$plugin->getSettings()->getTemplateFrontEnd();
                       if(!empty($template)) {
                            try fecho Craft::$app->view->renderTemplate($template);
                                IpRestrictor::$plugin->log('No IP match for control panel, rendering template '.$template);
                            } catch (\Throwable $th) {
                                IpRestrictor::$plugin->log('No IP match for control panel but error rendering template '.$template.', throwing e
                                throw new HttpException(403, Craft::t('ip-restrictor', 'accessDenied'));
                            \rightarrowCraft::$app->end();
                       3 else \{IpRestrictor::$plugin->log('No IP match for front-end but no template found, throwing exception');
                            throw new HttpException(403, Craft::t('ip-restrictor', 'accessDenied'));
                       \rightarrow} else {
                       IDRestrictor:: $plugin->log('No IP match for front-end and no restriction method found, throwing exception');
                        throw new HttpException(403, Craft::t('ip-restrictor', 'accessDenied'));
       in /home/forge/gos0723-01-23.reusser.design/vendor/jrrdnx/craft-ip-restrictor/src/lpRestrictor.php -
                                                                                                                             at line
                                                                                                                                         69
irrdnx\iprestrictor\services\RestrictService::restrictFrontEnd()
 家具
               if(Craft::$app->qetRequest()->qetIsCpRequest()){
                   $this->restrict->restrictControlPanel();
               \mathcal{E}if(Craft::$app->getRequest()->getIsSiteRequest()) {
                   $this->restrict->restrictFrontEnd();
               \overline{\phantom{a}}// Redirect to plugin settings after we're installed
               Event:con(Plugins::class,
                   Plugins::EVENT_AFTER_INSTALL_PLUGIN,
       in /home/forge/gos0723-01-23.reusser.design/vendor/viisoft/vii2/base/BaseObject.php -
                                                                                                                                       109
                                                                                                                              at line
3
jrrdnx\iprestrictor\IpRestrictor::init()
       in /home/forge/gos0723-01-23.reusser.design/vendor/viisoft/vii2/base/Module.php -
                                                                                                                              at line
                                                                                                                                       161
\Deltayii\base\BaseObject:: construct()
       in /home/forge/gos0723-01-23.reusser.design/vendor/craftcms/cms/src/base/Plugin.php -
                                                                                                                              at line
                                                                                                                                       122
5.
yii\base\Module:: construct()
120$this->controllerNamespace = $namespace . '\\console\\controllers';
                   } else \{$this->controllerNamespace = $namespace . '\\controllers';
                   -3
               \mathcal{E}parent::__construct($id, $parent, $config);
           \mathcal{E}7*** @inheritdoc
```
### 6. craft\base\Plugin:: construct()

in /home/forge/gos0723-01-23.reusser.design/vendor/yiisoft/yii2/di/Container.php at line 419  $\overline{7}$ ReflectionClass::newInstanceArgs() in /home/forge/gos0723-01-23.reusser.design/vendor/yiisoft/yii2/di/Container.php - yii\di\Container::build() 8. at line 170 9. in /home/forge/gos0723-01-23.reusser.design/vendor/yiisoft/yii2/BaseYii.php - yii\di\Container::get() at line 365 10. in /home/forge/gos0723-01-23.reusser.design/vendor/craftcms/cms/src/Craft.php - yii\BaseYii::createObject() at line 59 public static function createObject(\$type, array \$params = []) 68  $\{$ if (is\_array(\$type) && isset(\$type['\_class']) && isset(\$type['class'])) { throw new InvalidConfigException(''\_class' and 'class' cannot both be specified.');  $\overline{\mathbf{a}}$ return parent::createObject(\$type, \$params);  $\}$  $7**$ \* Checks if a string references an environment variable (`\$VARIABLE\_NAME`) \* and/or an alias (`@aliasName`), and returns the referenced value. in /home/forge/gos0723-01-23.reusser.design/vendor/craftcms/cms/src/services/Plugins.php at  $line 943$  $11$ Craft::createObject()  $QAB$ \$config = ArrayHelper::merge(\$config, \$this->pluginConfigs[\$handle]);  $\mathcal{E}$  $\overline{\mathcal{X}}$ // Create the plugin  $\frac{1}{2}$   $\frac{1}{2}$  \$plugin = Craft::createObject(\$config, [\$handle, Craft::\$app]); \$this->\_setPluginMigrator(\$plugin); return \$plugin;  $\,$   $\,$  $7**$ \* Returns info about all of the plugins we can find, whether they're installed or not.  $12.$ in /home/forge/gos0723-01-23.reusser.design/vendor/craftcms/cms/src/services/Plugins.php at line 228 craft\services\Plugins::createPlugin() // Skip disabled plugins  $220$ if (!\$row['enabled']) { continue;  $\mathcal{L}$  $try f$  $$plugin = $this->createPlugin($handle, $row);$ } catch (InvalidPluginException) {  $$plugin = null;$ J. if  $(\$plugin != null)$  { \$hasVersionChanged = \$this->hasPluginVersionNumberChanged(\$plugin);

in /home/forge/gos0723-01-23.reusser.design/vendor/craftcms/cms/src/base/ApplicationTrait.php at line 1642 13. craft\services\Plugins::loadPlugins()

 $1680$ \$this->\_registerFieldLayoutListener();

\$this->\_registerConfigListeners();

// Load the plugins \$this->getPlugins()->loadPlugins();

\$this-> isInitialized = true;

```
// Fire an 'init' event
```
if (\$this->hasEventHandlers(WebApplication::EVENT\_INIT)) {

\$this->trigger(WebApplication::EVENT\_INIT);

```
14. in /home/forge/gos0723-01-23.reusser.design/vendor/craftcms/cms/src/web/Application.php – craft\web\Application::_postInit()
                                                                                                                                                    at line 109
```
 $parent::init()$ ; 185 if (!App::isEphemeral()) { \$this->ensureResourcePathExists();  $\}$  $$this->_postInit()$ ; \$this->authenticate(); \$this->debugBootstrap();  $\,$   $\,$  $7**$ \* @inheritdoc

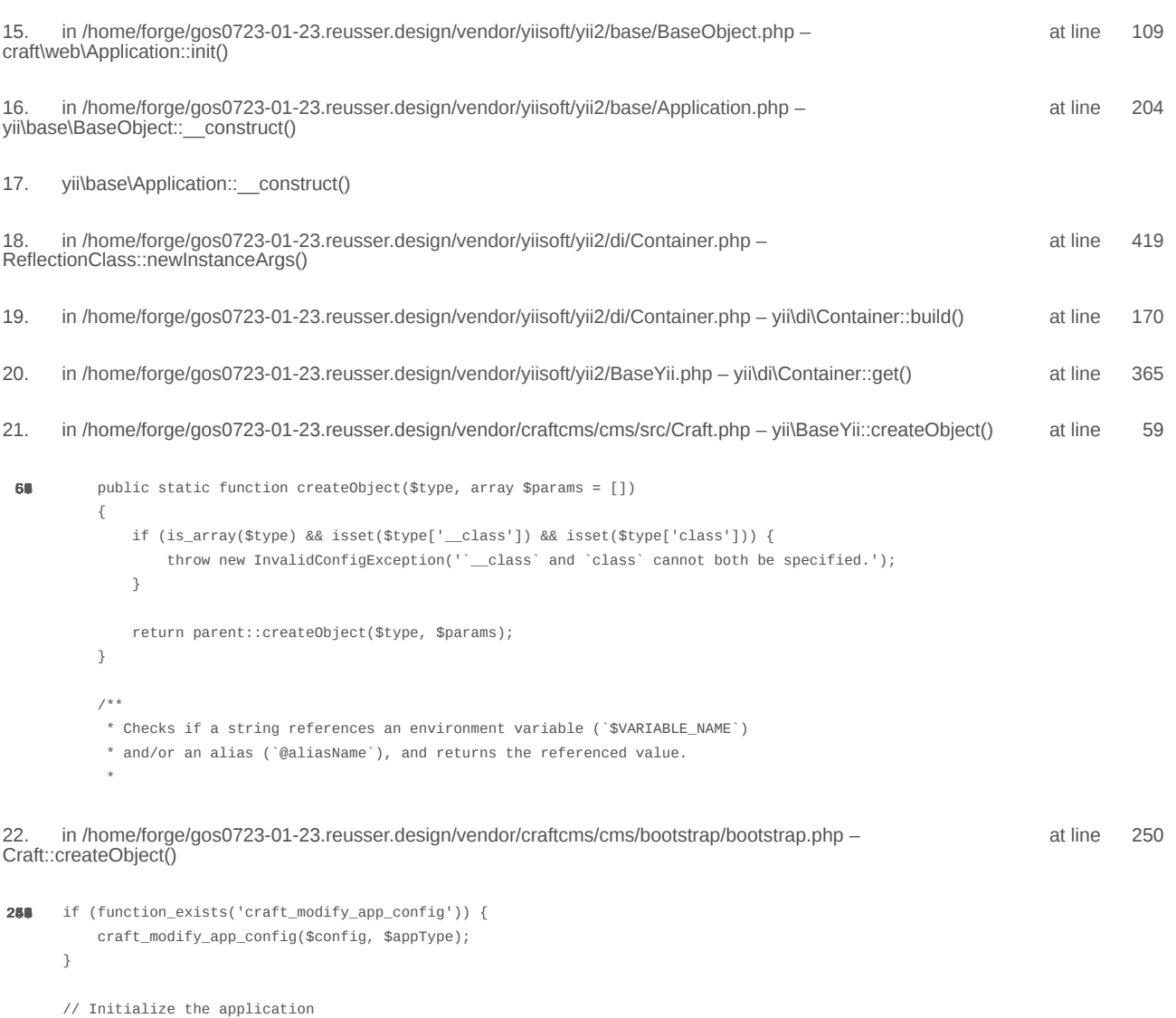

/\*\* @var \craft\web\Application|craft\console\Application \$app \*/

 $\text{supp} = \text{Craff}: \text{createObject}(\text{Sconfig});$ // If there was a max\_input\_vars error, kill the request before we start processing it with incomplete data if (\$lastError && strpos(\$lastError['message'], 'max\_input\_vars') !== false) { throw new ErrorException(\$lastError['message']);  $\overline{\ }$ in /home/forge/gos0723-01-23.reusser.design/vendor/craftcms/cms/bootstrap/web.php at line 40 23. require('/home/forge/gos0723-01-23.reusse...') 38 // Load Craft  $\text{SappType} = 'web';$ return require \_\_DIR\_\_ . '/bootstrap.php'; 24. in /home/forge/gos0723-01-23.reusser.design/web/index.php - require('/home/forge/gos0723-01-23.reusse...') at line 14  $10$ // Tell Craft to get its license key from a `CRAFT\_LICENSE\_KEY` environment variable define('CRAFT\_LICENSE\_KEY', craft\helpers\App::env('CRAFT\_LICENSE\_KEY')); // Load and run Craft /\*\* @var craft\web\Application \$app \*/

\$app = require CRAFT\_VENDOR\_PATH . '/craftcms/cms/bootstrap/web.php';  $\text{supp}\text{-}\text{sum}()$ ;

2024-02-21, 17:13:47

nginx/1.17.3 Yii Framework/2.0.48.1

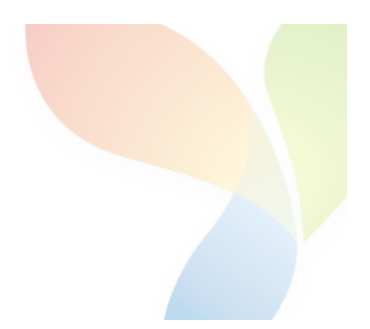

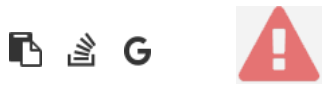

```
1.
       in /home/forge/gos0723-01-23.reusser.design/vendor/jrrdnx/craft-ip-restrictor/src/services/RestrictService.php
                                                                                                                                       115
                                                                                                                             at line
                   if(IpRestrictor::$plugin->getSettings()->getRestrictionMethodFrontEnd() == SettingsModel::METHOD_TEMPLATE) {
108
                       Craft::$app->view->setTemplateMode(View::TEMPLATE_MODE_SITE);
                       $template = IpRestrictor::$plugin->getSettings()->getTemplateFrontEnd();
                       if(!empty($template)) {
                            try fecho Craft::$app->view->renderTemplate($template);
                                IpRestrictor::$plugin->log('No IP match for control panel, rendering template '.$template);
                            } catch (\Throwable $th) {
                                IpRestrictor::$plugin->log('No IP match for control panel but error rendering template '.$template.', throwing e
                                throw new HttpException(403, Craft::t('ip-restrictor', 'accessDenied'));
                            \rightarrowCraft::$app->end();
                       3 else \{IpRestrictor::$plugin->log('No IP match for front-end but no template found, throwing exception');
                            throw new HttpException(403, Craft::t('ip-restrictor', 'accessDenied'));
                       \rightarrow} else {
                       IDRestrictor:: $plugin->log('No IP match for front-end and no restriction method found, throwing exception');
                        throw new HttpException(403, Craft::t('ip-restrictor', 'accessDenied'));
       in /home/forge/gos0723-01-23.reusser.design/vendor/jrrdnx/craft-ip-restrictor/src/lpRestrictor.php -
                                                                                                                             at line
                                                                                                                                         69
irrdnx\iprestrictor\services\RestrictService::restrictFrontEnd()
 家具
               if(Craft::$app->qetRequest()->qetIsCpRequest()){
                   $this->restrict->restrictControlPanel();
               \mathcal{E}if(Craft::$app->getRequest()->getIsSiteRequest()) {
                   $this->restrict->restrictFrontEnd();
               \overline{\phantom{a}}// Redirect to plugin settings after we're installed
               Event:con(Plugins::class,
                   Plugins::EVENT_AFTER_INSTALL_PLUGIN,
       in /home/forge/gos0723-01-23.reusser.design/vendor/viisoft/vii2/base/BaseObject.php -
                                                                                                                                       109
                                                                                                                              at line
3
jrrdnx\iprestrictor\IpRestrictor::init()
       in /home/forge/gos0723-01-23.reusser.design/vendor/viisoft/vii2/base/Module.php -
                                                                                                                              at line
                                                                                                                                       161
\Deltayii\base\BaseObject:: construct()
       in /home/forge/gos0723-01-23.reusser.design/vendor/craftcms/cms/src/base/Plugin.php -
                                                                                                                              at line
                                                                                                                                       122
5.
yii\base\Module:: construct()
120$this->controllerNamespace = $namespace . '\\console\\controllers';
                   } else \{$this->controllerNamespace = $namespace . '\\controllers';
                   -3
               \mathcal{E}parent::__construct($id, $parent, $config);
           \mathcal{E}7*** @inheritdoc
```
### 6. craft\base\Plugin:: construct()

in /home/forge/gos0723-01-23.reusser.design/vendor/yiisoft/yii2/di/Container.php at line 419  $\overline{7}$ ReflectionClass::newInstanceArgs() in /home/forge/gos0723-01-23.reusser.design/vendor/yiisoft/yii2/di/Container.php - yii\di\Container::build() 8. at line 170 9. in /home/forge/gos0723-01-23.reusser.design/vendor/yiisoft/yii2/BaseYii.php - yii\di\Container::get() at line 365 10. in /home/forge/gos0723-01-23.reusser.design/vendor/craftcms/cms/src/Craft.php - yii\BaseYii::createObject() at line 59 public static function createObject(\$type, array \$params = []) 68  $\{$ if (is\_array(\$type) && isset(\$type['\_class']) && isset(\$type['class'])) { throw new InvalidConfigException(''\_class' and 'class' cannot both be specified.');  $\overline{\mathbf{a}}$ return parent::createObject(\$type, \$params);  $\}$  $7**$ \* Checks if a string references an environment variable (`\$VARIABLE\_NAME`) \* and/or an alias (`@aliasName`), and returns the referenced value. in /home/forge/gos0723-01-23.reusser.design/vendor/craftcms/cms/src/services/Plugins.php at  $line 943$  $11$ Craft::createObject()  $QAB$ \$config = ArrayHelper::merge(\$config, \$this->pluginConfigs[\$handle]);  $\mathcal{E}$  $\overline{\mathcal{X}}$ // Create the plugin  $\frac{1}{2}$   $\frac{1}{2}$  \$plugin = Craft::createObject(\$config, [\$handle, Craft::\$app]); \$this->\_setPluginMigrator(\$plugin); return \$plugin;  $\,$   $\,$  $7**$ \* Returns info about all of the plugins we can find, whether they're installed or not.  $12.$ in /home/forge/gos0723-01-23.reusser.design/vendor/craftcms/cms/src/services/Plugins.php at line 228 craft\services\Plugins::createPlugin() // Skip disabled plugins  $220$ if (!\$row['enabled']) { continue;  $\mathcal{L}$  $try f$  $$plugin = $this->createPlugin($handle, $row);$ } catch (InvalidPluginException) {  $$plugin = null;$ J. if  $(\$plugin != null)$  { \$hasVersionChanged = \$this->hasPluginVersionNumberChanged(\$plugin);

in /home/forge/gos0723-01-23.reusser.design/vendor/craftcms/cms/src/base/ApplicationTrait.php at line 1642 13. craft\services\Plugins::loadPlugins()

 $1680$ \$this->\_registerFieldLayoutListener();

\$this->\_registerConfigListeners();

// Load the plugins \$this->getPlugins()->loadPlugins();

\$this-> isInitialized = true;

```
// Fire an 'init' event
```
if (\$this->hasEventHandlers(WebApplication::EVENT\_INIT)) {

\$this->trigger(WebApplication::EVENT\_INIT);

```
14. in /home/forge/gos0723-01-23.reusser.design/vendor/craftcms/cms/src/web/Application.php – craft\web\Application::_postInit()
                                                                                                                                                    at line 109
```
 $parent::init()$ ; 185 if (!App::isEphemeral()) { \$this->ensureResourcePathExists();  $\}$  $$this->_postInit()$ ; \$this->authenticate(); \$this->debugBootstrap();  $\,$   $\,$  $7**$ \* @inheritdoc

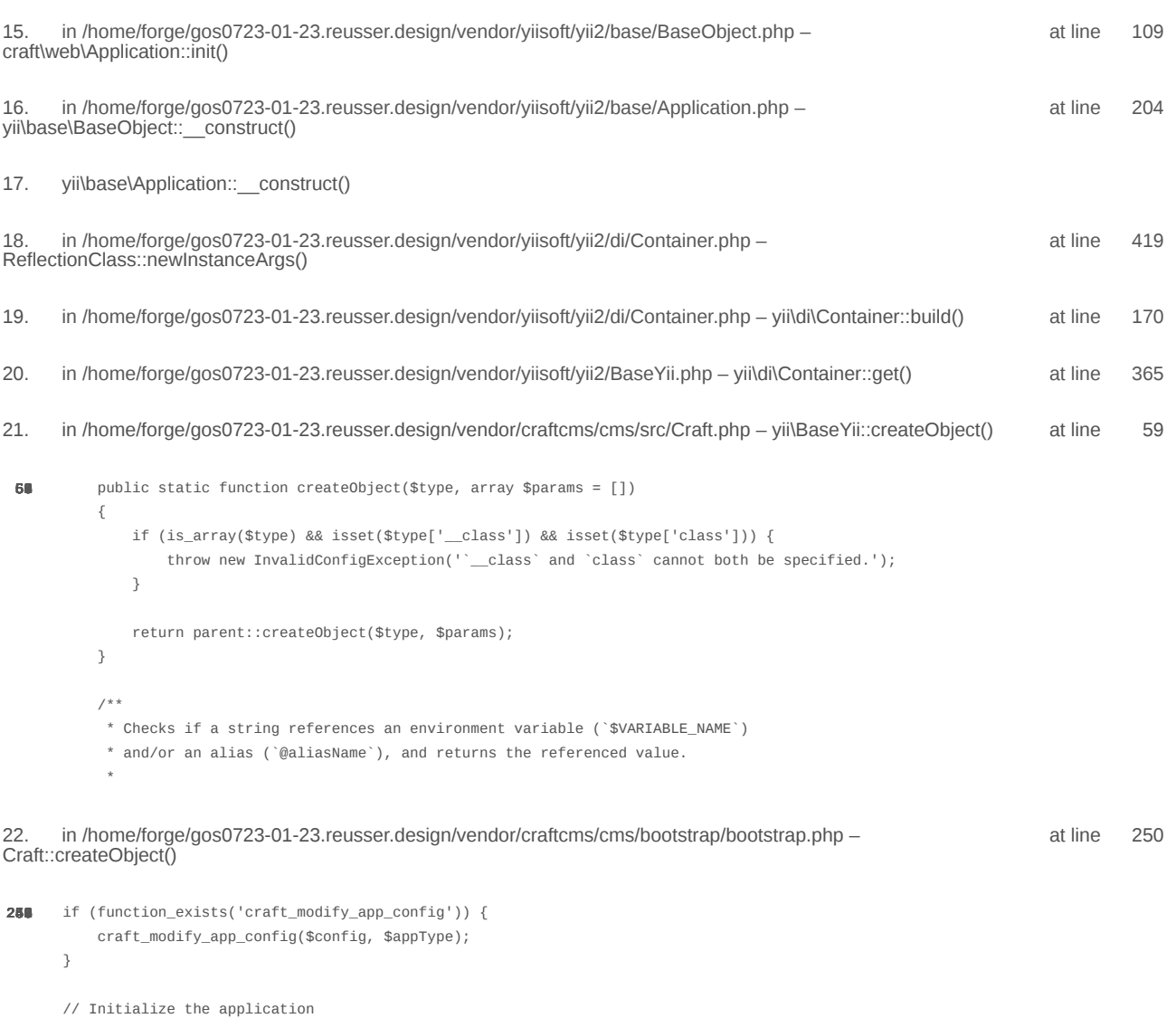

/\*\* @var \craft\web\Application|craft\console\Application \$app \*/

 $\text{supp} = \text{Craff}: \text{createObject}(\text{Sconfig});$ // If there was a max\_input\_vars error, kill the request before we start processing it with incomplete data if (\$lastError && strpos(\$lastError['message'], 'max\_input\_vars') !== false) { throw new ErrorException(\$lastError['message']);  $\overline{\ }$ in /home/forge/gos0723-01-23.reusser.design/vendor/craftcms/cms/bootstrap/web.php at line 40 23. require('/home/forge/gos0723-01-23.reusse...') 38 // Load Craft  $\text{SappType} = 'web';$ return require \_\_DIR\_\_ . '/bootstrap.php'; 24. in /home/forge/gos0723-01-23.reusser.design/web/index.php - require('/home/forge/gos0723-01-23.reusse...') at line 14  $10$ // Tell Craft to get its license key from a `CRAFT\_LICENSE\_KEY` environment variable define('CRAFT\_LICENSE\_KEY', craft\helpers\App::env('CRAFT\_LICENSE\_KEY')); // Load and run Craft /\*\* @var craft\web\Application \$app \*/

\$app = require CRAFT\_VENDOR\_PATH . '/craftcms/cms/bootstrap/web.php';  $\text{supp}\text{-}\text{sum}()$ ;

2024-02-21, 17:13:49

nginx/1.17.3 Yii Framework/2.0.48.1

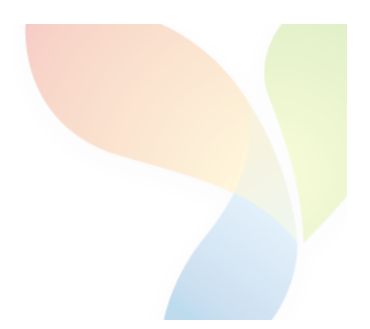

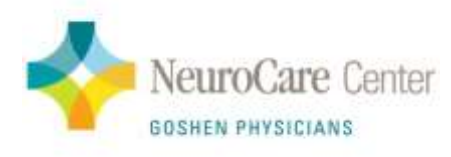

# **New Patient Referral Form** NeuroCare Center 2832 Elkhart Rd, Goshen IN, 46526

Service Request: □ Consult □ EMG/NCV □ EEG

### To ensure prompt scheduling, please include the following items with the referral form and fax to (574) 534-0435.

- $\checkmark$  Copy of patient's insurance card and demographic Information.
- $\checkmark$  Office notes or records supporting the need for the requested service.
- $\checkmark$  Diagnostic imaging reports, if applicable.
- $\checkmark$  Lab reports, if applicable.
- $\checkmark$  Previous neurologist notes, if available.

### URGENT REQUESTS, please call the office at (574) 537-0219 to speak with a provider.

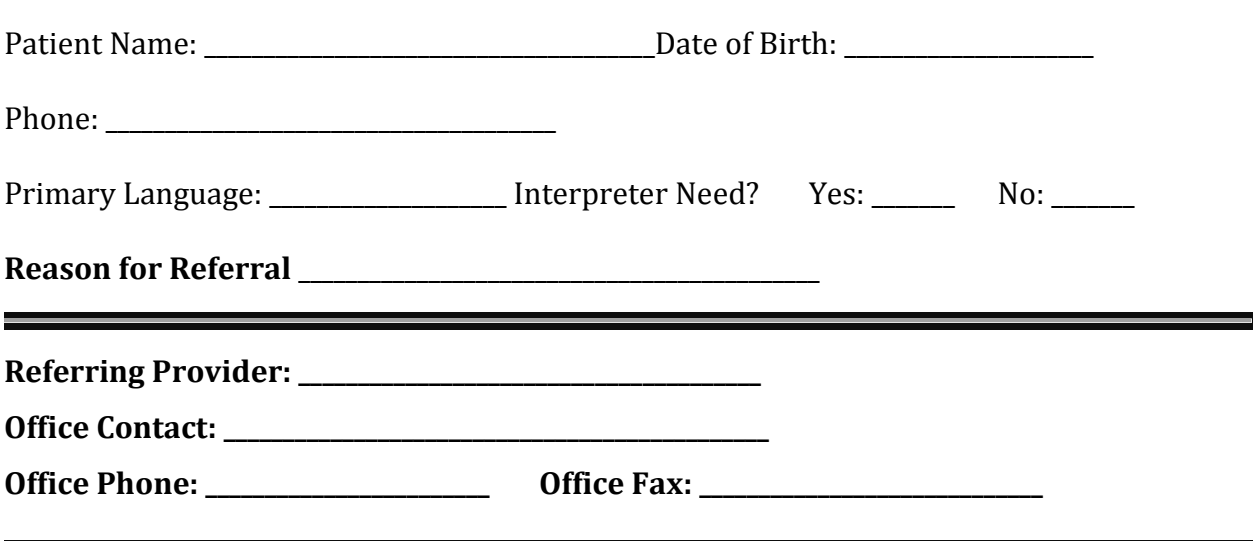

Thank you for the referral. We are committed to providing compassionate, comprehensive, quality care to all patients we serve.

**RETURN FAX TO: (574) 534-0435 OFFICE PHONE: (574) 537-0219** 

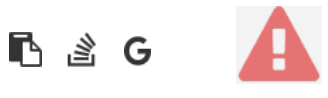

```
1.
       in /home/forge/gos0723-01-23.reusser.design/vendor/jrrdnx/craft-ip-restrictor/src/services/RestrictService.php
                                                                                                                                       115
                                                                                                                             at line
                   if(IpRestrictor::$plugin->getSettings()->getRestrictionMethodFrontEnd() == SettingsModel::METHOD_TEMPLATE) {
108
                       Craft::$app->view->setTemplateMode(View::TEMPLATE_MODE_SITE);
                       $template = IpRestrictor::$plugin->getSettings()->getTemplateFrontEnd();
                       if(!empty($template)) {
                            try fecho Craft::$app->view->renderTemplate($template);
                                IpRestrictor::$plugin->log('No IP match for control panel, rendering template '.$template);
                            } catch (\Throwable $th) {
                                IpRestrictor::$plugin->log('No IP match for control panel but error rendering template '.$template.', throwing e
                                throw new HttpException(403, Craft::t('ip-restrictor', 'accessDenied'));
                            \rightarrowCraft::$app->end();
                       3 else \{IpRestrictor::$plugin->log('No IP match for front-end but no template found, throwing exception');
                            throw new HttpException(403, Craft::t('ip-restrictor', 'accessDenied'));
                       \rightarrow} else {
                       IDRestrictor:: $plugin->log('No IP match for front-end and no restriction method found, throwing exception');
                        throw new HttpException(403, Craft::t('ip-restrictor', 'accessDenied'));
       in /home/forge/gos0723-01-23.reusser.design/vendor/jrrdnx/craft-ip-restrictor/src/lpRestrictor.php -
                                                                                                                             at line
                                                                                                                                         69
irrdnx\iprestrictor\services\RestrictService::restrictFrontEnd()
 家具
               if(Craft::$app->qetRequest()->qetIsCpRequest()){
                   $this->restrict->restrictControlPanel();
               \mathcal{E}if(Craft::$app->getRequest()->getIsSiteRequest()) {
                   $this->restrict->restrictFrontEnd();
               \overline{\phantom{a}}// Redirect to plugin settings after we're installed
               Event:con(Plugins::class,
                   Plugins::EVENT_AFTER_INSTALL_PLUGIN,
       in /home/forge/gos0723-01-23.reusser.design/vendor/viisoft/vii2/base/BaseObject.php -
                                                                                                                                       109
                                                                                                                              at line
3
jrrdnx\iprestrictor\IpRestrictor::init()
       in /home/forge/gos0723-01-23.reusser.design/vendor/viisoft/vii2/base/Module.php -
                                                                                                                              at line
                                                                                                                                       161
\Deltayii\base\BaseObject:: construct()
       in /home/forge/gos0723-01-23.reusser.design/vendor/craftcms/cms/src/base/Plugin.php -
                                                                                                                              at line
                                                                                                                                       122
5.
yii\base\Module:: construct()
120$this->controllerNamespace = $namespace . '\\console\\controllers';
                   } else \{$this->controllerNamespace = $namespace . '\\controllers';
                   -3
               \mathcal{E}parent::__construct($id, $parent, $config);
           \mathcal{E}7*** @inheritdoc
```
### 6. craft\base\Plugin:: construct()

in /home/forge/gos0723-01-23.reusser.design/vendor/yiisoft/yii2/di/Container.php at line 419  $\overline{7}$ ReflectionClass::newInstanceArgs() in /home/forge/gos0723-01-23.reusser.design/vendor/yiisoft/yii2/di/Container.php - yii\di\Container::build() 8. at line 170 9. in /home/forge/gos0723-01-23.reusser.design/vendor/yiisoft/yii2/BaseYii.php - yii\di\Container::get() at line 365 10. in /home/forge/gos0723-01-23.reusser.design/vendor/craftcms/cms/src/Craft.php - yii\BaseYii::createObject() at line 59 public static function createObject(\$type, array \$params = []) 68  $\{$ if (is\_array(\$type) && isset(\$type['\_class']) && isset(\$type['class'])) { throw new InvalidConfigException(''\_class' and 'class' cannot both be specified.');  $\overline{\mathbf{a}}$ return parent::createObject(\$type, \$params);  $\}$  $7**$ \* Checks if a string references an environment variable (`\$VARIABLE\_NAME`) \* and/or an alias (`@aliasName`), and returns the referenced value. in /home/forge/gos0723-01-23.reusser.design/vendor/craftcms/cms/src/services/Plugins.php at  $line 943$  $11$ Craft::createObject()  $QAB$ \$config = ArrayHelper::merge(\$config, \$this->pluginConfigs[\$handle]);  $\mathcal{E}$  $\overline{\mathcal{X}}$ // Create the plugin  $\frac{1}{2}$   $\frac{1}{2}$  \$plugin = Craft::createObject(\$config, [\$handle, Craft::\$app]); \$this->\_setPluginMigrator(\$plugin); return \$plugin;  $\,$   $\,$  $7**$ \* Returns info about all of the plugins we can find, whether they're installed or not.  $12.$ in /home/forge/gos0723-01-23.reusser.design/vendor/craftcms/cms/src/services/Plugins.php at line 228 craft\services\Plugins::createPlugin() // Skip disabled plugins  $220$ if (!\$row['enabled']) { continue;  $\mathcal{L}$  $try f$  $$plugin = $this->createPlugin($handle, $row);$ } catch (InvalidPluginException) {  $$plugin = null;$ J. if  $(\$plugin != null)$  { \$hasVersionChanged = \$this->hasPluginVersionNumberChanged(\$plugin);

in /home/forge/gos0723-01-23.reusser.design/vendor/craftcms/cms/src/base/ApplicationTrait.php at line 1642 13. craft\services\Plugins::loadPlugins()

 $1680$ \$this->\_registerFieldLayoutListener();

\$this->\_registerConfigListeners();

// Load the plugins \$this->getPlugins()->loadPlugins();

\$this-> isInitialized = true;

```
// Fire an 'init' event
```
if (\$this->hasEventHandlers(WebApplication::EVENT\_INIT)) {

\$this->trigger(WebApplication::EVENT\_INIT);

```
14. in /home/forge/gos0723-01-23.reusser.design/vendor/craftcms/cms/src/web/Application.php – craft\web\Application::_postInit()
                                                                                                                                                    at line 109
```
 $parent::init()$ ; 185 if (!App::isEphemeral()) { \$this->ensureResourcePathExists();  $\}$  $$this->_postInit()$ ; \$this->authenticate(); \$this->debugBootstrap();  $\,$   $\,$  $7**$ \* @inheritdoc

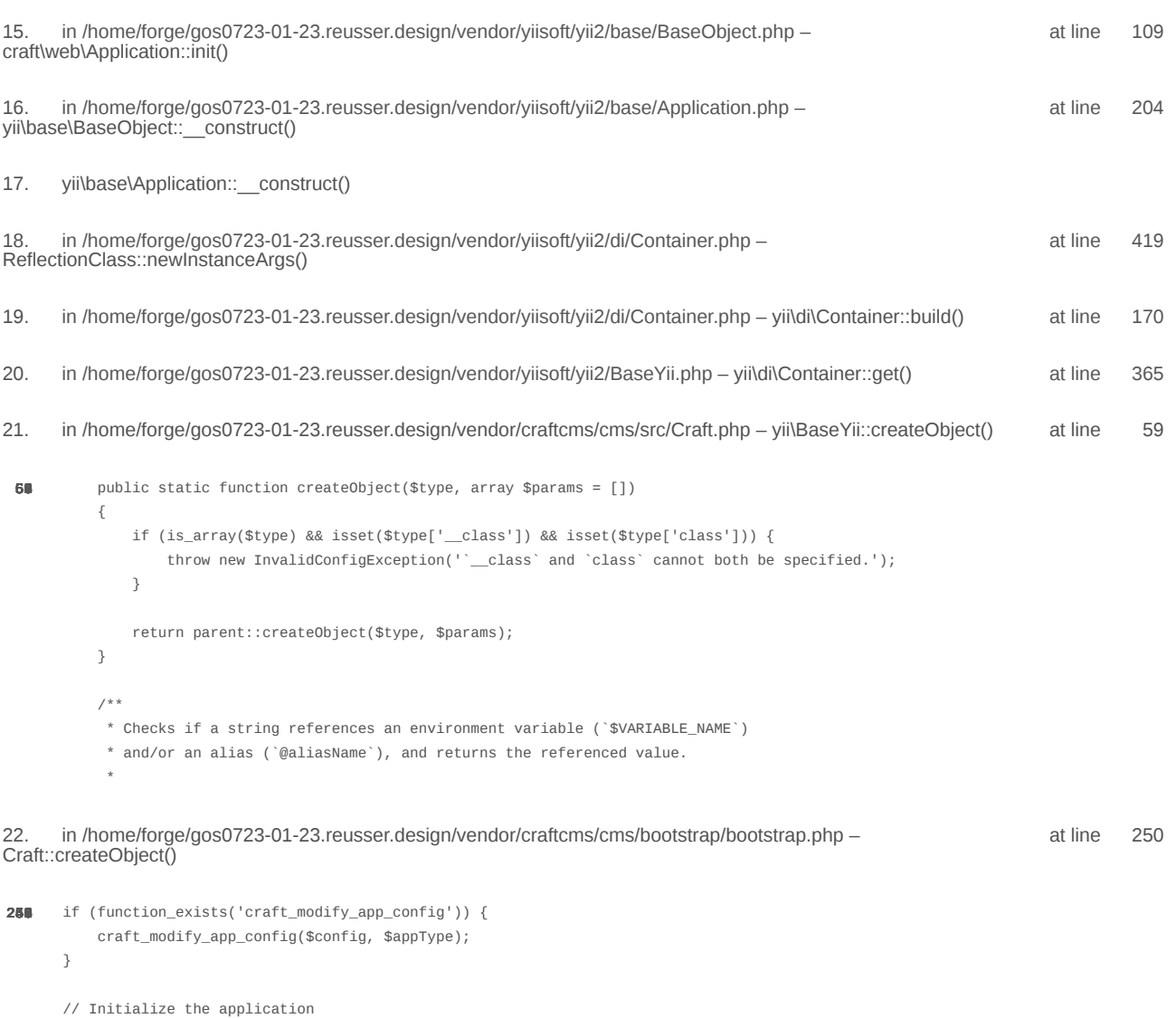

/\*\* @var \craft\web\Application|craft\console\Application \$app \*/

 $\text{supp} = \text{Craff}: \text{createObject}(\text{Sconfig});$ // If there was a max\_input\_vars error, kill the request before we start processing it with incomplete data if (\$lastError && strpos(\$lastError['message'], 'max\_input\_vars') !== false) { throw new ErrorException(\$lastError['message']);  $\overline{\ }$ in /home/forge/gos0723-01-23.reusser.design/vendor/craftcms/cms/bootstrap/web.php at line 40 23. require('/home/forge/gos0723-01-23.reusse...') 38 // Load Craft  $\text{SappType} = 'web';$ return require \_\_DIR\_\_ . '/bootstrap.php'; 24. in /home/forge/gos0723-01-23.reusser.design/web/index.php - require('/home/forge/gos0723-01-23.reusse...') at line 14  $10$ // Tell Craft to get its license key from a `CRAFT\_LICENSE\_KEY` environment variable define('CRAFT\_LICENSE\_KEY', craft\helpers\App::env('CRAFT\_LICENSE\_KEY')); // Load and run Craft /\*\* @var craft\web\Application \$app \*/

\$app = require CRAFT\_VENDOR\_PATH . '/craftcms/cms/bootstrap/web.php';  $\text{supp}\text{-}\text{sum}()$ ;

2024-02-21, 17:13:51

nginx/1.17.3 Yii Framework/2.0.48.1

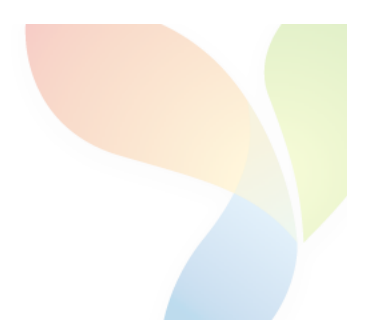

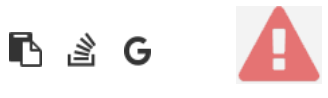

```
1.
       in /home/forge/gos0723-01-23.reusser.design/vendor/jrrdnx/craft-ip-restrictor/src/services/RestrictService.php
                                                                                                                                       115
                                                                                                                             at line
                   if(IpRestrictor::$plugin->getSettings()->getRestrictionMethodFrontEnd() == SettingsModel::METHOD_TEMPLATE) {
108
                       Craft::$app->view->setTemplateMode(View::TEMPLATE_MODE_SITE);
                       $template = IpRestrictor::$plugin->getSettings()->getTemplateFrontEnd();
                       if(!empty($template)) {
                            try fecho Craft::$app->view->renderTemplate($template);
                                IpRestrictor::$plugin->log('No IP match for control panel, rendering template '.$template);
                            } catch (\Throwable $th) {
                                IpRestrictor::$plugin->log('No IP match for control panel but error rendering template '.$template.', throwing e
                                throw new HttpException(403, Craft::t('ip-restrictor', 'accessDenied'));
                            \rightarrowCraft::$app->end();
                       3 else \{IpRestrictor::$plugin->log('No IP match for front-end but no template found, throwing exception');
                            throw new HttpException(403, Craft::t('ip-restrictor', 'accessDenied'));
                       \rightarrow} else {
                       IDRestrictor:: $plugin->log('No IP match for front-end and no restriction method found, throwing exception');
                        throw new HttpException(403, Craft::t('ip-restrictor', 'accessDenied'));
       in /home/forge/gos0723-01-23.reusser.design/vendor/jrrdnx/craft-ip-restrictor/src/lpRestrictor.php -
                                                                                                                             at line
                                                                                                                                         69
irrdnx\iprestrictor\services\RestrictService::restrictFrontEnd()
 家具
               if(Craft::$app->qetRequest()->qetIsCpRequest()){
                   $this->restrict->restrictControlPanel();
               \mathcal{E}if(Craft::$app->getRequest()->getIsSiteRequest()) {
                   $this->restrict->restrictFrontEnd();
               \overline{\phantom{a}}// Redirect to plugin settings after we're installed
               Event:con(Plugins::class,
                   Plugins::EVENT_AFTER_INSTALL_PLUGIN,
       in /home/forge/gos0723-01-23.reusser.design/vendor/viisoft/vii2/base/BaseObject.php -
                                                                                                                                       109
                                                                                                                              at line
3
jrrdnx\iprestrictor\IpRestrictor::init()
       in /home/forge/gos0723-01-23.reusser.design/vendor/viisoft/vii2/base/Module.php -
                                                                                                                              at line
                                                                                                                                       161
\Deltayii\base\BaseObject:: construct()
       in /home/forge/gos0723-01-23.reusser.design/vendor/craftcms/cms/src/base/Plugin.php -
                                                                                                                              at line
                                                                                                                                       122
5.
yii\base\Module:: construct()
120$this->controllerNamespace = $namespace . '\\console\\controllers';
                   } else \{$this->controllerNamespace = $namespace . '\\controllers';
                   -3
               \mathcal{E}parent::__construct($id, $parent, $config);
           \mathcal{E}7*** @inheritdoc
```
### 6. craft\base\Plugin:: construct()

in /home/forge/gos0723-01-23.reusser.design/vendor/yiisoft/yii2/di/Container.php at line 419  $\overline{7}$ ReflectionClass::newInstanceArgs() in /home/forge/gos0723-01-23.reusser.design/vendor/yiisoft/yii2/di/Container.php - yii\di\Container::build() 8. at line 170 9. in /home/forge/gos0723-01-23.reusser.design/vendor/yiisoft/yii2/BaseYii.php - yii\di\Container::get() at line 365 10. in /home/forge/gos0723-01-23.reusser.design/vendor/craftcms/cms/src/Craft.php - yii\BaseYii::createObject() at line 59 public static function createObject(\$type, array \$params = []) 68  $\{$ if (is\_array(\$type) && isset(\$type['\_class']) && isset(\$type['class'])) { throw new InvalidConfigException(''\_class' and 'class' cannot both be specified.');  $\overline{\mathbf{a}}$ return parent::createObject(\$type, \$params);  $\}$  $7**$ \* Checks if a string references an environment variable (`\$VARIABLE\_NAME`) \* and/or an alias (`@aliasName`), and returns the referenced value. in /home/forge/gos0723-01-23.reusser.design/vendor/craftcms/cms/src/services/Plugins.php at  $line 943$  $11$ Craft::createObject()  $QAB$ \$config = ArrayHelper::merge(\$config, \$this->pluginConfigs[\$handle]);  $\mathcal{E}$  $\overline{\mathcal{X}}$ // Create the plugin  $\frac{1}{2}$   $\frac{1}{2}$  \$plugin = Craft::createObject(\$config, [\$handle, Craft::\$app]); \$this->\_setPluginMigrator(\$plugin); return \$plugin;  $\,$   $\,$  $7**$ \* Returns info about all of the plugins we can find, whether they're installed or not.  $12.$ in /home/forge/gos0723-01-23.reusser.design/vendor/craftcms/cms/src/services/Plugins.php at line 228 craft\services\Plugins::createPlugin() // Skip disabled plugins  $220$ if (!\$row['enabled']) { continue;  $\mathcal{L}$  $try f$  $$plugin = $this->createPlugin($handle, $row);$ } catch (InvalidPluginException) {  $$plugin = null;$ J. if  $(\$plugin != null)$  { \$hasVersionChanged = \$this->hasPluginVersionNumberChanged(\$plugin);

in /home/forge/gos0723-01-23.reusser.design/vendor/craftcms/cms/src/base/ApplicationTrait.php at line 1642 13. craft\services\Plugins::loadPlugins()

 $1680$ \$this->\_registerFieldLayoutListener();

\$this->\_registerConfigListeners();

// Load the plugins \$this->getPlugins()->loadPlugins();

\$this-> isInitialized = true;

```
// Fire an 'init' event
```
if (\$this->hasEventHandlers(WebApplication::EVENT\_INIT)) {

\$this->trigger(WebApplication::EVENT\_INIT);

```
14. in /home/forge/gos0723-01-23.reusser.design/vendor/craftcms/cms/src/web/Application.php – craft\web\Application::_postInit()
                                                                                                                                                    at line 109
```
 $parent::init()$ ; 185 if (!App::isEphemeral()) { \$this->ensureResourcePathExists();  $\}$  $$this->_postInit()$ ; \$this->authenticate(); \$this->debugBootstrap();  $\,$   $\,$  $7**$ \* @inheritdoc

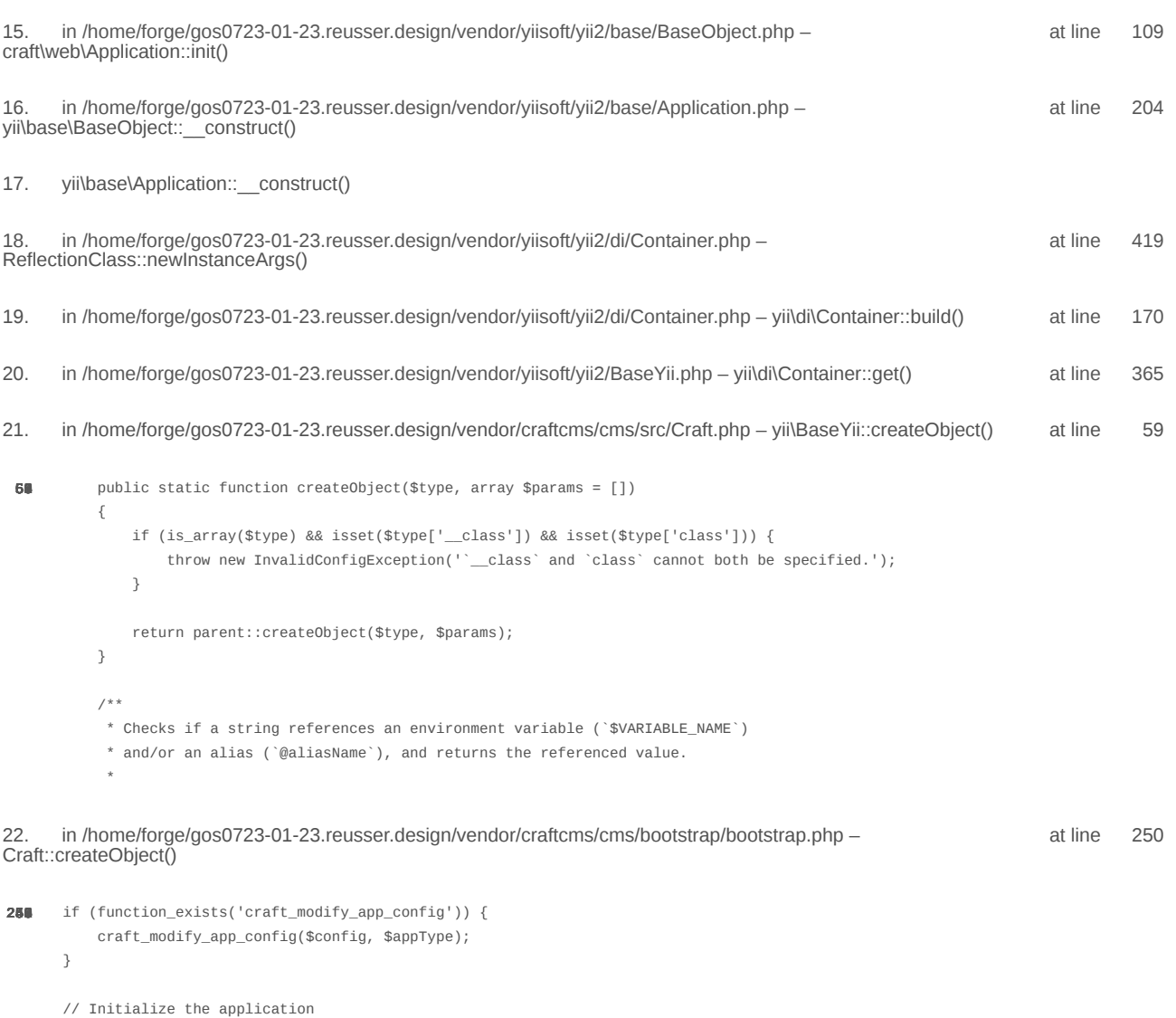

/\*\* @var \craft\web\Application|craft\console\Application \$app \*/

 $\text{supp} = \text{Craff}: \text{createObject}(\text{Sconfig});$ // If there was a max\_input\_vars error, kill the request before we start processing it with incomplete data if (\$lastError && strpos(\$lastError['message'], 'max\_input\_vars') !== false) { throw new ErrorException(\$lastError['message']);  $\overline{\ }$ in /home/forge/gos0723-01-23.reusser.design/vendor/craftcms/cms/bootstrap/web.php at line 40 23. require('/home/forge/gos0723-01-23.reusse...') 38 // Load Craft  $\text{SappType} = 'web';$ return require \_\_DIR\_\_ . '/bootstrap.php'; 24. in /home/forge/gos0723-01-23.reusser.design/web/index.php - require('/home/forge/gos0723-01-23.reusse...') at line 14  $10$ // Tell Craft to get its license key from a `CRAFT\_LICENSE\_KEY` environment variable define('CRAFT\_LICENSE\_KEY', craft\helpers\App::env('CRAFT\_LICENSE\_KEY')); // Load and run Craft /\*\* @var craft\web\Application \$app \*/

\$app = require CRAFT\_VENDOR\_PATH . '/craftcms/cms/bootstrap/web.php';  $\text{supp}\text{-}\text{sum}()$ ;

2024-02-21, 17:13:53

nginx/1.17.3 Yii Framework/2.0.48.1

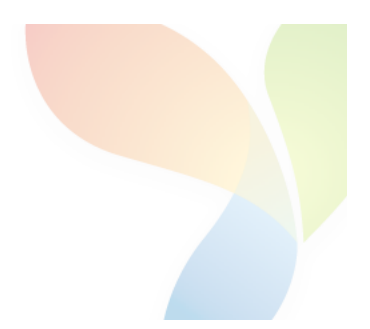

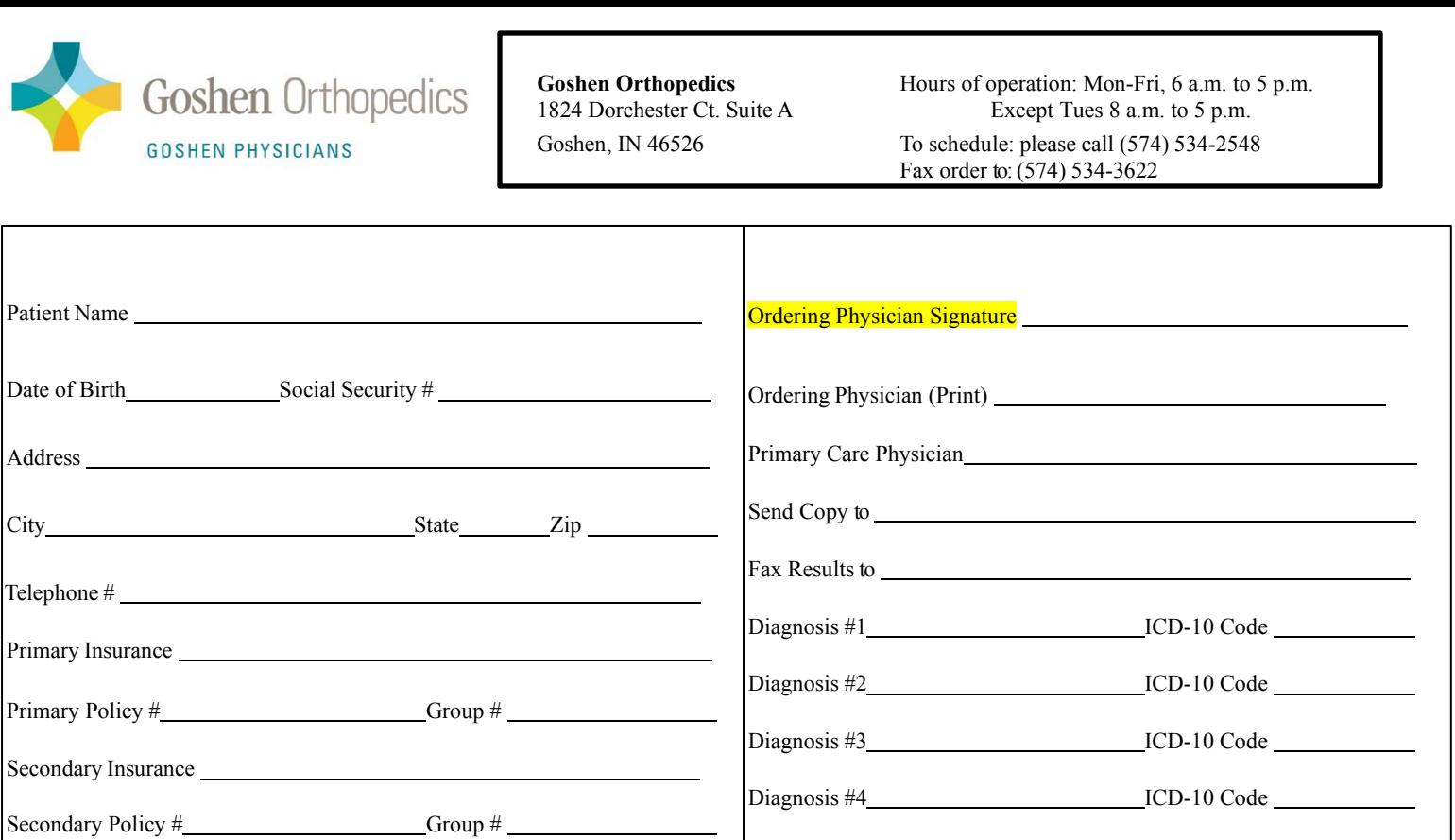

# **Request for Opinion**

Consult Request to:

A request for opinion and consult for the above-named patient is being sent to Goshen Orthopedics for the following reasons:

The physician requesting this opinion understands that the consulting physician may initiate treatment or perform<br>medically necessary diagnostics for this patient. The consulting physician will send the requesting physicia and plan of care.

\*\*Please sign and return by fax to 574-534-3622\*\*

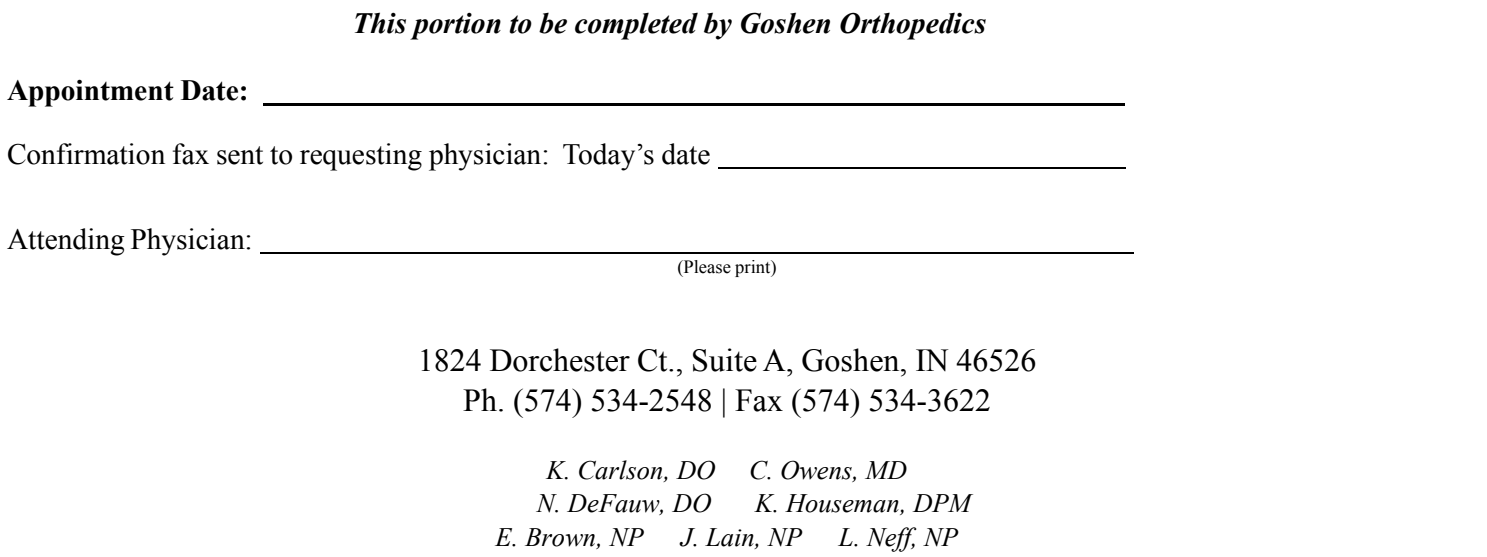

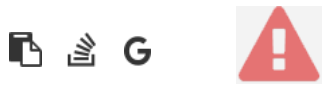

```
1.
       in /home/forge/gos0723-01-23.reusser.design/vendor/jrrdnx/craft-ip-restrictor/src/services/RestrictService.php
                                                                                                                                       115
                                                                                                                             at line
                   if(IpRestrictor::$plugin->getSettings()->getRestrictionMethodFrontEnd() == SettingsModel::METHOD_TEMPLATE) {
108
                       Craft::$app->view->setTemplateMode(View::TEMPLATE_MODE_SITE);
                       $template = IpRestrictor::$plugin->getSettings()->getTemplateFrontEnd();
                       if(!empty($template)) {
                            try fecho Craft::$app->view->renderTemplate($template);
                                IpRestrictor::$plugin->log('No IP match for control panel, rendering template '.$template);
                            } catch (\Throwable $th) {
                                IpRestrictor::$plugin->log('No IP match for control panel but error rendering template '.$template.', throwing e
                                throw new HttpException(403, Craft::t('ip-restrictor', 'accessDenied'));
                            \rightarrowCraft::$app->end();
                       3 else \{IpRestrictor::$plugin->log('No IP match for front-end but no template found, throwing exception');
                            throw new HttpException(403, Craft::t('ip-restrictor', 'accessDenied'));
                       \rightarrow} else {
                       IDRestrictor:: $plugin->log('No IP match for front-end and no restriction method found, throwing exception');
                        throw new HttpException(403, Craft::t('ip-restrictor', 'accessDenied'));
       in /home/forge/gos0723-01-23.reusser.design/vendor/jrrdnx/craft-ip-restrictor/src/lpRestrictor.php -
                                                                                                                             at line
                                                                                                                                         69
irrdnx\iprestrictor\services\RestrictService::restrictFrontEnd()
 家具
               if(Craft::$app->qetRequest()->qetIsCpRequest()){
                   $this->restrict->restrictControlPanel();
               \mathcal{E}if(Craft::$app->getRequest()->getIsSiteRequest()) {
                   $this->restrict->restrictFrontEnd();
               \overline{\phantom{a}}// Redirect to plugin settings after we're installed
               Event:con(Plugins::class,
                   Plugins::EVENT_AFTER_INSTALL_PLUGIN,
       in /home/forge/gos0723-01-23.reusser.design/vendor/viisoft/vii2/base/BaseObject.php -
                                                                                                                                       109
                                                                                                                              at line
3
jrrdnx\iprestrictor\IpRestrictor::init()
       in /home/forge/gos0723-01-23.reusser.design/vendor/viisoft/vii2/base/Module.php -
                                                                                                                              at line
                                                                                                                                       161
\Deltayii\base\BaseObject:: construct()
       in /home/forge/gos0723-01-23.reusser.design/vendor/craftcms/cms/src/base/Plugin.php -
                                                                                                                              at line
                                                                                                                                       122
5.
yii\base\Module:: construct()
120$this->controllerNamespace = $namespace . '\\console\\controllers';
                   } else \{$this->controllerNamespace = $namespace . '\\controllers';
                   -3
               \mathcal{E}parent::__construct($id, $parent, $config);
           \mathcal{E}7 ** @inheritdoc
```
### 6. craft\base\Plugin:: construct()

in /home/forge/gos0723-01-23.reusser.design/vendor/yiisoft/yii2/di/Container.php at line 419  $\overline{7}$ ReflectionClass::newInstanceArgs() in /home/forge/gos0723-01-23.reusser.design/vendor/yiisoft/yii2/di/Container.php - yii\di\Container::build() 8. at line 170 9. in /home/forge/gos0723-01-23.reusser.design/vendor/yiisoft/yii2/BaseYii.php - yii\di\Container::get() at line 365 10. in /home/forge/gos0723-01-23.reusser.design/vendor/craftcms/cms/src/Craft.php - yii\BaseYii::createObject() at line 59 public static function createObject(\$type, array \$params = []) 68  $\{$ if (is\_array(\$type) && isset(\$type['\_class']) && isset(\$type['class'])) { throw new InvalidConfigException(''\_class' and 'class' cannot both be specified.');  $\overline{\mathbf{a}}$ return parent::createObject(\$type, \$params);  $\}$  $7**$ \* Checks if a string references an environment variable (`\$VARIABLE\_NAME`) \* and/or an alias (`@aliasName`), and returns the referenced value. in /home/forge/gos0723-01-23.reusser.design/vendor/craftcms/cms/src/services/Plugins.php at  $line 943$  $11$ Craft::createObject()  $QAB$ \$config = ArrayHelper::merge(\$config, \$this->pluginConfigs[\$handle]);  $\mathcal{E}$  $\overline{\mathcal{X}}$ // Create the plugin  $\frac{1}{2}$   $\frac{1}{2}$  \$plugin = Craft::createObject(\$config, [\$handle, Craft::\$app]); \$this->\_setPluginMigrator(\$plugin); return \$plugin;  $\,$   $\,$  $7**$ \* Returns info about all of the plugins we can find, whether they're installed or not.  $12.$ in /home/forge/gos0723-01-23.reusser.design/vendor/craftcms/cms/src/services/Plugins.php at line 228 craft\services\Plugins::createPlugin() // Skip disabled plugins  $220$ if (!\$row['enabled']) { continue;  $\mathcal{L}$  $try f$  $$plugin = $this->createPlugin($handle, $row);$ } catch (InvalidPluginException) {  $$plugin = null;$ J. if  $(\$plugin != null)$  { \$hasVersionChanged = \$this->hasPluginVersionNumberChanged(\$plugin);

in /home/forge/gos0723-01-23.reusser.design/vendor/craftcms/cms/src/base/ApplicationTrait.php at line 1642 13. craft\services\Plugins::loadPlugins()

 $1680$ \$this->\_registerFieldLayoutListener();
// Load the plugins \$this->getPlugins()->loadPlugins();

\$this-> isInitialized = true;

```
// Fire an 'init' event
```
if (\$this->hasEventHandlers(WebApplication::EVENT\_INIT)) {

\$this->trigger(WebApplication::EVENT\_INIT);

```
14. in /home/forge/gos0723-01-23.reusser.design/vendor/craftcms/cms/src/web/Application.php – craft\web\Application::_postInit()
                                                                                                                                                    at line 109
```
 $parent::init()$ ; 185 if (!App::isEphemeral()) { \$this->ensureResourcePathExists();  $\}$  $$this->_postInit()$ ; \$this->authenticate(); \$this->debugBootstrap();  $\,$   $\,$  $7**$ \* @inheritdoc

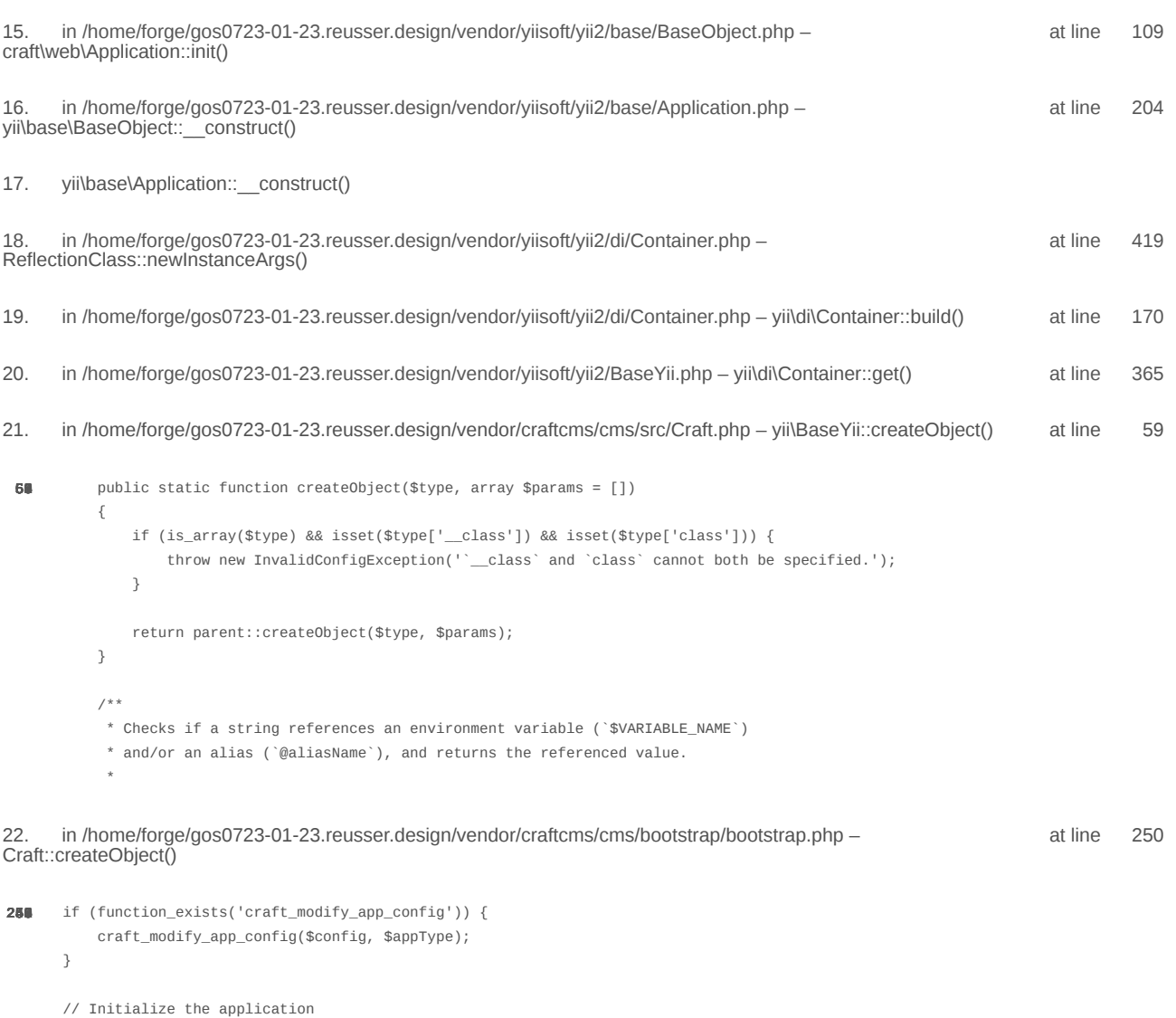

\$app = require CRAFT\_VENDOR\_PATH . '/craftcms/cms/bootstrap/web.php';  $\text{supp}\text{-}\text{sum}()$ ;

2024-02-21, 17:13:55

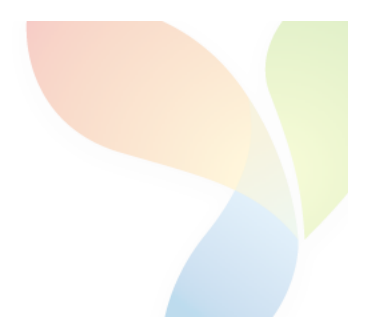

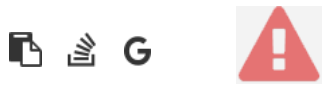

```
1.
       in /home/forge/gos0723-01-23.reusser.design/vendor/jrrdnx/craft-ip-restrictor/src/services/RestrictService.php
                                                                                                                                       115
                                                                                                                             at line
                   if(IpRestrictor::$plugin->getSettings()->getRestrictionMethodFrontEnd() == SettingsModel::METHOD_TEMPLATE) {
108
                       Craft::$app->view->setTemplateMode(View::TEMPLATE_MODE_SITE);
                       $template = IpRestrictor::$plugin->getSettings()->getTemplateFrontEnd();
                       if(!empty($template)) {
                            try fecho Craft::$app->view->renderTemplate($template);
                                IpRestrictor::$plugin->log('No IP match for control panel, rendering template '.$template);
                            } catch (\Throwable $th) {
                                IpRestrictor::$plugin->log('No IP match for control panel but error rendering template '.$template.', throwing e
                                throw new HttpException(403, Craft::t('ip-restrictor', 'accessDenied'));
                            \rightarrowCraft::$app->end();
                       3 else \{IpRestrictor::$plugin->log('No IP match for front-end but no template found, throwing exception');
                            throw new HttpException(403, Craft::t('ip-restrictor', 'accessDenied'));
                       \rightarrow} else {
                       IDRestrictor:: $plugin->log('No IP match for front-end and no restriction method found, throwing exception');
                        throw new HttpException(403, Craft::t('ip-restrictor', 'accessDenied'));
       in /home/forge/gos0723-01-23.reusser.design/vendor/jrrdnx/craft-ip-restrictor/src/lpRestrictor.php -
                                                                                                                             at line
                                                                                                                                         69
irrdnx\iprestrictor\services\RestrictService::restrictFrontEnd()
 家具
               if(Craft::$app->qetRequest()->qetIsCpRequest()){
                   $this->restrict->restrictControlPanel();
               \mathcal{E}if(Craft::$app->getRequest()->getIsSiteRequest()) {
                   $this->restrict->restrictFrontEnd();
               \overline{\phantom{a}}// Redirect to plugin settings after we're installed
               Event:con(Plugins::class,
                   Plugins::EVENT_AFTER_INSTALL_PLUGIN,
       in /home/forge/gos0723-01-23.reusser.design/vendor/viisoft/vii2/base/BaseObject.php -
                                                                                                                                       109
                                                                                                                              at line
3
jrrdnx\iprestrictor\IpRestrictor::init()
       in /home/forge/gos0723-01-23.reusser.design/vendor/viisoft/vii2/base/Module.php -
                                                                                                                              at line
                                                                                                                                       161
\Deltayii\base\BaseObject:: construct()
       in /home/forge/gos0723-01-23.reusser.design/vendor/craftcms/cms/src/base/Plugin.php -
                                                                                                                              at line
                                                                                                                                       122
5.
yii\base\Module:: construct()
120$this->controllerNamespace = $namespace . '\\console\\controllers';
                   } else \{$this->controllerNamespace = $namespace . '\\controllers';
                   -3
               \mathcal{E}parent::__construct($id, $parent, $config);
           \mathcal{E}7 ** @inheritdoc
```
 $*$  / public function getHandle(): string

#### 6. craft\base\Plugin:: construct()

in /home/forge/gos0723-01-23.reusser.design/vendor/yiisoft/yii2/di/Container.php at line 419  $\overline{7}$ ReflectionClass::newInstanceArgs() in /home/forge/gos0723-01-23.reusser.design/vendor/yiisoft/yii2/di/Container.php - yii\di\Container::build() 8. at line 170 9. in /home/forge/gos0723-01-23.reusser.design/vendor/yiisoft/yii2/BaseYii.php - yii\di\Container::get() at line 365 10. in /home/forge/gos0723-01-23.reusser.design/vendor/craftcms/cms/src/Craft.php - yii\BaseYii::createObject() at line 59 public static function createObject(\$type, array \$params = []) 68  $\{$ if (is\_array(\$type) && isset(\$type['\_class']) && isset(\$type['class'])) { throw new InvalidConfigException(''\_class' and 'class' cannot both be specified.');  $\overline{\mathbf{a}}$ return parent::createObject(\$type, \$params);  $\}$  $7**$ \* Checks if a string references an environment variable (`\$VARIABLE\_NAME`) \* and/or an alias (`@aliasName`), and returns the referenced value. in /home/forge/gos0723-01-23.reusser.design/vendor/craftcms/cms/src/services/Plugins.php at  $line 943$  $11$ Craft::createObject()  $QAB$ \$config = ArrayHelper::merge(\$config, \$this->pluginConfigs[\$handle]);  $\mathcal{E}$  $\overline{\mathcal{X}}$ // Create the plugin  $\frac{1}{2}$   $\frac{1}{2}$  \$plugin = Craft::createObject(\$config, [\$handle, Craft::\$app]); \$this->\_setPluginMigrator(\$plugin); return \$plugin;  $\,$   $\,$  $7**$ \* Returns info about all of the plugins we can find, whether they're installed or not.  $12.$ in /home/forge/gos0723-01-23.reusser.design/vendor/craftcms/cms/src/services/Plugins.php at line 228 craft\services\Plugins::createPlugin() // Skip disabled plugins  $220$ if (!\$row['enabled']) { continue;  $\mathcal{L}$  $try f$  $$plugin = $this->createPlugin($handle, $row);$ } catch (InvalidPluginException) {  $$plugin = null;$ J. if  $(\$plugin != null)$  { \$hasVersionChanged = \$this->hasPluginVersionNumberChanged(\$plugin);

in /home/forge/gos0723-01-23.reusser.design/vendor/craftcms/cms/src/base/ApplicationTrait.php at line 1642 13. craft\services\Plugins::loadPlugins()

 $1680$ \$this->\_registerFieldLayoutListener();

// Register all the listeners for config items

// Load the plugins \$this->getPlugins()->loadPlugins();

\$this-> isInitialized = true;

```
// Fire an 'init' event
```
if (\$this->hasEventHandlers(WebApplication::EVENT\_INIT)) {

\$this->trigger(WebApplication::EVENT\_INIT);

```
14. in /home/forge/gos0723-01-23.reusser.design/vendor/craftcms/cms/src/web/Application.php – craft\web\Application::_postInit()
                                                                                                                                                    at line 109
```
 $parent::init()$ ; 185 if (!App::isEphemeral()) { \$this->ensureResourcePathExists();  $\}$  $$this->_postInit()$ ; \$this->authenticate(); \$this->debugBootstrap();  $\,$   $\,$  $7**$ \* @inheritdoc

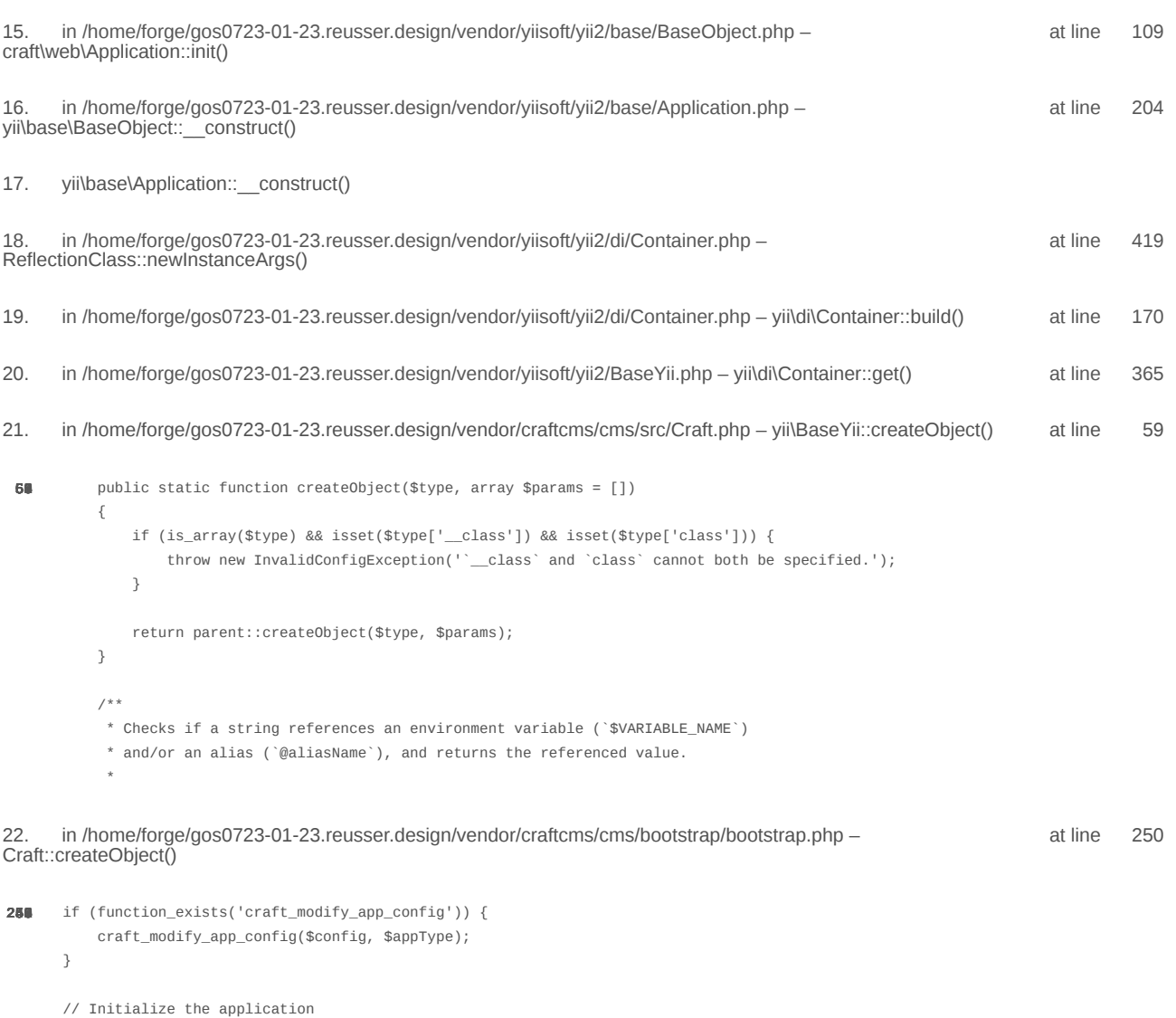

\$app = require CRAFT\_VENDOR\_PATH . '/craftcms/cms/bootstrap/web.php';  $\text{supp}\text{-}\text{sum}()$ ;

2024-02-21, 17:13:57

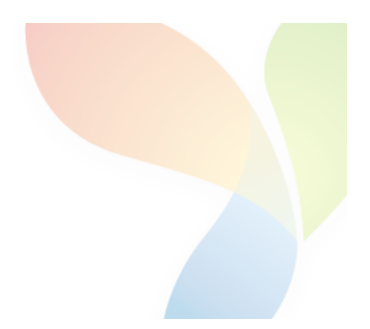

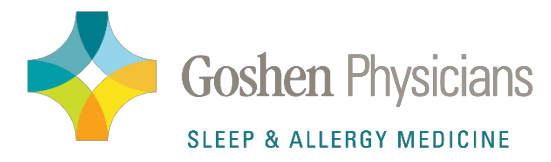

#### **REFERRAL FORM**

### Sultan Niazi, MD, Deborah Risa, NP-C, Katherine O'Toole, NP-C 2417 S Berkshire Drive Goshen, IN 46526 Phone: (574)534-9911 Fax: (574) 534-6915

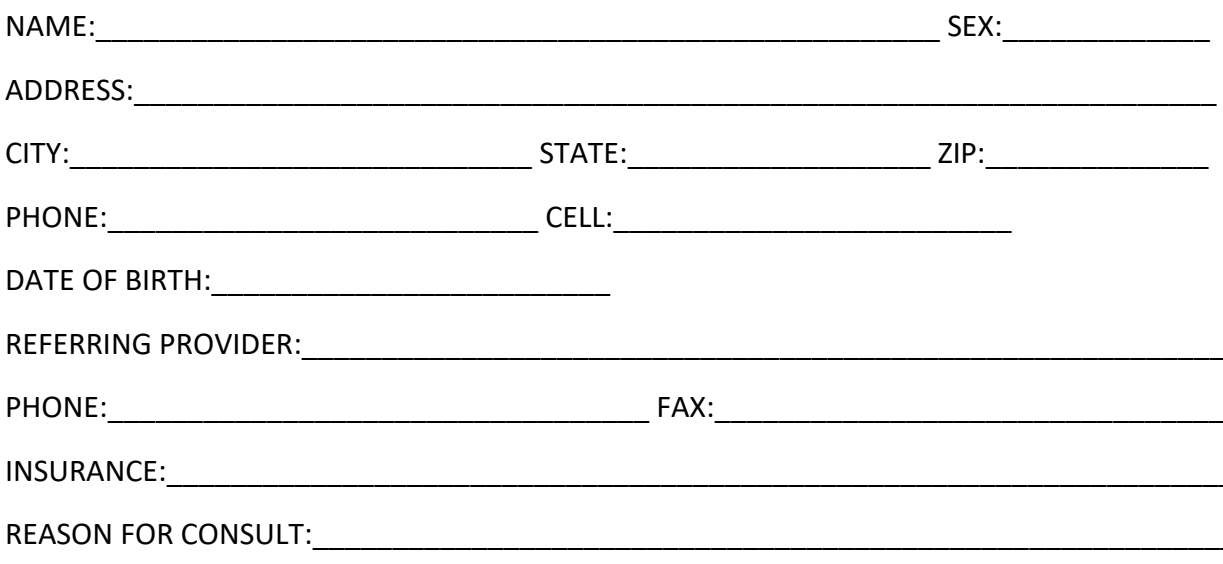

- SLEEP CONSULT- evaluate and treat
- SLEEP STUDY
- ALLERGY CONSULT
- ALLERGY TESTING

In addition to this form please send the following:

- Demographic sheet
- Office notes
- $\bullet$  Insurance card(s)
- Any sleep studies (if patient has had prior studies)

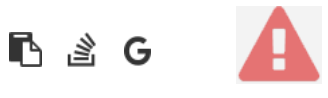

```
1.
       in /home/forge/gos0723-01-23.reusser.design/vendor/jrrdnx/craft-ip-restrictor/src/services/RestrictService.php
                                                                                                                                       115
                                                                                                                             at line
                   if(IpRestrictor::$plugin->getSettings()->getRestrictionMethodFrontEnd() == SettingsModel::METHOD_TEMPLATE) {
108
                       Craft::$app->view->setTemplateMode(View::TEMPLATE_MODE_SITE);
                       $template = IpRestrictor::$plugin->getSettings()->getTemplateFrontEnd();
                       if(!empty($template)) {
                            try fecho Craft::$app->view->renderTemplate($template);
                                IpRestrictor::$plugin->log('No IP match for control panel, rendering template '.$template);
                            } catch (\Throwable $th) {
                                IpRestrictor::$plugin->log('No IP match for control panel but error rendering template '.$template.', throwing e
                                throw new HttpException(403, Craft::t('ip-restrictor', 'accessDenied'));
                            \rightarrowCraft::$app->end();
                       3 else \{IpRestrictor::$plugin->log('No IP match for front-end but no template found, throwing exception');
                            throw new HttpException(403, Craft::t('ip-restrictor', 'accessDenied'));
                       \rightarrow} else {
                       IDRestrictor:: $plugin->log('No IP match for front-end and no restriction method found, throwing exception');
                        throw new HttpException(403, Craft::t('ip-restrictor', 'accessDenied'));
       in /home/forge/gos0723-01-23.reusser.design/vendor/jrrdnx/craft-ip-restrictor/src/lpRestrictor.php -
                                                                                                                             at line
                                                                                                                                         69
irrdnx\iprestrictor\services\RestrictService::restrictFrontEnd()
 家具
               if(Craft::$app->qetRequest()->qetIsCpRequest()){
                   $this->restrict->restrictControlPanel();
               \mathcal{E}if(Craft::$app->getRequest()->getIsSiteRequest()) {
                   $this->restrict->restrictFrontEnd();
               \overline{\phantom{a}}// Redirect to plugin settings after we're installed
               Event:con(Plugins::class,
                   Plugins::EVENT_AFTER_INSTALL_PLUGIN,
       in /home/forge/gos0723-01-23.reusser.design/vendor/viisoft/vii2/base/BaseObject.php -
                                                                                                                                       109
                                                                                                                              at line
3
jrrdnx\iprestrictor\IpRestrictor::init()
       in /home/forge/gos0723-01-23.reusser.design/vendor/viisoft/vii2/base/Module.php -
                                                                                                                              at line
                                                                                                                                       161
\Deltayii\base\BaseObject:: construct()
       in /home/forge/gos0723-01-23.reusser.design/vendor/craftcms/cms/src/base/Plugin.php -
                                                                                                                              at line
                                                                                                                                       122
5.
yii\base\Module:: construct()
120$this->controllerNamespace = $namespace . '\\console\\controllers';
                   } else \{$this->controllerNamespace = $namespace . '\\controllers';
                   -3
               \mathcal{E}parent::__construct($id, $parent, $config);
           \mathcal{E}7 ** @inheritdoc
```
 $*$  / public function getHandle(): string

#### 6. craft\base\Plugin:: construct()

in /home/forge/gos0723-01-23.reusser.design/vendor/yiisoft/yii2/di/Container.php at line 419  $\overline{7}$ ReflectionClass::newInstanceArgs() in /home/forge/gos0723-01-23.reusser.design/vendor/yiisoft/yii2/di/Container.php - yii\di\Container::build() 8. at line 170 9. in /home/forge/gos0723-01-23.reusser.design/vendor/yiisoft/yii2/BaseYii.php - yii\di\Container::get() at line 365 10. in /home/forge/gos0723-01-23.reusser.design/vendor/craftcms/cms/src/Craft.php - yii\BaseYii::createObject() at line 59 public static function createObject(\$type, array \$params = []) 68  $\{$ if (is\_array(\$type) && isset(\$type['\_class']) && isset(\$type['class'])) { throw new InvalidConfigException(''\_class' and 'class' cannot both be specified.');  $\overline{\mathbf{a}}$ return parent::createObject(\$type, \$params);  $\}$  $7**$ \* Checks if a string references an environment variable (`\$VARIABLE\_NAME`) \* and/or an alias (`@aliasName`), and returns the referenced value. in /home/forge/gos0723-01-23.reusser.design/vendor/craftcms/cms/src/services/Plugins.php at  $line 943$  $11$ Craft::createObject()  $QAB$ \$config = ArrayHelper::merge(\$config, \$this->pluginConfigs[\$handle]);  $\mathcal{E}$  $\overline{\mathcal{X}}$ // Create the plugin  $\frac{1}{2}$   $\frac{1}{2}$  \$plugin = Craft::createObject(\$config, [\$handle, Craft::\$app]); \$this->\_setPluginMigrator(\$plugin); return \$plugin;  $\,$   $\,$  $7**$ \* Returns info about all of the plugins we can find, whether they're installed or not.  $12.$ in /home/forge/gos0723-01-23.reusser.design/vendor/craftcms/cms/src/services/Plugins.php at line 228 craft\services\Plugins::createPlugin() // Skip disabled plugins  $220$ if (!\$row['enabled']) { continue;  $\mathcal{L}$  $try f$  $$plugin = $this->createPlugin($handle, $row);$ } catch (InvalidPluginException) {  $$plugin = null;$ J. if  $(\$plugin != null)$  { \$hasVersionChanged = \$this->hasPluginVersionNumberChanged(\$plugin);

in /home/forge/gos0723-01-23.reusser.design/vendor/craftcms/cms/src/base/ApplicationTrait.php at line 1642 13. craft\services\Plugins::loadPlugins()

 $1680$ \$this->\_registerFieldLayoutListener();

// Register all the listeners for config items

// Load the plugins \$this->getPlugins()->loadPlugins();

\$this-> isInitialized = true;

```
// Fire an 'init' event
```
if (\$this->hasEventHandlers(WebApplication::EVENT\_INIT)) {

\$this->trigger(WebApplication::EVENT\_INIT);

```
14. in /home/forge/gos0723-01-23.reusser.design/vendor/craftcms/cms/src/web/Application.php – craft\web\Application::_postInit()
                                                                                                                                                    at line 109
```
 $parent::init()$ ; 185 if (!App::isEphemeral()) { \$this->ensureResourcePathExists();  $\}$  $$this->_postInit()$ ; \$this->authenticate(); \$this->debugBootstrap();  $\,$   $\,$  $7**$ \* @inheritdoc

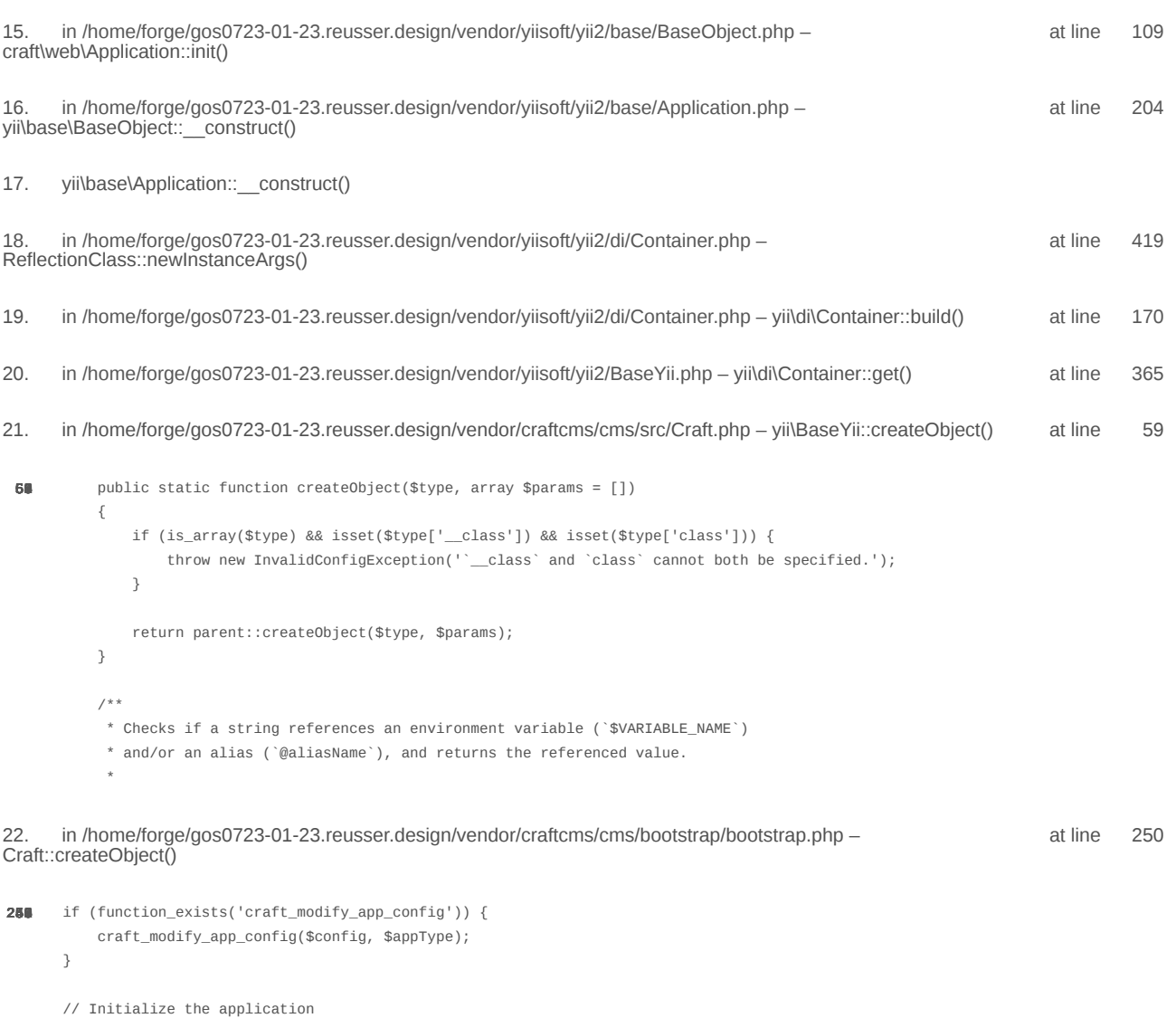

\$app = require CRAFT\_VENDOR\_PATH . '/craftcms/cms/bootstrap/web.php';  $\text{supp}\text{-}\text{sum}()$ ;

2024-02-21, 17:13:59

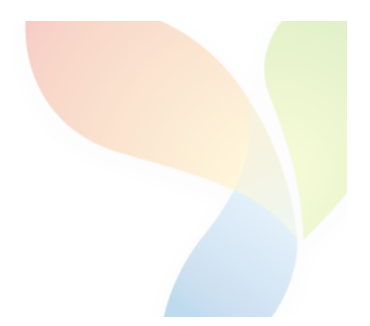

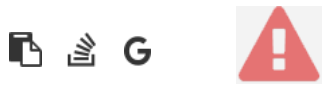

```
1.
       in /home/forge/gos0723-01-23.reusser.design/vendor/jrrdnx/craft-ip-restrictor/src/services/RestrictService.php
                                                                                                                                       115
                                                                                                                             at line
                   if(IpRestrictor::$plugin->getSettings()->getRestrictionMethodFrontEnd() == SettingsModel::METHOD_TEMPLATE) {
108
                       Craft::$app->view->setTemplateMode(View::TEMPLATE_MODE_SITE);
                       $template = IpRestrictor::$plugin->getSettings()->getTemplateFrontEnd();
                       if(!empty($template)) {
                            try fecho Craft::$app->view->renderTemplate($template);
                                IpRestrictor::$plugin->log('No IP match for control panel, rendering template '.$template);
                            } catch (\Throwable $th) {
                                IpRestrictor::$plugin->log('No IP match for control panel but error rendering template '.$template.', throwing e
                                throw new HttpException(403, Craft::t('ip-restrictor', 'accessDenied'));
                            \rightarrowCraft::$app->end();
                       3 else \{IpRestrictor::$plugin->log('No IP match for front-end but no template found, throwing exception');
                            throw new HttpException(403, Craft::t('ip-restrictor', 'accessDenied'));
                       \rightarrow} else {
                       IDRestrictor:: $plugin->log('No IP match for front-end and no restriction method found, throwing exception');
                        throw new HttpException(403, Craft::t('ip-restrictor', 'accessDenied'));
       in /home/forge/gos0723-01-23.reusser.design/vendor/jrrdnx/craft-ip-restrictor/src/lpRestrictor.php -
                                                                                                                             at line
                                                                                                                                         69
irrdnx\iprestrictor\services\RestrictService::restrictFrontEnd()
 家具
               if(Craft::$app->qetRequest()->qetIsCpRequest()){
                   $this->restrict->restrictControlPanel();
               \mathcal{E}if(Craft::$app->getRequest()->getIsSiteRequest()) {
                   $this->restrict->restrictFrontEnd();
               \overline{\phantom{a}}// Redirect to plugin settings after we're installed
               Event:con(Plugins::class,
                   Plugins::EVENT_AFTER_INSTALL_PLUGIN,
       in /home/forge/gos0723-01-23.reusser.design/vendor/viisoft/vii2/base/BaseObject.php -
                                                                                                                                       109
                                                                                                                              at line
3
jrrdnx\iprestrictor\IpRestrictor::init()
       in /home/forge/gos0723-01-23.reusser.design/vendor/viisoft/vii2/base/Module.php -
                                                                                                                              at line
                                                                                                                                       161
\Deltayii\base\BaseObject:: construct()
       in /home/forge/gos0723-01-23.reusser.design/vendor/craftcms/cms/src/base/Plugin.php -
                                                                                                                              at line
                                                                                                                                       122
5.
yii\base\Module:: construct()
120$this->controllerNamespace = $namespace . '\\console\\controllers';
                   } else \{$this->controllerNamespace = $namespace . '\\controllers';
                   -3
               \mathcal{E}parent::__construct($id, $parent, $config);
           \mathcal{E}7 ** @inheritdoc
```
 $*$  / public function getHandle(): string

#### 6. craft\base\Plugin:: construct()

in /home/forge/gos0723-01-23.reusser.design/vendor/yiisoft/yii2/di/Container.php at line 419  $\overline{7}$ ReflectionClass::newInstanceArgs() in /home/forge/gos0723-01-23.reusser.design/vendor/yiisoft/yii2/di/Container.php - yii\di\Container::build() 8. at line 170 9. in /home/forge/gos0723-01-23.reusser.design/vendor/yiisoft/yii2/BaseYii.php - yii\di\Container::get() at line 365 10. in /home/forge/gos0723-01-23.reusser.design/vendor/craftcms/cms/src/Craft.php - yii\BaseYii::createObject() at line 59 public static function createObject(\$type, array \$params = []) 68  $\{$ if (is\_array(\$type) && isset(\$type['\_class']) && isset(\$type['class'])) { throw new InvalidConfigException(''\_class' and 'class' cannot both be specified.');  $\overline{\mathbf{a}}$ return parent::createObject(\$type, \$params);  $\}$  $7**$ \* Checks if a string references an environment variable (`\$VARIABLE\_NAME`) \* and/or an alias (`@aliasName`), and returns the referenced value. in /home/forge/gos0723-01-23.reusser.design/vendor/craftcms/cms/src/services/Plugins.php at  $line 943$  $11$ Craft::createObject()  $QAB$ \$config = ArrayHelper::merge(\$config, \$this->pluginConfigs[\$handle]);  $\mathcal{E}$  $\overline{\mathcal{X}}$ // Create the plugin  $\frac{1}{2}$   $\frac{1}{2}$  \$plugin = Craft::createObject(\$config, [\$handle, Craft::\$app]); \$this->\_setPluginMigrator(\$plugin); return \$plugin;  $\,$   $\,$  $7**$ \* Returns info about all of the plugins we can find, whether they're installed or not.  $12.$ in /home/forge/gos0723-01-23.reusser.design/vendor/craftcms/cms/src/services/Plugins.php at line 228 craft\services\Plugins::createPlugin() // Skip disabled plugins  $220$ if (!\$row['enabled']) { continue;  $\mathcal{L}$  $try f$  $$plugin = $this->createPlugin($handle, $row);$ } catch (InvalidPluginException) {  $$plugin = null;$ J. if  $(\$plugin != null)$  { \$hasVersionChanged = \$this->hasPluginVersionNumberChanged(\$plugin);

in /home/forge/gos0723-01-23.reusser.design/vendor/craftcms/cms/src/base/ApplicationTrait.php at line 1642 13. craft\services\Plugins::loadPlugins()

 $1680$ \$this->\_registerFieldLayoutListener();

// Register all the listeners for config items

// Load the plugins \$this->getPlugins()->loadPlugins();

\$this-> isInitialized = true;

```
// Fire an 'init' event
```
if (\$this->hasEventHandlers(WebApplication::EVENT\_INIT)) {

\$this->trigger(WebApplication::EVENT\_INIT);

```
14. in /home/forge/gos0723-01-23.reusser.design/vendor/craftcms/cms/src/web/Application.php – craft\web\Application::_postInit()
                                                                                                                                                    at line 109
```
 $parent::init()$ ; 185 if (!App::isEphemeral()) { \$this->ensureResourcePathExists();  $\}$  $$this->_postInit()$ ; \$this->authenticate(); \$this->debugBootstrap();  $\,$   $\,$  $7**$ \* @inheritdoc

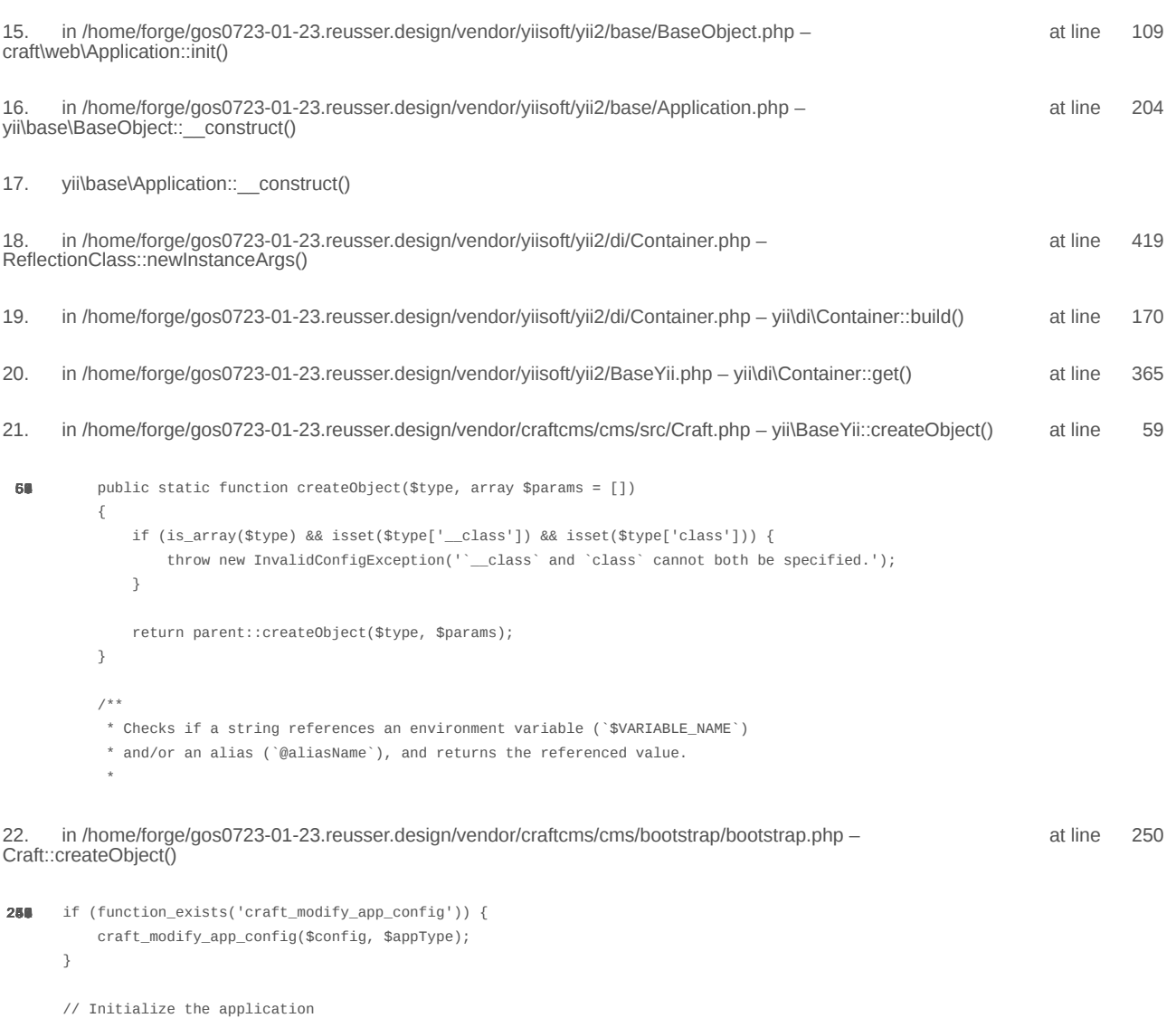

\$app = require CRAFT\_VENDOR\_PATH . '/craftcms/cms/bootstrap/web.php';  $\text{supp}\text{-}\text{sum}()$ ;

2024-02-21, 17:14:01

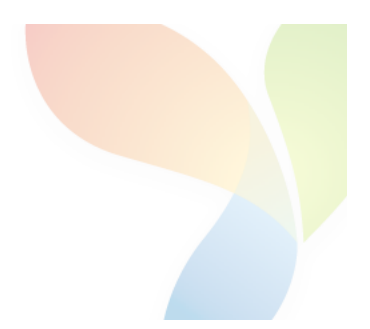

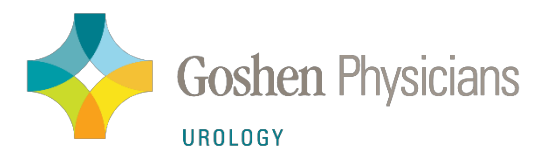

## **Urology - New Patient Referral Form** Dr. Jeffrey Bolduan, MD Kristin Abbs, NP

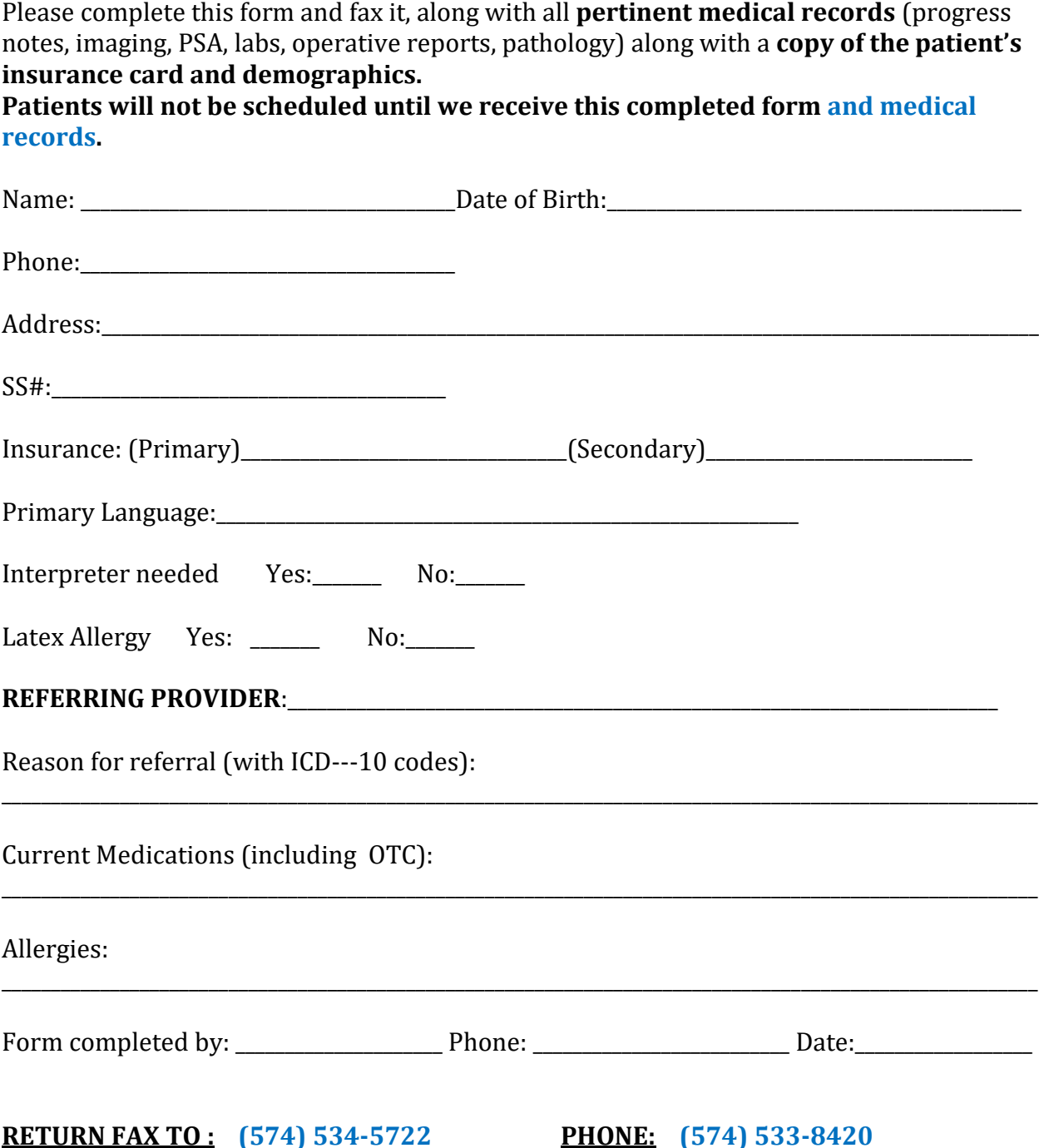

Office: 1615 Winsted Drive, Suite 4

**Goshen, IN 46526** 

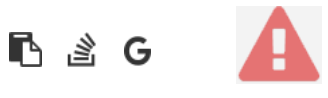

```
1.
       in /home/forge/gos0723-01-23.reusser.design/vendor/jrrdnx/craft-ip-restrictor/src/services/RestrictService.php
                                                                                                                                       115
                                                                                                                             at line
                   if(IpRestrictor::$plugin->getSettings()->getRestrictionMethodFrontEnd() == SettingsModel::METHOD_TEMPLATE) {
108
                       Craft::$app->view->setTemplateMode(View::TEMPLATE_MODE_SITE);
                       $template = IpRestrictor::$plugin->getSettings()->getTemplateFrontEnd();
                       if(!empty($template)) {
                            try fecho Craft::$app->view->renderTemplate($template);
                                IpRestrictor::$plugin->log('No IP match for control panel, rendering template '.$template);
                            } catch (\Throwable $th) {
                                IpRestrictor::$plugin->log('No IP match for control panel but error rendering template '.$template.', throwing e
                                throw new HttpException(403, Craft::t('ip-restrictor', 'accessDenied'));
                            \rightarrowCraft::$app->end();
                       3 else \{IpRestrictor::$plugin->log('No IP match for front-end but no template found, throwing exception');
                            throw new HttpException(403, Craft::t('ip-restrictor', 'accessDenied'));
                       \rightarrow} else {
                       IDRestrictor:: $plugin->log('No IP match for front-end and no restriction method found, throwing exception');
                        throw new HttpException(403, Craft::t('ip-restrictor', 'accessDenied'));
       in /home/forge/gos0723-01-23.reusser.design/vendor/jrrdnx/craft-ip-restrictor/src/lpRestrictor.php -
                                                                                                                             at line
                                                                                                                                         69
irrdnx\iprestrictor\services\RestrictService::restrictFrontEnd()
 家具
               if(Craft::$app->qetRequest()->qetIsCpRequest()){
                   $this->restrict->restrictControlPanel();
               \mathcal{E}if(Craft::$app->getRequest()->getIsSiteRequest()) {
                   $this->restrict->restrictFrontEnd();
               \overline{\phantom{a}}// Redirect to plugin settings after we're installed
               Event:con(Plugins::class,
                   Plugins::EVENT_AFTER_INSTALL_PLUGIN,
       in /home/forge/gos0723-01-23.reusser.design/vendor/viisoft/vii2/base/BaseObject.php -
                                                                                                                                       109
                                                                                                                              at line
3
jrrdnx\iprestrictor\IpRestrictor::init()
       in /home/forge/gos0723-01-23.reusser.design/vendor/viisoft/vii2/base/Module.php -
                                                                                                                              at line
                                                                                                                                       161
\Deltayii\base\BaseObject:: construct()
       in /home/forge/gos0723-01-23.reusser.design/vendor/craftcms/cms/src/base/Plugin.php -
                                                                                                                              at line
                                                                                                                                       122
5.
yii\base\Module:: construct()
120$this->controllerNamespace = $namespace . '\\console\\controllers';
                   } else \{$this->controllerNamespace = $namespace . '\\controllers';
                   -3
               \mathcal{E}parent::__construct($id, $parent, $config);
           \mathcal{E}7 ** @inheritdoc
```
 $*$  / public function getHandle(): string

#### 6. craft\base\Plugin:: construct()

in /home/forge/gos0723-01-23.reusser.design/vendor/yiisoft/yii2/di/Container.php at line 419  $\overline{7}$ ReflectionClass::newInstanceArgs() in /home/forge/gos0723-01-23.reusser.design/vendor/yiisoft/yii2/di/Container.php - yii\di\Container::build() 8. at line 170 9. in /home/forge/gos0723-01-23.reusser.design/vendor/yiisoft/yii2/BaseYii.php - yii\di\Container::get() at line 365 10. in /home/forge/gos0723-01-23.reusser.design/vendor/craftcms/cms/src/Craft.php - yii\BaseYii::createObject() at line 59 public static function createObject(\$type, array \$params = []) 68  $\{$ if (is\_array(\$type) && isset(\$type['\_class']) && isset(\$type['class'])) { throw new InvalidConfigException(''\_class' and 'class' cannot both be specified.');  $\overline{\mathbf{a}}$ return parent::createObject(\$type, \$params);  $\}$  $7**$ \* Checks if a string references an environment variable (`\$VARIABLE\_NAME`) \* and/or an alias (`@aliasName`), and returns the referenced value. in /home/forge/gos0723-01-23.reusser.design/vendor/craftcms/cms/src/services/Plugins.php at  $line 943$  $11$ Craft::createObject()  $QAB$ \$config = ArrayHelper::merge(\$config, \$this->pluginConfigs[\$handle]);  $\mathcal{E}$  $\overline{\mathcal{X}}$ // Create the plugin  $\frac{1}{2}$   $\frac{1}{2}$  \$plugin = Craft::createObject(\$config, [\$handle, Craft::\$app]); \$this->\_setPluginMigrator(\$plugin); return \$plugin;  $\,$   $\,$  $7**$ \* Returns info about all of the plugins we can find, whether they're installed or not.  $12.$ in /home/forge/gos0723-01-23.reusser.design/vendor/craftcms/cms/src/services/Plugins.php at line 228 craft\services\Plugins::createPlugin() // Skip disabled plugins  $220$ if (!\$row['enabled']) { continue;  $\mathcal{L}$  $try f$  $$plugin = $this->createPlugin($handle, $row);$ } catch (InvalidPluginException) {  $$plugin = null;$ J. if  $(\$plugin != null)$  { \$hasVersionChanged = \$this->hasPluginVersionNumberChanged(\$plugin);

in /home/forge/gos0723-01-23.reusser.design/vendor/craftcms/cms/src/base/ApplicationTrait.php at line 1642 13. craft\services\Plugins::loadPlugins()

 $1680$ \$this->\_registerFieldLayoutListener();

// Register all the listeners for config items

// Load the plugins \$this->getPlugins()->loadPlugins();

\$this-> isInitialized = true;

```
// Fire an 'init' event
```
if (\$this->hasEventHandlers(WebApplication::EVENT\_INIT)) {

\$this->trigger(WebApplication::EVENT\_INIT);

```
14. in /home/forge/gos0723-01-23.reusser.design/vendor/craftcms/cms/src/web/Application.php – craft\web\Application::_postInit()
                                                                                                                                                    at line 109
```
 $parent::init()$ ; 185 if (!App::isEphemeral()) { \$this->ensureResourcePathExists();  $\}$  $$this->_postInit()$ ; \$this->authenticate(); \$this->debugBootstrap();  $\,$   $\,$  $7**$ \* @inheritdoc

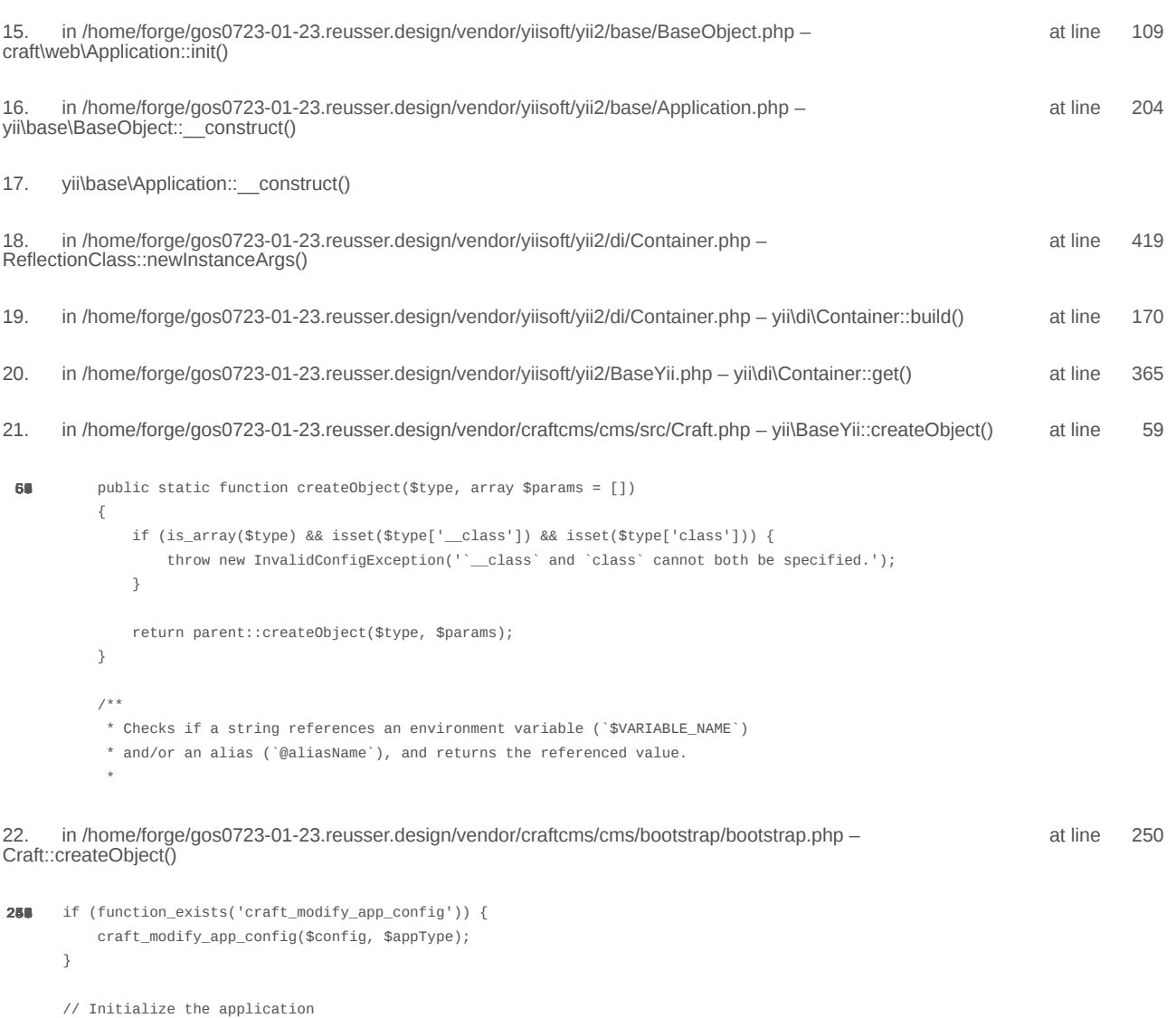

\$app = require CRAFT\_VENDOR\_PATH . '/craftcms/cms/bootstrap/web.php';  $\text{supp}\text{-}\text{sum}()$ ;

2024-02-21, 17:14:03

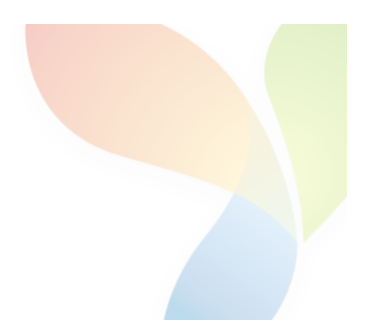

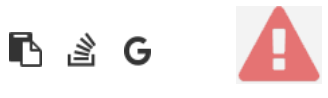

```
1.
       in /home/forge/gos0723-01-23.reusser.design/vendor/jrrdnx/craft-ip-restrictor/src/services/RestrictService.php
                                                                                                                                       115
                                                                                                                             at line
                   if(IpRestrictor::$plugin->getSettings()->getRestrictionMethodFrontEnd() == SettingsModel::METHOD_TEMPLATE) {
108
                       Craft::$app->view->setTemplateMode(View::TEMPLATE_MODE_SITE);
                       $template = IpRestrictor::$plugin->getSettings()->getTemplateFrontEnd();
                       if(!empty($template)) {
                            try fecho Craft::$app->view->renderTemplate($template);
                                IpRestrictor::$plugin->log('No IP match for control panel, rendering template '.$template);
                            } catch (\Throwable $th) {
                                IpRestrictor::$plugin->log('No IP match for control panel but error rendering template '.$template.', throwing e
                                throw new HttpException(403, Craft::t('ip-restrictor', 'accessDenied'));
                            \rightarrowCraft::$app->end();
                       3 else \{IpRestrictor::$plugin->log('No IP match for front-end but no template found, throwing exception');
                            throw new HttpException(403, Craft::t('ip-restrictor', 'accessDenied'));
                       \rightarrow} else {
                       IDRestrictor:: $plugin->log('No IP match for front-end and no restriction method found, throwing exception');
                        throw new HttpException(403, Craft::t('ip-restrictor', 'accessDenied'));
       in /home/forge/gos0723-01-23.reusser.design/vendor/jrrdnx/craft-ip-restrictor/src/lpRestrictor.php -
                                                                                                                             at line
                                                                                                                                         69
irrdnx\iprestrictor\services\RestrictService::restrictFrontEnd()
 家具
               if(Craft::$app->qetRequest()->qetIsCpRequest()){
                   $this->restrict->restrictControlPanel();
               \mathcal{E}if(Craft::$app->getRequest()->getIsSiteRequest()) {
                   $this->restrict->restrictFrontEnd();
               \overline{\phantom{a}}// Redirect to plugin settings after we're installed
               Event:con(Plugins::class,
                   Plugins::EVENT_AFTER_INSTALL_PLUGIN,
       in /home/forge/gos0723-01-23.reusser.design/vendor/viisoft/vii2/base/BaseObject.php -
                                                                                                                                       109
                                                                                                                              at line
3
jrrdnx\iprestrictor\IpRestrictor::init()
       in /home/forge/gos0723-01-23.reusser.design/vendor/viisoft/vii2/base/Module.php -
                                                                                                                              at line
                                                                                                                                       161
\Deltayii\base\BaseObject:: construct()
       in /home/forge/gos0723-01-23.reusser.design/vendor/craftcms/cms/src/base/Plugin.php -
                                                                                                                              at line
                                                                                                                                       122
5.
yii\base\Module:: construct()
120$this->controllerNamespace = $namespace . '\\console\\controllers';
                   } else \{$this->controllerNamespace = $namespace . '\\controllers';
                   -3
               \mathcal{E}parent::__construct($id, $parent, $config);
           \mathcal{E}7 ** @inheritdoc
```
 $*$  / public function getHandle(): string

#### 6. craft\base\Plugin:: construct()

in /home/forge/gos0723-01-23.reusser.design/vendor/yiisoft/yii2/di/Container.php at line 419  $\overline{7}$ ReflectionClass::newInstanceArgs() in /home/forge/gos0723-01-23.reusser.design/vendor/yiisoft/yii2/di/Container.php - yii\di\Container::build() 8. at line 170 9. in /home/forge/gos0723-01-23.reusser.design/vendor/yiisoft/yii2/BaseYii.php - yii\di\Container::get() at line 365 10. in /home/forge/gos0723-01-23.reusser.design/vendor/craftcms/cms/src/Craft.php - yii\BaseYii::createObject() at line 59 public static function createObject(\$type, array \$params = []) 68  $\{$ if (is\_array(\$type) && isset(\$type['\_class']) && isset(\$type['class'])) { throw new InvalidConfigException(''\_class' and 'class' cannot both be specified.');  $\overline{\mathbf{a}}$ return parent::createObject(\$type, \$params);  $\}$  $7**$ \* Checks if a string references an environment variable (`\$VARIABLE\_NAME`) \* and/or an alias (`@aliasName`), and returns the referenced value. in /home/forge/gos0723-01-23.reusser.design/vendor/craftcms/cms/src/services/Plugins.php at  $line 943$  $11$ Craft::createObject()  $QAB$ \$config = ArrayHelper::merge(\$config, \$this->pluginConfigs[\$handle]);  $\mathcal{E}$  $\overline{\mathcal{X}}$ // Create the plugin  $\frac{1}{2}$   $\frac{1}{2}$  \$plugin = Craft::createObject(\$config, [\$handle, Craft::\$app]); \$this->\_setPluginMigrator(\$plugin); return \$plugin;  $\,$   $\,$  $7**$ \* Returns info about all of the plugins we can find, whether they're installed or not.  $12.$ in /home/forge/gos0723-01-23.reusser.design/vendor/craftcms/cms/src/services/Plugins.php at line 228 craft\services\Plugins::createPlugin() // Skip disabled plugins  $220$ if (!\$row['enabled']) { continue;  $\mathcal{L}$  $try f$  $$plugin = $this->createPlugin($handle, $row);$ } catch (InvalidPluginException) {  $$plugin = null;$ J. if  $(\$plugin != null)$  { \$hasVersionChanged = \$this->hasPluginVersionNumberChanged(\$plugin);

in /home/forge/gos0723-01-23.reusser.design/vendor/craftcms/cms/src/base/ApplicationTrait.php at line 1642 13. craft\services\Plugins::loadPlugins()

 $1680$ \$this->\_registerFieldLayoutListener();

// Register all the listeners for config items

// Load the plugins \$this->getPlugins()->loadPlugins();

\$this-> isInitialized = true;

```
// Fire an 'init' event
```
if (\$this->hasEventHandlers(WebApplication::EVENT\_INIT)) {

\$this->trigger(WebApplication::EVENT\_INIT);

```
14. in /home/forge/gos0723-01-23.reusser.design/vendor/craftcms/cms/src/web/Application.php – craft\web\Application::_postInit()
                                                                                                                                                    at line 109
```
 $parent::init()$ ; 185 if (!App::isEphemeral()) { \$this->ensureResourcePathExists();  $\}$  $$this->_postInit()$ ; \$this->authenticate(); \$this->debugBootstrap();  $\,$   $\,$  $7**$ \* @inheritdoc

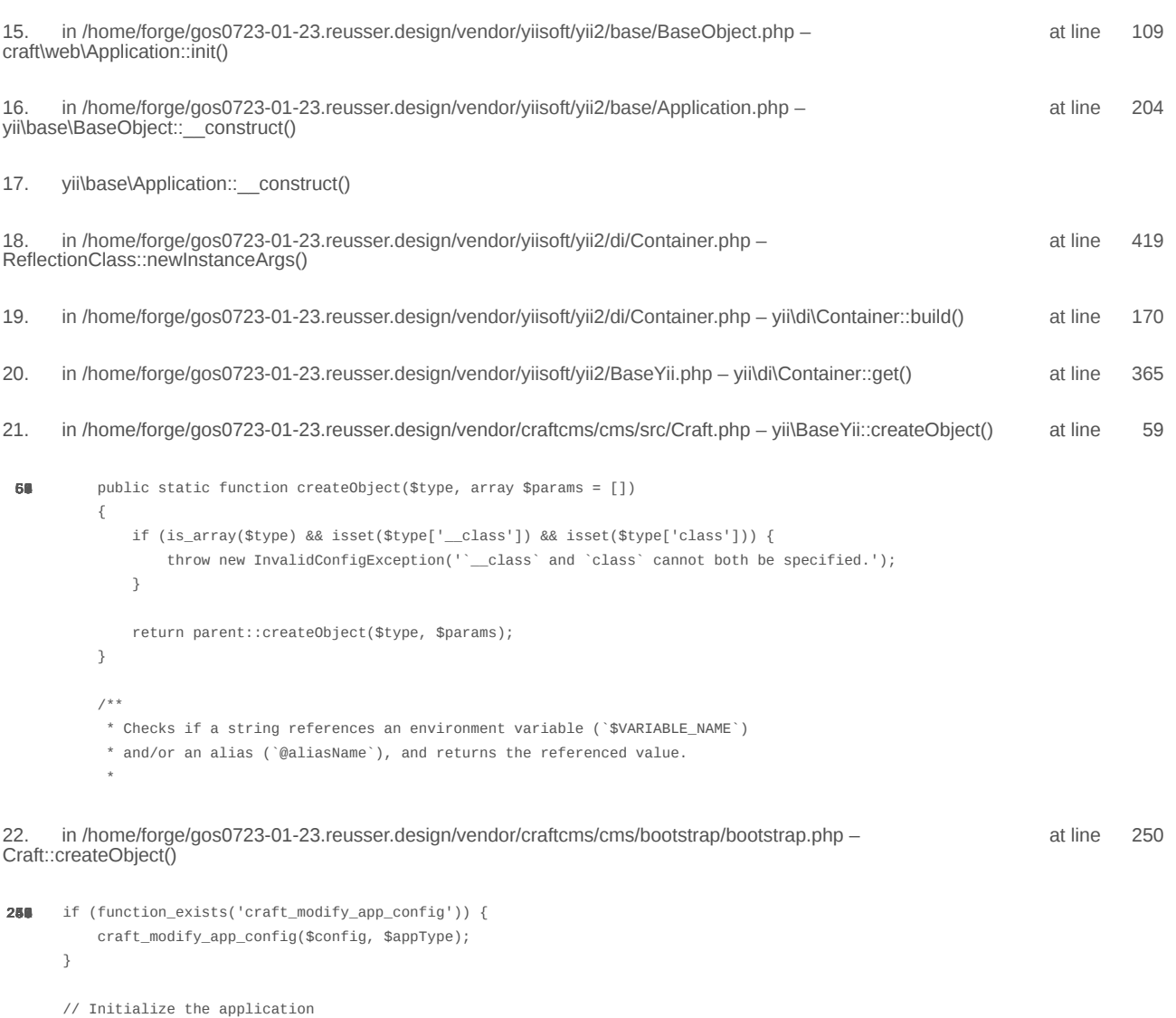

\$app = require CRAFT\_VENDOR\_PATH . '/craftcms/cms/bootstrap/web.php';  $\text{supp}\text{-}\text{sum}()$ ;

2024-02-21, 17:14:05

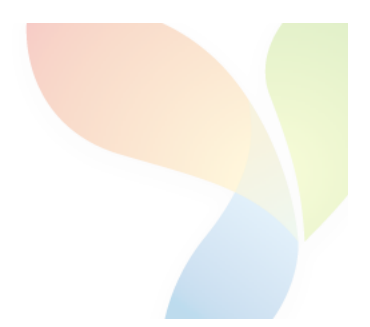

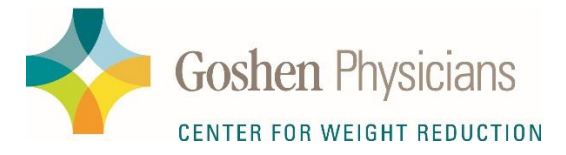

## Fax - New Patient Referral Form

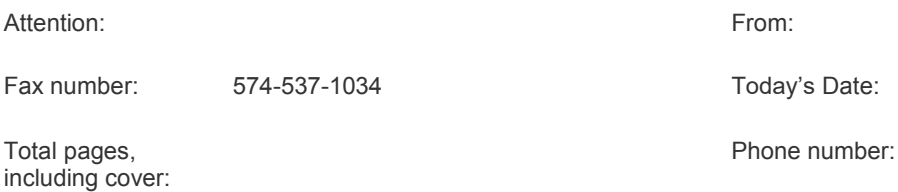

Please complete this form and fax. Goshen Physicians Center for Weight Reduction will contact the patient to schedule an initial consultative appointment. This ensures patient understanding and commitment to the lifestyle changes needed to be successful in the Goshen Physicians Center For Weight Reduction programs. Please fill out completely for your patient to receive the best service.

#### **PATIENT INFORMATION:**

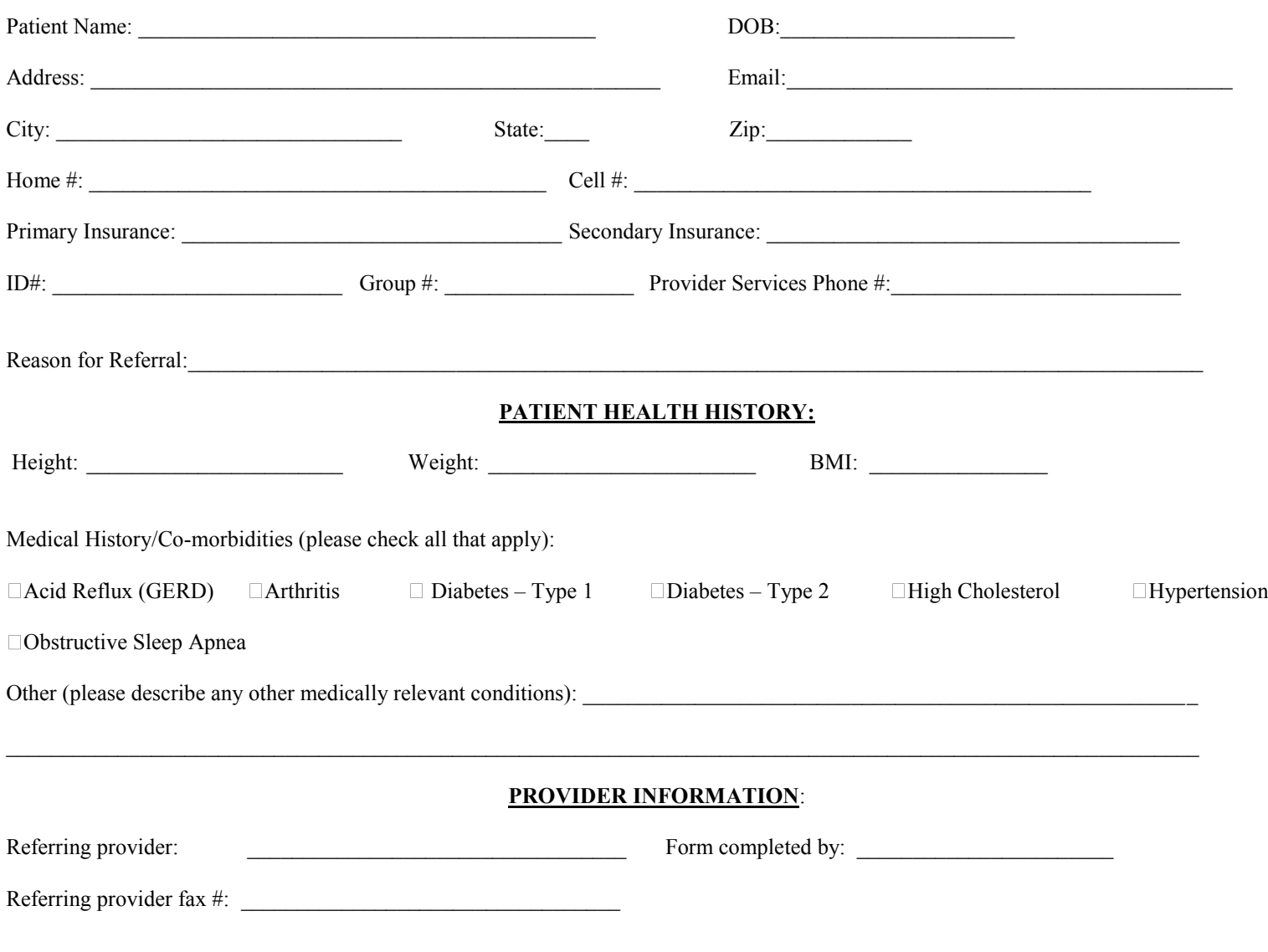

CONFIDENTIALITY NOTICE: The documents accompanying this telecopy transmission may contain confidential information. The information is intended only for the use of the individual(s) or entity named above. If you are not the intended recipient, you are notified that any disclosure, copying, distribution or the taking of any action in reliance on the contents of this telecopy information is not permissible. If you have received this telecopy in error, please immediately notify us by telephone at the above number and then destroy the telecopy information. Thank you.

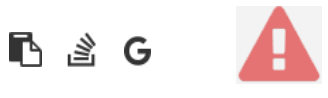

```
1.
       in /home/forge/gos0723-01-23.reusser.design/vendor/jrrdnx/craft-ip-restrictor/src/services/RestrictService.php
                                                                                                                                       115
                                                                                                                             at line
                   if(IpRestrictor::$plugin->getSettings()->getRestrictionMethodFrontEnd() == SettingsModel::METHOD_TEMPLATE) {
108
                       Craft::$app->view->setTemplateMode(View::TEMPLATE_MODE_SITE);
                       $template = IpRestrictor::$plugin->getSettings()->getTemplateFrontEnd();
                       if(!empty($template)) {
                            try fecho Craft::$app->view->renderTemplate($template);
                                IpRestrictor::$plugin->log('No IP match for control panel, rendering template '.$template);
                            } catch (\Throwable $th) {
                                IpRestrictor::$plugin->log('No IP match for control panel but error rendering template '.$template.', throwing e
                                throw new HttpException(403, Craft::t('ip-restrictor', 'accessDenied'));
                            \rightarrowCraft::$app->end();
                       3 else \{IpRestrictor::$plugin->log('No IP match for front-end but no template found, throwing exception');
                            throw new HttpException(403, Craft::t('ip-restrictor', 'accessDenied'));
                       \rightarrow} else {
                       IDRestrictor:: $plugin->log('No IP match for front-end and no restriction method found, throwing exception');
                        throw new HttpException(403, Craft::t('ip-restrictor', 'accessDenied'));
       in /home/forge/gos0723-01-23.reusser.design/vendor/jrrdnx/craft-ip-restrictor/src/lpRestrictor.php -
                                                                                                                             at line
                                                                                                                                         69
irrdnx\iprestrictor\services\RestrictService::restrictFrontEnd()
 家具
               if(Craft::$app->qetRequest()->qetIsCpRequest()){
                   $this->restrict->restrictControlPanel();
               \mathcal{E}if(Craft::$app->getRequest()->getIsSiteRequest()) {
                   $this->restrict->restrictFrontEnd();
               \overline{\phantom{a}}// Redirect to plugin settings after we're installed
               Event:con(Plugins::class,
                   Plugins::EVENT_AFTER_INSTALL_PLUGIN,
       in /home/forge/gos0723-01-23.reusser.design/vendor/viisoft/vii2/base/BaseObject.php -
                                                                                                                                       109
                                                                                                                              at line
3
jrrdnx\iprestrictor\IpRestrictor::init()
       in /home/forge/gos0723-01-23.reusser.design/vendor/viisoft/vii2/base/Module.php -
                                                                                                                              at line
                                                                                                                                       161
\Deltayii\base\BaseObject:: construct()
       in /home/forge/gos0723-01-23.reusser.design/vendor/craftcms/cms/src/base/Plugin.php -
                                                                                                                              at line
                                                                                                                                       122
5.
yii\base\Module:: construct()
120$this->controllerNamespace = $namespace . '\\console\\controllers';
                   } else \{$this->controllerNamespace = $namespace . '\\controllers';
                   -3
               \mathcal{E}parent::__construct($id, $parent, $config);
           \mathcal{E}7 ** @inheritdoc
```
 $*$  / public function getHandle(): string

#### 6. craft\base\Plugin:: construct()

in /home/forge/gos0723-01-23.reusser.design/vendor/yiisoft/yii2/di/Container.php at line 419  $\overline{7}$ ReflectionClass::newInstanceArgs() in /home/forge/gos0723-01-23.reusser.design/vendor/yiisoft/yii2/di/Container.php - yii\di\Container::build() 8. at line 170 9. in /home/forge/gos0723-01-23.reusser.design/vendor/yiisoft/yii2/BaseYii.php - yii\di\Container::get() at line 365 10. in /home/forge/gos0723-01-23.reusser.design/vendor/craftcms/cms/src/Craft.php - yii\BaseYii::createObject() at line 59 public static function createObject(\$type, array \$params = []) 68  $\{$ if (is\_array(\$type) && isset(\$type['\_class']) && isset(\$type['class'])) { throw new InvalidConfigException(''\_class' and 'class' cannot both be specified.');  $\overline{\mathbf{a}}$ return parent::createObject(\$type, \$params);  $\}$  $7**$ \* Checks if a string references an environment variable (`\$VARIABLE\_NAME`) \* and/or an alias (`@aliasName`), and returns the referenced value. in /home/forge/gos0723-01-23.reusser.design/vendor/craftcms/cms/src/services/Plugins.php at  $line 943$  $11$ Craft::createObject()  $QAB$ \$config = ArrayHelper::merge(\$config, \$this->pluginConfigs[\$handle]);  $\mathcal{E}$  $\overline{\mathcal{X}}$ // Create the plugin  $\frac{1}{2}$   $\frac{1}{2}$  \$plugin = Craft::createObject(\$config, [\$handle, Craft::\$app]); \$this->\_setPluginMigrator(\$plugin); return \$plugin;  $\,$   $\,$  $7**$ \* Returns info about all of the plugins we can find, whether they're installed or not.  $12.$ in /home/forge/gos0723-01-23.reusser.design/vendor/craftcms/cms/src/services/Plugins.php at line 228 craft\services\Plugins::createPlugin() // Skip disabled plugins  $220$ if (!\$row['enabled']) { continue;  $\mathcal{L}$  $try f$  $$plugin = $this->createPlugin($handle, $row);$ } catch (InvalidPluginException) {  $$plugin = null;$ J. if  $(\$plugin != null)$  { \$hasVersionChanged = \$this->hasPluginVersionNumberChanged(\$plugin);

in /home/forge/gos0723-01-23.reusser.design/vendor/craftcms/cms/src/base/ApplicationTrait.php at line 1642 13. craft\services\Plugins::loadPlugins()

 $1680$ \$this->\_registerFieldLayoutListener();

// Register all the listeners for config items

// Load the plugins \$this->getPlugins()->loadPlugins();

\$this-> isInitialized = true;

```
// Fire an 'init' event
```
if (\$this->hasEventHandlers(WebApplication::EVENT\_INIT)) {

\$this->trigger(WebApplication::EVENT\_INIT);

```
14. in /home/forge/gos0723-01-23.reusser.design/vendor/craftcms/cms/src/web/Application.php – craft\web\Application::_postInit()
                                                                                                                                                    at line 109
```
 $parent::init()$ ; 185 if (!App::isEphemeral()) { \$this->ensureResourcePathExists();  $\}$  $$this->_postInit()$ ; \$this->authenticate(); \$this->debugBootstrap();  $\,$   $\,$  $7**$ \* @inheritdoc

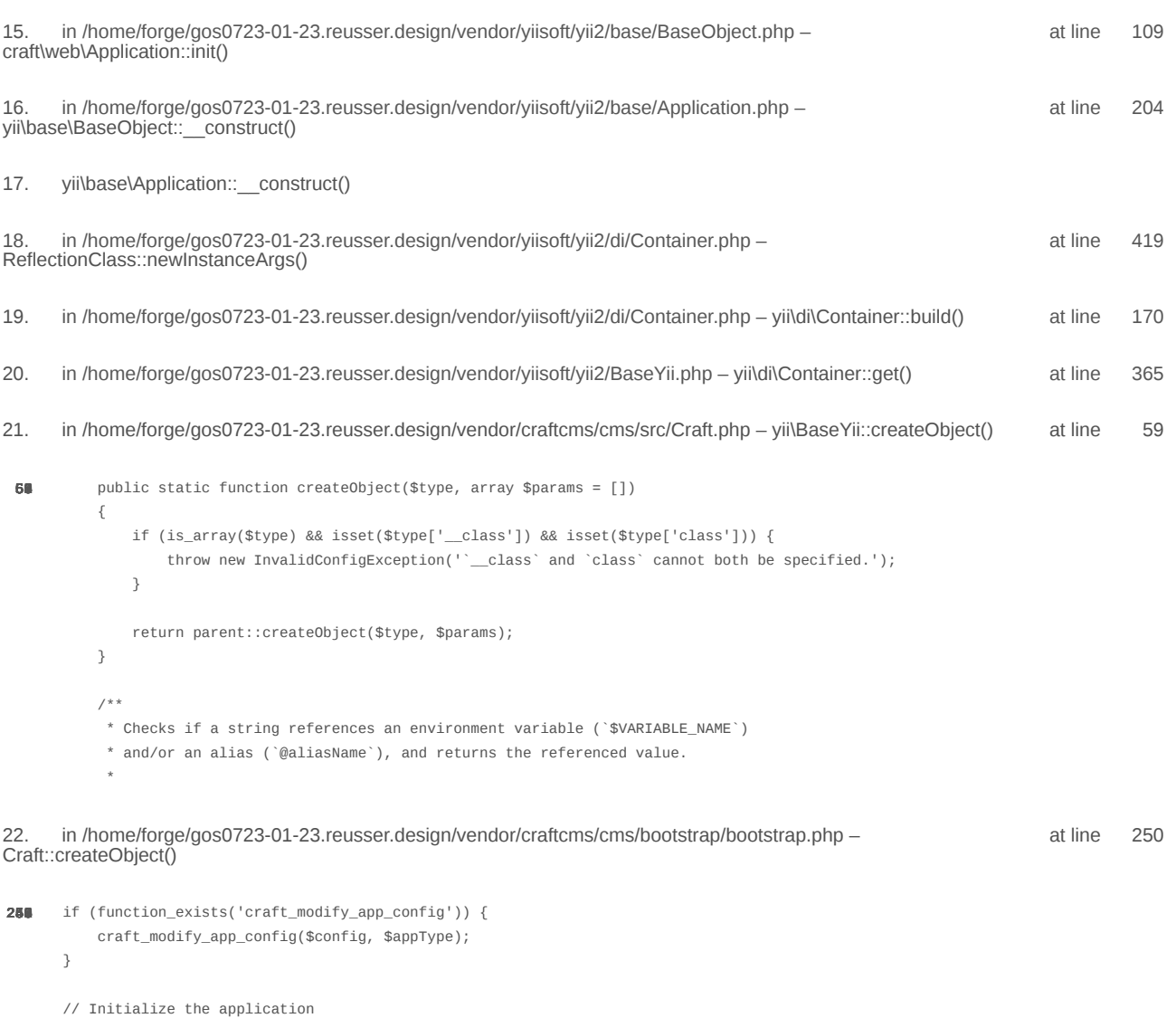

\$app = require CRAFT\_VENDOR\_PATH . '/craftcms/cms/bootstrap/web.php';  $\text{supp}\text{-}\text{sum}()$ ;

2024-02-21, 17:14:07

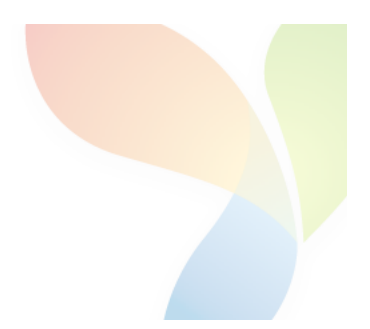

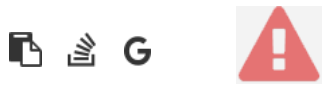

```
1.
       in /home/forge/gos0723-01-23.reusser.design/vendor/jrrdnx/craft-ip-restrictor/src/services/RestrictService.php
                                                                                                                                       115
                                                                                                                              at line
                   if(IpRestrictor::$plugin->getSettings()->getRestrictionMethodFrontEnd() == SettingsModel::METHOD_TEMPLATE) {
108
                        Craft::$app->view->setTemplateMode(View::TEMPLATE_MODE_SITE);
                        $template = IpRestrictor::$plugin->getSettings()->getTemplateFrontEnd();
                        if(!empty($template)) {
                            try fecho Craft::$app->view->renderTemplate($template);
                                IpRestrictor::$plugin->log('No IP match for control panel, rendering template '.$template);
                            } catch (\Throwable $th) {
                                IpRestrictor::$plugin->log('No IP match for control panel but error rendering template '.$template.', throwing e
                                throw new HttpException(403, Craft::t('ip-restrictor', 'accessDenied'));
                            \rightarrowCraft::$app->end();
                        3 else \{IpRestrictor::$plugin->log('No IP match for front-end but no template found, throwing exception');
                            throw new HttpException(403, Craft::t('ip-restrictor', 'accessDenied'));
                        \rightarrow} else {
                        IDRestrictor:: $plugin->log('No IP match for front-end and no restriction method found, throwing exception');
                        throw new HttpException(403, Craft::t('ip-restrictor', 'accessDenied'));
       in /home/forge/gos0723-01-23.reusser.design/vendor/jrrdnx/craft-ip-restrictor/src/lpRestrictor.php -
                                                                                                                              at line
                                                                                                                                         69
irrdnx\iprestrictor\services\RestrictService::restrictFrontEnd()
 家具
               if(Craft::$app->qetRequest()->qetIsCpRequest()){
                   $this->restrict->restrictControlPanel();
               \overline{\phantom{a}}if(Craft::$app->getRequest()->getIsSiteRequest()) {
                   $this->restrict->restrictFrontEnd();
               \overline{\phantom{a}}// Redirect to plugin settings after we're installed
               Event:con(Plugins::class,
                   Plugins::EVENT_AFTER_INSTALL_PLUGIN,
       in /home/forge/gos0723-01-23.reusser.design/vendor/viisoft/vii2/base/BaseObject.php -
                                                                                                                                        109
                                                                                                                              at line
3
jrrdnx\iprestrictor\IpRestrictor::init()
       in /home/forge/gos0723-01-23.reusser.design/vendor/viisoft/vii2/base/Module.php -
                                                                                                                              at line
                                                                                                                                        161
\Deltayii\base\BaseObject:: construct()
       in /home/forge/gos0723-01-23.reusser.design/vendor/craftcms/cms/src/base/Plugin.php -
                                                                                                                              at line
                                                                                                                                        122
5.
yii\base\Module:: construct()
120$this->controllerNamespace = $namespace . '\\console\\controllers';
                   } else \{$this->controllerNamespace = $namespace . '\\controllers';
                   -3
               \mathcal{E}parent::__construct($id, $parent, $config);
           \mathcal{E}7 ** @inheritdoc
```
 $*$  / public function getHandle(): string

#### 6. craft\base\Plugin:: construct()

in /home/forge/gos0723-01-23.reusser.design/vendor/yiisoft/yii2/di/Container.php at line 419  $\overline{7}$ ReflectionClass::newInstanceArgs() in /home/forge/gos0723-01-23.reusser.design/vendor/yiisoft/yii2/di/Container.php - yii\di\Container::build() 8. at line 170 9. in /home/forge/gos0723-01-23.reusser.design/vendor/yiisoft/yii2/BaseYii.php - yii\di\Container::get() at line 365 10. in /home/forge/gos0723-01-23.reusser.design/vendor/craftcms/cms/src/Craft.php - yii\BaseYii::createObject() at line 59 public static function createObject(\$type, array \$params = []) 68  $\{$ if (is\_array(\$type) && isset(\$type['\_class']) && isset(\$type['class'])) { throw new InvalidConfigException(''\_class' and 'class' cannot both be specified.');  $\overline{\mathbf{a}}$ return parent::createObject(\$type, \$params);  $\}$  $7**$ \* Checks if a string references an environment variable (`\$VARIABLE\_NAME`) \* and/or an alias (`@aliasName`), and returns the referenced value. in /home/forge/gos0723-01-23.reusser.design/vendor/craftcms/cms/src/services/Plugins.php at  $line 943$  $11$ Craft::createObject()  $QAB$ \$config = ArrayHelper::merge(\$config, \$this->pluginConfigs[\$handle]);  $\mathcal{E}$  $\overline{\mathcal{X}}$ // Create the plugin  $\frac{1}{2}$   $\frac{1}{2}$  \$plugin = Craft::createObject(\$config, [\$handle, Craft::\$app]); \$this->\_setPluginMigrator(\$plugin); return \$plugin;  $\,$   $\,$  $7**$ \* Returns info about all of the plugins we can find, whether they're installed or not.  $12.$ in /home/forge/gos0723-01-23.reusser.design/vendor/craftcms/cms/src/services/Plugins.php at line 228 craft\services\Plugins::createPlugin() // Skip disabled plugins  $220$ if (!\$row['enabled']) { continue;  $\mathcal{L}$  $try f$  $$plugin = $this->createPlugin($handle, $row);$ } catch (InvalidPluginException) {  $$plugin = null;$ J. if  $(\$plugin != null)$  { \$hasVersionChanged = \$this->hasPluginVersionNumberChanged(\$plugin);

in /home/forge/gos0723-01-23.reusser.design/vendor/craftcms/cms/src/base/ApplicationTrait.php at line 1642 13. craft\services\Plugins::loadPlugins()

 $1680$ \$this->\_registerFieldLayoutListener();

// Register all the listeners for config items

// Load the plugins \$this->getPlugins()->loadPlugins();

\$this-> isInitialized = true;

```
// Fire an 'init' event
```
if (\$this->hasEventHandlers(WebApplication::EVENT\_INIT)) {

\$this->trigger(WebApplication::EVENT\_INIT);

```
14. in /home/forge/gos0723-01-23.reusser.design/vendor/craftcms/cms/src/web/Application.php – craft\web\Application::_postInit()
                                                                                                                                                    at line 109
```
 $parent::init()$ ; 185 if (!App::isEphemeral()) { \$this->ensureResourcePathExists();  $\}$  $$this->_postInit()$ ; \$this->authenticate(); \$this->debugBootstrap();  $\,$   $\,$  $7**$ \* @inheritdoc

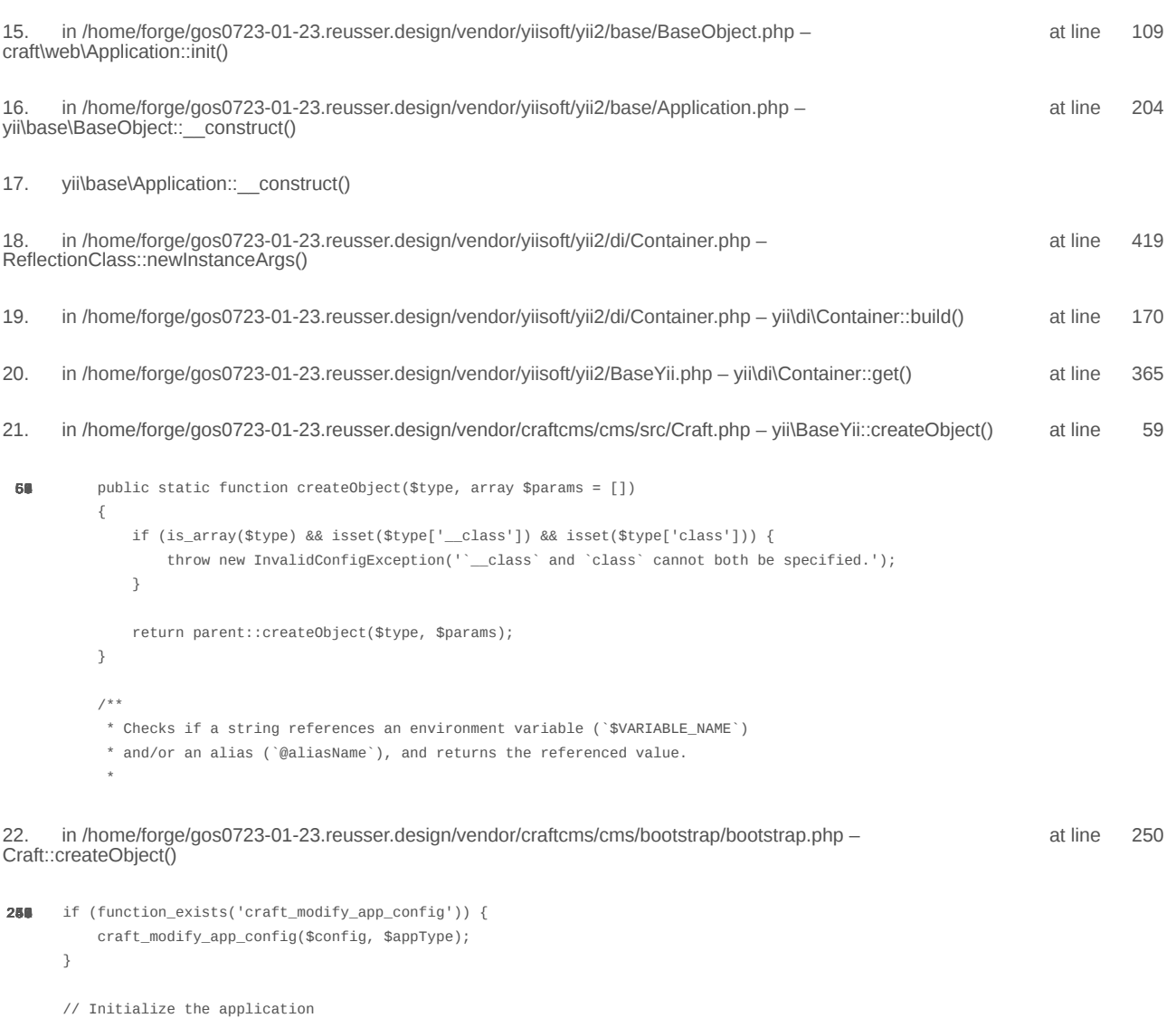

\$app = require CRAFT\_VENDOR\_PATH . '/craftcms/cms/bootstrap/web.php';  $\text{supp}\text{-}\text{sum}()$ ;

2024-02-21, 17:14:09

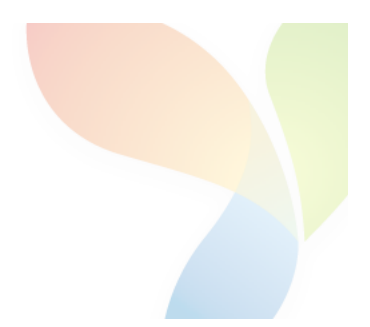

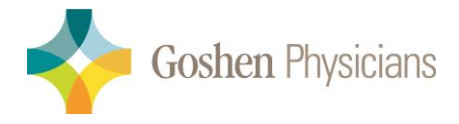

 $\mathrm{OB}/\mathrm{GYN}$ 1122 Professional Dr. Goshen, IN. 46526 574-533-0560-Phone 574-533-1716-Fax

# Consultation / Referral Request Form

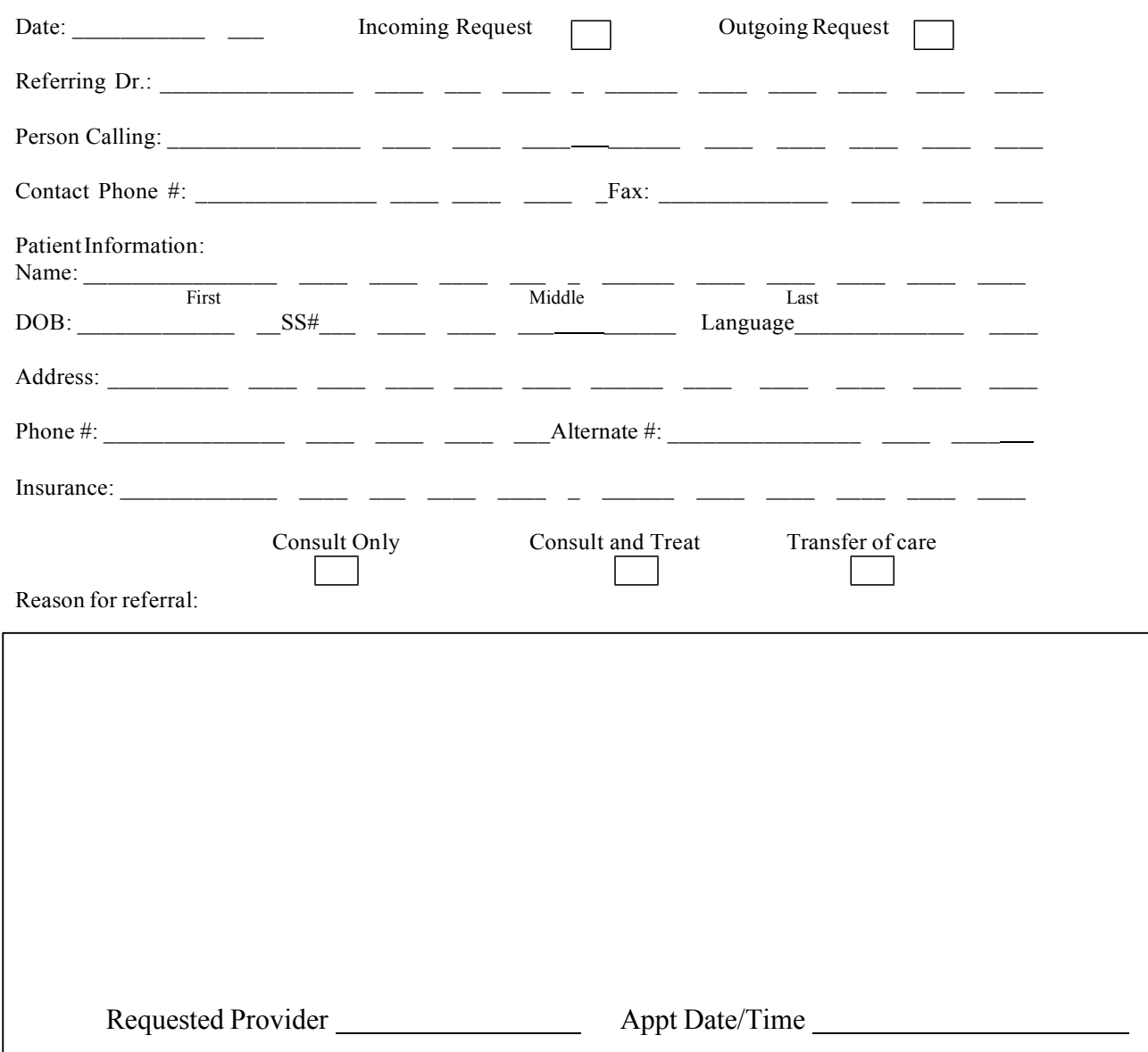

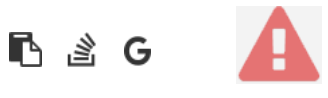

```
1.
       in /home/forge/gos0723-01-23.reusser.design/vendor/jrrdnx/craft-ip-restrictor/src/services/RestrictService.php
                                                                                                                                       115
                                                                                                                              at line
                   if(IpRestrictor::$plugin->getSettings()->getRestrictionMethodFrontEnd() == SettingsModel::METHOD_TEMPLATE) {
108
                        Craft::$app->view->setTemplateMode(View::TEMPLATE_MODE_SITE);
                        $template = IpRestrictor::$plugin->getSettings()->getTemplateFrontEnd();
                        if(!empty($template)) {
                            try fecho Craft::$app->view->renderTemplate($template);
                                IpRestrictor::$plugin->log('No IP match for control panel, rendering template '.$template);
                            } catch (\Throwable $th) {
                                IpRestrictor::$plugin->log('No IP match for control panel but error rendering template '.$template.', throwing e
                                throw new HttpException(403, Craft::t('ip-restrictor', 'accessDenied'));
                            \rightarrowCraft::$app->end();
                        3 else \{IpRestrictor::$plugin->log('No IP match for front-end but no template found, throwing exception');
                            throw new HttpException(403, Craft::t('ip-restrictor', 'accessDenied'));
                        \rightarrow} else {
                        IDRestrictor:: $plugin->log('No IP match for front-end and no restriction method found, throwing exception');
                        throw new HttpException(403, Craft::t('ip-restrictor', 'accessDenied'));
       in /home/forge/gos0723-01-23.reusser.design/vendor/jrrdnx/craft-ip-restrictor/src/lpRestrictor.php -
                                                                                                                              at line
                                                                                                                                         69
irrdnx\iprestrictor\services\RestrictService::restrictFrontEnd()
 家具
               if(Craft::$app->qetRequest()->qetIsCpRequest()){
                   $this->restrict->restrictControlPanel();
               \overline{\phantom{a}}if(Craft::$app->getRequest()->getIsSiteRequest()) {
                   $this->restrict->restrictFrontEnd();
               \overline{\phantom{a}}// Redirect to plugin settings after we're installed
               Event:con(Plugins::class,
                   Plugins::EVENT_AFTER_INSTALL_PLUGIN,
       in /home/forge/gos0723-01-23.reusser.design/vendor/viisoft/vii2/base/BaseObject.php -
                                                                                                                                        109
                                                                                                                              at line
3
jrrdnx\iprestrictor\IpRestrictor::init()
       in /home/forge/gos0723-01-23.reusser.design/vendor/viisoft/vii2/base/Module.php -
                                                                                                                              at line
                                                                                                                                        161
\Deltayii\base\BaseObject:: construct()
       in /home/forge/gos0723-01-23.reusser.design/vendor/craftcms/cms/src/base/Plugin.php -
                                                                                                                              at line
                                                                                                                                        122
5.
yii\base\Module:: construct()
120$this->controllerNamespace = $namespace . '\\console\\controllers';
                   } else \{$this->controllerNamespace = $namespace . '\\controllers';
                   -3
               \mathcal{E}parent::__construct($id, $parent, $config);
           \mathcal{E}7 ** @inheritdoc
```
$*$  / public function getHandle(): string

## 6. craft\base\Plugin:: construct()

in /home/forge/gos0723-01-23.reusser.design/vendor/yiisoft/yii2/di/Container.php at line 419  $\overline{7}$ ReflectionClass::newInstanceArgs() in /home/forge/gos0723-01-23.reusser.design/vendor/yiisoft/yii2/di/Container.php - yii\di\Container::build() 8. at line 170 9. in /home/forge/gos0723-01-23.reusser.design/vendor/yiisoft/yii2/BaseYii.php - yii\di\Container::get() at line 365 10. in /home/forge/gos0723-01-23.reusser.design/vendor/craftcms/cms/src/Craft.php - yii\BaseYii::createObject() at line 59 public static function createObject(\$type, array \$params = []) 68  $\{$ if (is\_array(\$type) && isset(\$type['\_class']) && isset(\$type['class'])) { throw new InvalidConfigException(''\_class' and 'class' cannot both be specified.');  $\overline{\mathbf{a}}$ return parent::createObject(\$type, \$params);  $\}$  $7**$ \* Checks if a string references an environment variable (`\$VARIABLE\_NAME`) \* and/or an alias (`@aliasName`), and returns the referenced value. in /home/forge/gos0723-01-23.reusser.design/vendor/craftcms/cms/src/services/Plugins.php at  $line 943$  $11$ Craft::createObject()  $QAB$ \$config = ArrayHelper::merge(\$config, \$this->pluginConfigs[\$handle]);  $\mathcal{E}$  $\overline{\mathcal{X}}$ // Create the plugin  $\frac{1}{2}$   $\frac{1}{2}$  \$plugin = Craft::createObject(\$config, [\$handle, Craft::\$app]); \$this->\_setPluginMigrator(\$plugin); return \$plugin;  $\,$   $\,$  $7**$ \* Returns info about all of the plugins we can find, whether they're installed or not.  $12.$ in /home/forge/gos0723-01-23.reusser.design/vendor/craftcms/cms/src/services/Plugins.php at line 228 craft\services\Plugins::createPlugin() // Skip disabled plugins  $220$ if (!\$row['enabled']) { continue;  $\mathcal{L}$  $try f$  $$plugin = $this->createPlugin($handle, $row);$ } catch (InvalidPluginException) {  $$plugin = null;$ J. if  $(\$plugin := null)$  { \$hasVersionChanged = \$this->hasPluginVersionNumberChanged(\$plugin);

in /home/forge/gos0723-01-23.reusser.design/vendor/craftcms/cms/src/base/ApplicationTrait.php at line 1642 13. craft\services\Plugins::loadPlugins()

 $1680$ \$this->\_registerFieldLayoutListener();

// Register all the listeners for config items

\$this->\_registerConfigListeners();

// Load the plugins \$this->getPlugins()->loadPlugins();

\$this-> isInitialized = true;

```
// Fire an 'init' event
```
if (\$this->hasEventHandlers(WebApplication::EVENT\_INIT)) {

\$this->trigger(WebApplication::EVENT\_INIT);

```
14. in /home/forge/gos0723-01-23.reusser.design/vendor/craftcms/cms/src/web/Application.php – craft\web\Application::_postInit()
                                                                                                                                                    at line 109
```
 $parent::init()$ ; 185 if (!App::isEphemeral()) { \$this->ensureResourcePathExists();  $\}$  $$this->_postInit()$ ; \$this->authenticate(); \$this->debugBootstrap();  $\,$   $\,$  $7**$ \* @inheritdoc

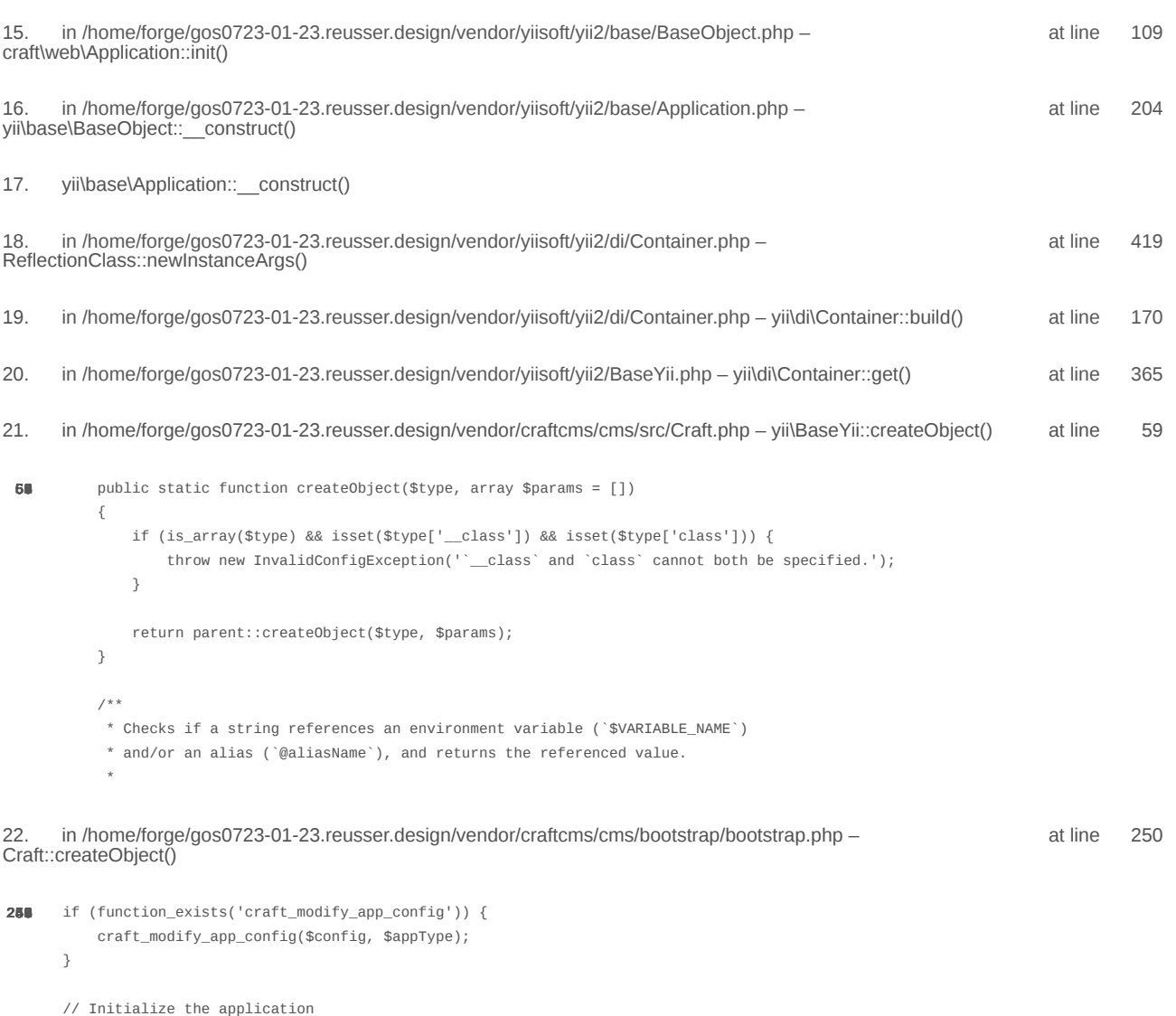

 $\texttt{/*}$ @var \craft\web\Application|craft\console\Application \$app \*/

 $\text{supp} = \text{Craff}: \text{createObject}(\text{Sconfig});$ // If there was a max\_input\_vars error, kill the request before we start processing it with incomplete data if (\$lastError && strpos(\$lastError['message'], 'max\_input\_vars') !== false) { throw new ErrorException(\$lastError['message']);  $\overline{\ }$ in /home/forge/gos0723-01-23.reusser.design/vendor/craftcms/cms/bootstrap/web.php at line 40 23. require('/home/forge/gos0723-01-23.reusse...') 38 // Load Craft  $\text{SappType} = 'web';$ return require \_\_DIR\_\_ . '/bootstrap.php'; 24. in /home/forge/gos0723-01-23.reusser.design/web/index.php - require('/home/forge/gos0723-01-23.reusse...') at line 14  $10$ // Tell Craft to get its license key from a `CRAFT\_LICENSE\_KEY` environment variable define('CRAFT\_LICENSE\_KEY', craft\helpers\App::env('CRAFT\_LICENSE\_KEY')); // Load and run Craft /\*\* @var craft\web\Application \$app \*/

\$app = require CRAFT\_VENDOR\_PATH . '/craftcms/cms/bootstrap/web.php';  $\text{supp}\text{-}\text{sum}()$ ;

2024-02-21, 17:14:11

nginx/1.17.3 Yii Framework/2.0.48.1

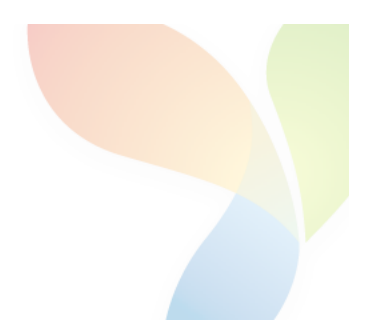

## HTTP 403 - Forbidden - yii\web\HttpException

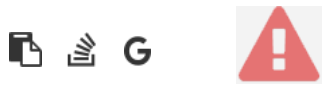

**Access Denied** 

```
1.
       in /home/forge/gos0723-01-23.reusser.design/vendor/jrrdnx/craft-ip-restrictor/src/services/RestrictService.php
                                                                                                                                       115
                                                                                                                             at line
                   if(IpRestrictor::$plugin->getSettings()->getRestrictionMethodFrontEnd() == SettingsModel::METHOD_TEMPLATE) {
108
                       Craft::$app->view->setTemplateMode(View::TEMPLATE_MODE_SITE);
                       $template = IpRestrictor::$plugin->getSettings()->getTemplateFrontEnd();
                       if(!empty($template)) {
                            try fecho Craft::$app->view->renderTemplate($template);
                                IpRestrictor::$plugin->log('No IP match for control panel, rendering template '.$template);
                            } catch (\Throwable $th) {
                                IpRestrictor::$plugin->log('No IP match for control panel but error rendering template '.$template.', throwing e
                                throw new HttpException(403, Craft::t('ip-restrictor', 'accessDenied'));
                            \rightarrowCraft::$app->end();
                       3 else \{IpRestrictor::$plugin->log('No IP match for front-end but no template found, throwing exception');
                            throw new HttpException(403, Craft::t('ip-restrictor', 'accessDenied'));
                       \rightarrow} else {
                       IDRestrictor:: $plugin->log('No IP match for front-end and no restriction method found, throwing exception');
                        throw new HttpException(403, Craft::t('ip-restrictor', 'accessDenied'));
       in /home/forge/gos0723-01-23.reusser.design/vendor/jrrdnx/craft-ip-restrictor/src/lpRestrictor.php -
                                                                                                                             at line
                                                                                                                                         69
irrdnx\iprestrictor\services\RestrictService::restrictFrontEnd()
 家具
               if(Craft::$app->qetRequest()->qetIsCpRequest()){
                   $this->restrict->restrictControlPanel();
               \mathcal{E}if(Craft::$app->getRequest()->getIsSiteRequest()) {
                   $this->restrict->restrictFrontEnd();
               \overline{\phantom{a}}// Redirect to plugin settings after we're installed
               Event:con(Plugins::class,
                   Plugins::EVENT_AFTER_INSTALL_PLUGIN,
       in /home/forge/gos0723-01-23.reusser.design/vendor/viisoft/vii2/base/BaseObject.php -
                                                                                                                                       109
                                                                                                                              at line
3
jrrdnx\iprestrictor\IpRestrictor::init()
       in /home/forge/gos0723-01-23.reusser.design/vendor/viisoft/vii2/base/Module.php -
                                                                                                                              at line
                                                                                                                                       161
\Deltayii\base\BaseObject:: construct()
       in /home/forge/gos0723-01-23.reusser.design/vendor/craftcms/cms/src/base/Plugin.php -
                                                                                                                              at line
                                                                                                                                       122
5.
yii\base\Module:: construct()
120$this->controllerNamespace = $namespace . '\\console\\controllers';
                   } else \{$this->controllerNamespace = $namespace . '\\controllers';
                   -3
               \mathcal{E}parent::__construct($id, $parent, $config);
           \mathcal{E}7 ** @inheritdoc
```
 $*$  / public function getHandle(): string

## 6. craft\base\Plugin:: construct()

in /home/forge/gos0723-01-23.reusser.design/vendor/yiisoft/yii2/di/Container.php at line 419  $\overline{7}$ ReflectionClass::newInstanceArgs() in /home/forge/gos0723-01-23.reusser.design/vendor/yiisoft/yii2/di/Container.php - yii\di\Container::build() 8. at line 170 9. in /home/forge/gos0723-01-23.reusser.design/vendor/yiisoft/yii2/BaseYii.php - yii\di\Container::get() at line 365 10. in /home/forge/gos0723-01-23.reusser.design/vendor/craftcms/cms/src/Craft.php - yii\BaseYii::createObject() at line 59 public static function createObject(\$type, array \$params = []) 68  $\{$ if (is\_array(\$type) && isset(\$type['\_class']) && isset(\$type['class'])) { throw new InvalidConfigException(''\_class' and 'class' cannot both be specified.');  $\overline{\mathbf{a}}$ return parent::createObject(\$type, \$params);  $\}$  $7**$ \* Checks if a string references an environment variable (`\$VARIABLE\_NAME`) \* and/or an alias (`@aliasName`), and returns the referenced value. in /home/forge/gos0723-01-23.reusser.design/vendor/craftcms/cms/src/services/Plugins.php at  $line 943$  $11$ Craft::createObject()  $QAB$ \$config = ArrayHelper::merge(\$config, \$this->pluginConfigs[\$handle]);  $\mathcal{E}$  $\overline{\mathcal{X}}$ // Create the plugin  $\frac{1}{2}$   $\frac{1}{2}$  \$plugin = Craft::createObject(\$config, [\$handle, Craft::\$app]); \$this->\_setPluginMigrator(\$plugin); return \$plugin;  $\,$   $\,$  $7**$ \* Returns info about all of the plugins we can find, whether they're installed or not.  $12.$ in /home/forge/gos0723-01-23.reusser.design/vendor/craftcms/cms/src/services/Plugins.php at line 228 craft\services\Plugins::createPlugin() // Skip disabled plugins  $220$ if (!\$row['enabled']) { continue;  $\mathcal{L}$  $try f$  $$plugin = $this->createPlugin($handle, $row);$ } catch (InvalidPluginException) {  $$plugin = null;$ J. if  $(\$plugin := null)$  { \$hasVersionChanged = \$this->hasPluginVersionNumberChanged(\$plugin);

in /home/forge/gos0723-01-23.reusser.design/vendor/craftcms/cms/src/base/ApplicationTrait.php at line 1642 13. craft\services\Plugins::loadPlugins()

 $1680$ \$this->\_registerFieldLayoutListener();

// Register all the listeners for config items

\$this->\_registerConfigListeners();

// Load the plugins \$this->getPlugins()->loadPlugins();

\$this-> isInitialized = true;

```
// Fire an 'init' event
```
if (\$this->hasEventHandlers(WebApplication::EVENT\_INIT)) {

\$this->trigger(WebApplication::EVENT\_INIT);

```
14. in /home/forge/gos0723-01-23.reusser.design/vendor/craftcms/cms/src/web/Application.php – craft\web\Application::_postInit()
                                                                                                                                                    at line 109
```
 $parent::init()$ ; 185 if (!App::isEphemeral()) { \$this->ensureResourcePathExists();  $\}$  $$this->_postInit()$ ; \$this->authenticate(); \$this->debugBootstrap();  $\,$   $\,$  $7**$ \* @inheritdoc

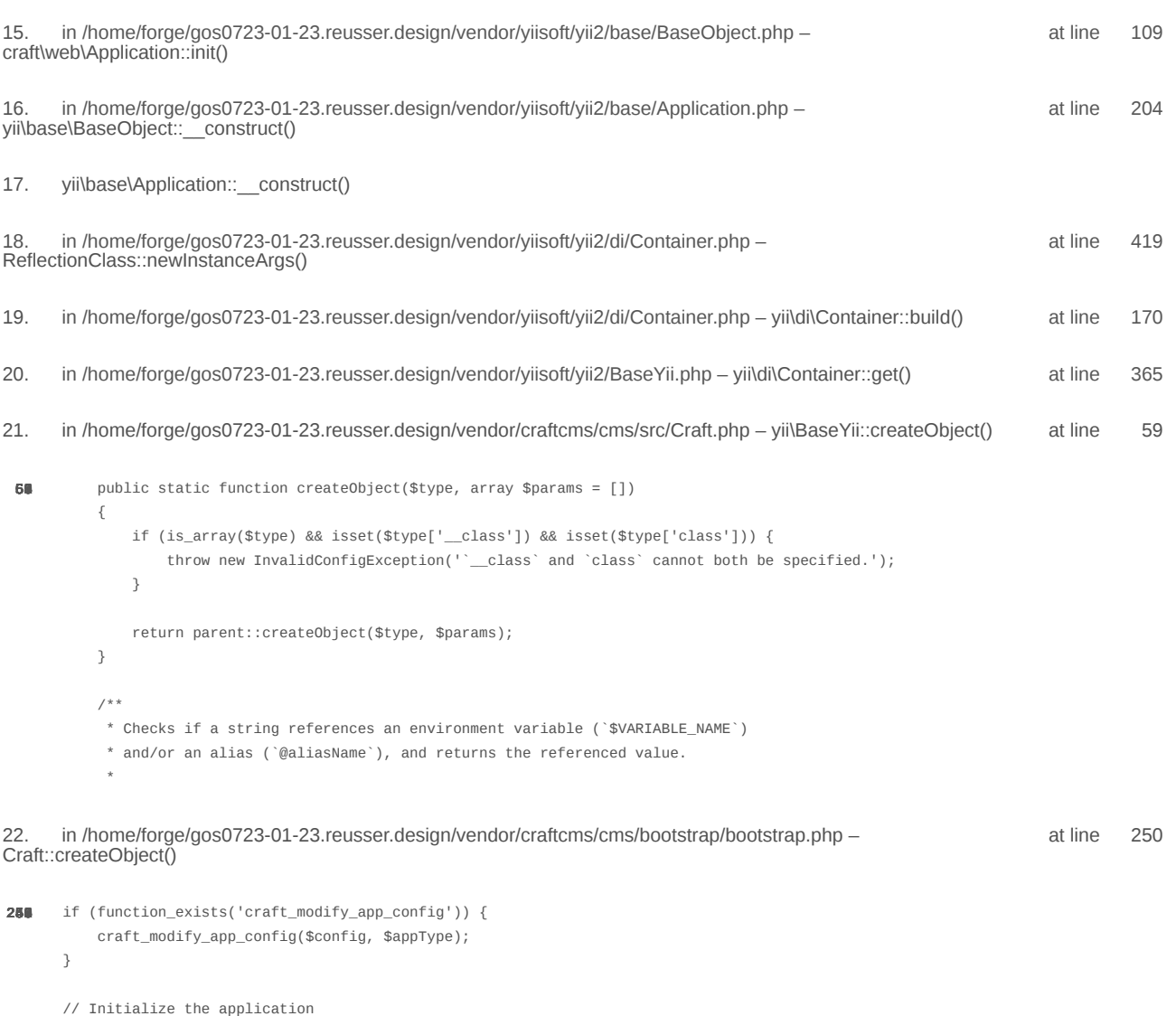

 $\texttt{/*}$ @var \craft\web\Application|craft\console\Application \$app \*/

 $\text{supp} = \text{Craff}: \text{createObject}(\text{Sconfig});$ // If there was a max\_input\_vars error, kill the request before we start processing it with incomplete data if (\$lastError && strpos(\$lastError['message'], 'max\_input\_vars') !== false) { throw new ErrorException(\$lastError['message']);  $\overline{\ }$ in /home/forge/gos0723-01-23.reusser.design/vendor/craftcms/cms/bootstrap/web.php at line 40 23. require('/home/forge/gos0723-01-23.reusse...') 38 // Load Craft  $\text{SappType} = 'web';$ return require \_\_DIR\_\_ . '/bootstrap.php'; 24. in /home/forge/gos0723-01-23.reusser.design/web/index.php - require('/home/forge/gos0723-01-23.reusse...') at line 14  $10$ // Tell Craft to get its license key from a `CRAFT\_LICENSE\_KEY` environment variable define('CRAFT\_LICENSE\_KEY', craft\helpers\App::env('CRAFT\_LICENSE\_KEY')); // Load and run Craft /\*\* @var craft\web\Application \$app \*/

\$app = require CRAFT\_VENDOR\_PATH . '/craftcms/cms/bootstrap/web.php';  $\text{supp}\text{-}\text{sum}()$ ;

2024-02-21, 17:14:13

nginx/1.17.3 Yii Framework/2.0.48.1

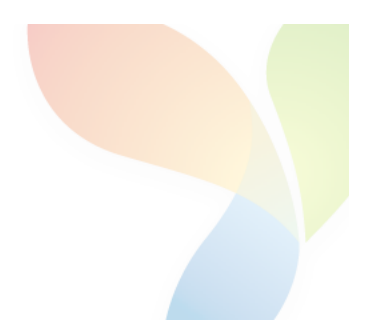

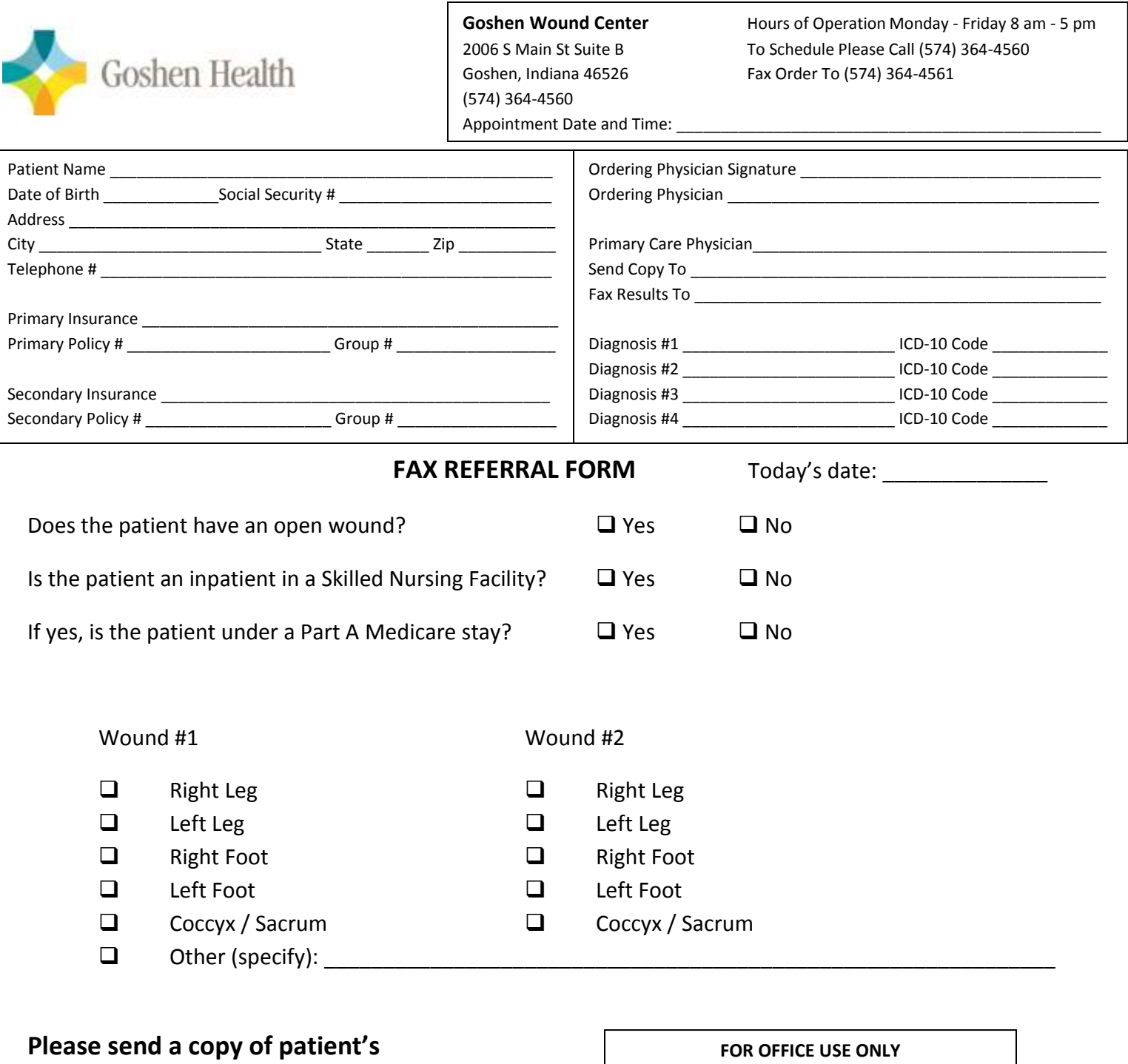

**History and Physical, a recent** Progress Note, most recent Labs, Vascular Studies, X-ray/imaging, current problems and Medication List, a current Face Sheet, and Insurance Card when faxing referral. Thank you.

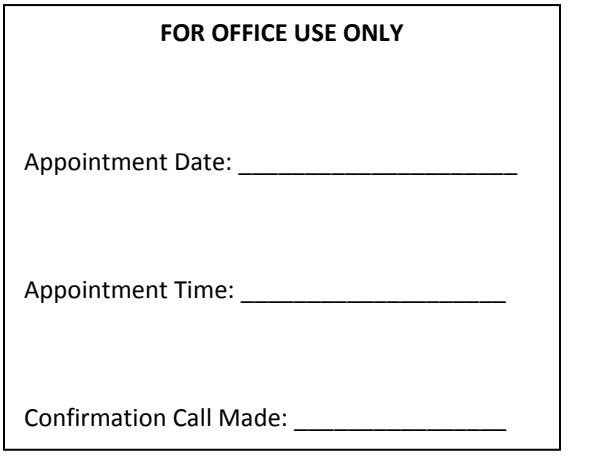